#### МИНОБРНАУКИ РОССИИ

Федеральное государственное бюджетное образовательное учреждение

высшего образования «Тульский государственный университет»

Институт высокоточных систем имени В.П. Грязева (наименование института)

> Кафедра «Приборы управления» (наименование выпускающей кафедры)

#### БАКАЛАВРСКАЯ РАБОТА

направление 24.03.02 (код)

Системы управления движением и навигация (наименование)

Приборы и системы ориентации, стабилизации и навигации (профиль)

#### РЕЗЕРВНАЯ СИСТЕМА ОРИЕНТАЦИИ

Студент группы 120861-ПБ

 $440$  01.07.2020 AHyophee I.A.

(фамилия, инициалы)

Руководитель работы

J.O.F.2020

(подпись, дата)

подпись, дата) rea

Лихошерст В.В. (фамилия, инициалы)

(фамилия, инициалы)

Матвеев В.В.

Распопов В.Я. (фамилия, инициалы)

Консультант:

Заведующий кафедрой

(подпись, дата) (подпись, дата)

Тула, 2020 г.

Министерство образования и науки Российской Федерации Федеральное государственное бюджетное образовательное учреждение высшего образования «Тульский государственный университет» Институт высокоточных систем им. В.П. Грязева (наименование института)

Кафедра «Приборы управления»

(наименование выпускающей кафедры)

**УТВЕРЖДАЮ** 

 $\qquad \qquad \times \qquad \qquad 20 \text{ F.}$ Зав. кафедрой

#### ЗАДАНИЕ

### на бакалаврскую работу

Студенту Ануфриеву Д.А. группы 120861-ПБ

1. Тема проекта утверждена приказом по университету

от «13 » марта 2020 № 1038 СТ

Резервная система ориентации

2. Срок представления работы к защите: (03.07.2020).

3. Исходные данные:

Габаритные размеры:

длина (не более) 130мм, ширина (не более) 100мм, высота (не более) 60мм;

Точность по углам тангажа и крена 1,5° (СКО);

Мощность не более 5 Вт;

Время выхода из завалов - не более 8 секунд;  $\Pi$ итание: +5 В.

 $\overline{2}$ 

4. Содержание ВКР (пояснительной записки и графической части) Введение; 1 Патентно-библиографический поиск; 2 Обзор алгоритмов для построения резервной системы ориентации: 3 Расчет параметров и выбор элементов резервной системы ориентации; 4 Разработка конструкторской документации резервной системы ориентации; Заключение; Список непользованных источников; Приложения. Графическая часть: Резервная система ориентации - Сборочный чертеж (A1); Схема электрическая принципиальная (А1); Корпус - чертеж (А1); Крышкачертеж (A1); Плакат - Алгоритм функционирования резервной системы

индикации (А1); Плакат - Особенности гироскопической и

акселерометрической систем ориентации (А1).

Руководитель ВКР

u

T

 $\overline{\phantom{a}}$ 

Матвеев В.В. (фамилия, инициалы)  $\alpha$  17  $\alpha$  gebra 12  $2020r$ 

Задание получил

 $\overline{3}$ 

 $\frac{1}{3}$ 

 $m$ <sup>O</sup> ato

### РЕФЕРАТ

ВКР 71. с., 4 ч., 34 рис., 9 табл., 13 источников. КЛЮЧЕВЫЕ СЛОВА Резервная система ориентации.

Объектом разработки является резервная система ориентации.

Цель работы – разработка резервной системы ориентации.

Проанализированы патенты и различные схемные решения в области систем индикации пилотажно-навигационной информации. Разработан облик резервной системы ориентации.

В процессе работы был проведен патентно-библиографический поиск, на основе которого разработан облик резервной системы ориентации. Произведен расчет параметров и выбор элементов системы ориентации. Написано программное обеспечение для данной системы. Выполнена разработка макетного образца системы.

# СОДЕРЖАНИЕ

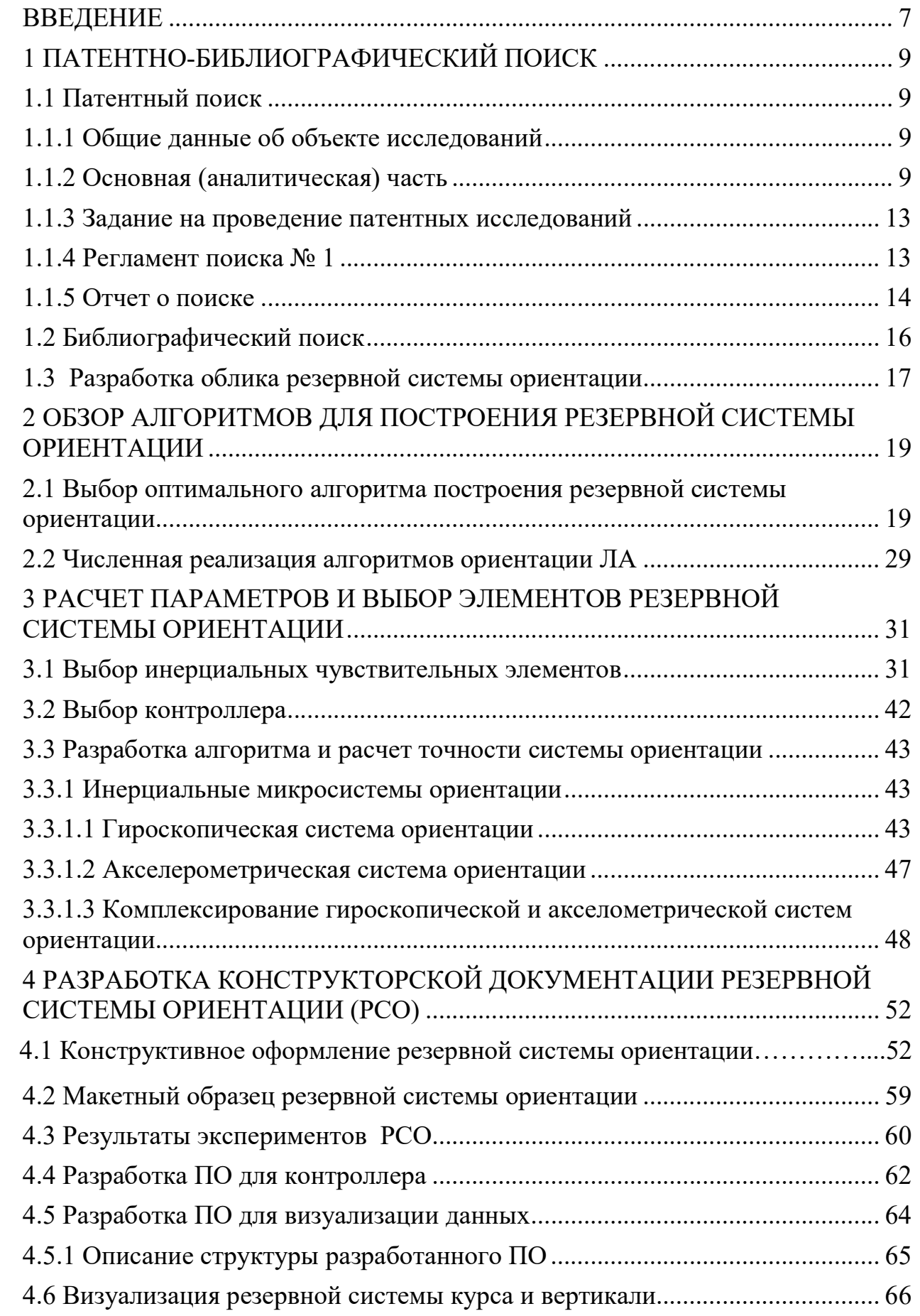

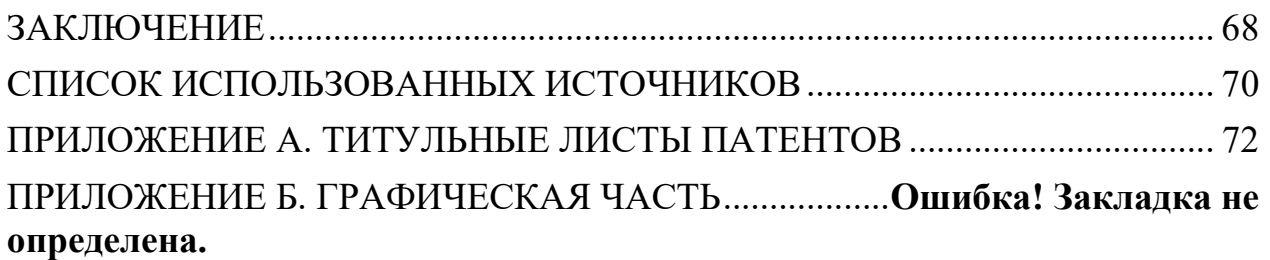

#### ВВЕДЕНИЕ

Технический прогресс в области авиации в связи с развитием современных средств вычисления, хранения, передачи и преобразования информации потребовал нового подхода к объектам изучения авиационного оборудования, а именно к системам индикации пилотажно-навигационной системы, где основу составляют бортовые вычислительные машины.

Современные летательные аппараты оснащены авиационными приборами и автоматами, обеспечивающими непрерывный контроль режима полета и решающими сложные задачи автоматического управления, ориентации и навигации. К этим приборами относятся приборы авиационных силовых установок, пилотажно-навигационные приборы (в том числе гироскопические) и навигационные системы.

Перед пилотом летательного аппарата стоят две основные задачи:

1) точно определять и постоянно знать текущее состояние воздушного судна, включая направление, скорость, высоту, местоположение и скорость изменения каждого из них;

2) быстро и точно управлять воздушным судном, чтобы осуществить изменение этих параметров для достижения желаемого состояния воздушного судна, включая, например, установку или изменение плана движения воздушного судна.

С этой целью системы индикации пилотажно-навигационного комплекса, развернутого на борту летательного аппарата, были тщательно продуманы для визуальной передачи значительного объема информации о полете в интуитивно понятном и легко воспринимаемом виде.

Однако, безопасность управления летательным аппаратом не может быть обеспечена при использовании только одного комплекта навигационных приборов. Поэтому, применяется резервирование - метод повышения надежности путем введения избыточности.

При выходе из строя основного бортового оборудования необходимо продолжать процесс пилотирования самолета до ближайшего аэродрома. Эта

задача может быть решена на основе резервной системы ориентации, построенной с применением технологии МЭМС.

Микроэлектромеханические системы (МЭМС) – это устройства, объединяющие в себе микроэлектронные и микромеханические компоненты.

В связи с тем, что в настоящее время, перспективы современного приборостроения главным образом связаны с созданием устройств, обладающих малыми массой, габаритными размерами, энергопотреблением и себестоимостью, но при этом обеспечивающих необходимую точность в установленных пределах, МЭМС стали широко использоваться в системах индикации пилотажно-навигационной информации.

В связи с этим целью работы является: разработка резервной системы ориентации.

Для достижения поставленной цели были сформулированы и решены следующие задачи:

1. Патентно-библиографический поиск;

2. Расчет параметров и выбор элементов резервной системы ориентации;

3. Написание программного обеспечения для системы ориентации;

4. Конструктивное оформление резервной системы ориентации;

5. Разработка макетного образца резервной системы ориентации.

### 1 ПАТЕНТНО-БИБЛИОГРАФИЧЕСКИЙ ПОИСК

### 1.1 Патентный поиск

#### 1.1.1 Общие данные об объекте исследований

Наименование ВКР: «Резервная система ориентации». Сроки его выполнения: 28.01. 2019 г. - 06.06.2020г.

### 1.1.2 Основная (аналитическая) часть

Пилоты часто полагаются на датчики, приборы и другие индикаторы для контроля характеристик своего летательного аппарата. Пилоты также используют сложный набор элементов управления, таких как рулевое колесо / хомут, ножные педали, переключатели, компьютерное управление и тому подобное, чтобы управлять своими транспортными средствами. Осведомленность пилота и координация различных режимов и условий самолета важны для обеспечения оптимальных характеристик и безопасности самолета. Например, пилот должен знать о состоянии автоматизации воздушного судна в любой момент времени, а так же иметь возможность легко координировать режимы полета. Кроме того, пилот должен иметь возможность легко просматривать и координировать отслеживание самолета с текущими режимами и целями. Однако многие существующие средства управления, которые могут относиться к панели, установленной на панели, или дисплее, и которые обычно можно найти в коммерческих, военных и гражданских самолетах, часто включают в себя различные системы, распределенные по всей кабине, тем самым часто требуя от пилота периодически сканировать различные участки кабины для получения и анализа информации о самолете. Кроме того, эти устройства часто предоставляют большие объемы данных таким образом, что для полного понимания требуется значительное внимание пилота. Чтобы помочь пилоту, дисплеи полета самолета продолжают совершенствоваться, достигая все более высоких уровней плотности информации и, следовательно, представляя больший объем

визуальной информации, которая будет восприниматься и анализироваться оператором.

Для воплощения идеи создания системы индикации пилотажнонавигационной информации наиболее близкими техническими решениями являются:

1) Реализация на основе многофункциональных дисплеев (MFD), интегрированных в общую систему сбора и обработки информации

(EP 1366340B1, US 6,842,672 B1, US 2007/0182590 A1, US 8.412,392 B2, USOO5978715A).

2) Исполнение на основе комплекта компонентов авионики PRIMUS EPIC, включающего в себя комплекс интегрированной бортовой электроники, такой как системы управления полетом (FMS), автопилоты, дисплеи (MFD) в кабине, средства управления полетом и тому подобное, а также совместимость с навигационными приборами, такими как системы глобального позиционирования (GPS), инерциальные системы отсчета (IRS).

В патенте EP 1366340B1 [1] рассматривается комплект компонентов авионики PRIMUS EPIC, предлагаемый Honeywell International Inc из Феникса, штат Аризона, США, включающий в себя комплект интегрированной бортовой электроники, такой как системы управления полетом (FMS), автопилоты, дисплеи в кабине, средства управления полетом, а также совместимость с навигационными приборами, такими как системы глобального позиционирования (GPS), инерциальные системы отсчета (IRS). В частности, пакет PRIMUS EPIC включает в себя встроенный дисплей авионики, включающий в себя управление курсором, управление окном информации, подвижные навигационные карты, информацию о погоде в режиме реального времени, видео в реальном времени, отображение и управление служебной системой самолета.

В патенте US5025382A [2] описывается системы и методы для интегрированного управления, доступа и предоставления информации о полете в кабине. Предусмотрены системы и способы, которые включают в себя первую

приборную панель кабины, имеющую первый дисплей, расположенный в непосредственной близости от первой панели. Первый дисплей позволяет отображать навигационные данные, данные связи и данные о полете, включая воздушную скорость, ориентацию и высоту.

Системы и способы дополнительно включают в себя панель приборов второй кабины, расположенную рядом с приборной панелью первой кабины.

Вторая приборная панель имеет второй дисплей, расположенный на второй панели. Второй дисплей позволяет представлять навигационные данные, данные связи и данные полета, включая подробные параметры двигателя.

Когда выходит из строя первая или вторая приборная панель кабины, оставшийся функциональный, первый или второй дисплей, адаптирован для предоставления всей важной информации о полете, включая воздушную скорость, ориентацию, высоту и подробные параметры двигателя.

 В данном источнике (US 2007/0182590 A1) [3] описывается летный прибор отображающий информацию об азимуте в сочетании с информацией о горизонте.

Азимутальная информация отображается с использованием эллиптического шаблона, расположенного ниже линии горизонта, отображающей информацию о горизонте.

Информация о горизонте может быть основана на информации о вертикальной скорости и / или вертикальной оси, улучшенной гироскопом. Эллиптический рисунок может представлять горизонтальный круговой индикатор курса, если смотреть сверху и сзади кругового индикатора. В одном варианте осуществления эллиптическая азимутальная диаграмма перемещается в ответ на движение линии горизонта, чтобы поддерживать положение ниже линии горизонта. Информация о воздушной скорости и / или высоте может отображаться по бокам области экрана с использованием шаблона отображения по дуге окружности.

 В источнике US 8.412,392 B2 [4] рассматривается применение многофункциональных индикаторов (МФИ) отображения графической информации, выдаваемой бортовыми системами и датчиками, установленными на борту летательного аппарата.

Экран МФИ может дополняться кнопками (расположенными, в самом частом случае, по контуру этого экрана).

Вывод информации на МФИ производится в такой форме, которая позволяет экипажу осуществлять решение полетных и наземных задач, а также управление режимами работы бортовых систем.

В источнике USOO5978715A [5] описывается кабина самолета, включающая в себя основное устройство отображения полета и комбинированный контроллер автопилота.

Контроллер установлен на панели полета под ветровым щитком по вертикальной линии с основным индикатором полета.

Многоосевой переключатель управления, активируемый большим пальцем, установлен на контрольном штоке и работает исключительно для регулировки предварительно выбранной траектории, заданной для автопилота при перемещении влево или вперед / назад. Нажатие переключателя на вертикальной оси в позиции генерирует сигнал для активации заданной предварительно выбранной траектории.

### 1.1.3 Задание на проведение патентных исследований

Наименование работы (темы): «Резервная система ориентации»

Задачи патентных исследований:

Таблица 1.1 - Календарный план

| Виды           | Подразделения   | Ответственный | Сроки        | выполнения | Отчетные     |
|----------------|-----------------|---------------|--------------|------------|--------------|
| патентных      | Исполнители     | исполнитель   | патентных    |            | документы    |
| исследований   | (Соисполнители) |               | исследований |            |              |
|                |                 |               | Начало       | Оконча-    |              |
|                |                 |               |              | ние        |              |
| Тематические   | Кафедра         |               | 28.01.2019   | 1.04.2020  | Отчет о      |
| в соответствии | «Приборы        |               |              |            | патентных    |
| $\rm c$ MITK   | управления»     |               |              |            | исследования |
|                |                 |               |              |            | X            |

Руководитель работы: \_\_\_\_\_\_\_\_\_\_\_\_\_\_\_ Матвеев В.В.

### 1.1.4 Регламент поиска № 1

Дата составления регламента: 01.04.2019.

Наименование работы (темы): «Система индикации пилотажнонавигационной системы».

Номер и дата утверждения задания: № 1220СТ от «22 » апреля 2019

Этап работы: выполняется в один этап

Цель поиска информации (в зависимости от задач патентных исследований, указанных в задании): Исследовать перечисленные направления и определить уровень новизны

Обоснование регламента поиска: Новый этап разработок систем индикации пилотажно-навигационной информации пришелся на 1980-е годы прошлого века с появлением цифровой вычислительной техники, МЭМСтехнологий, поэтому патентные исследования целесообразно проводить, немного позднее - начиная с 1985 г.

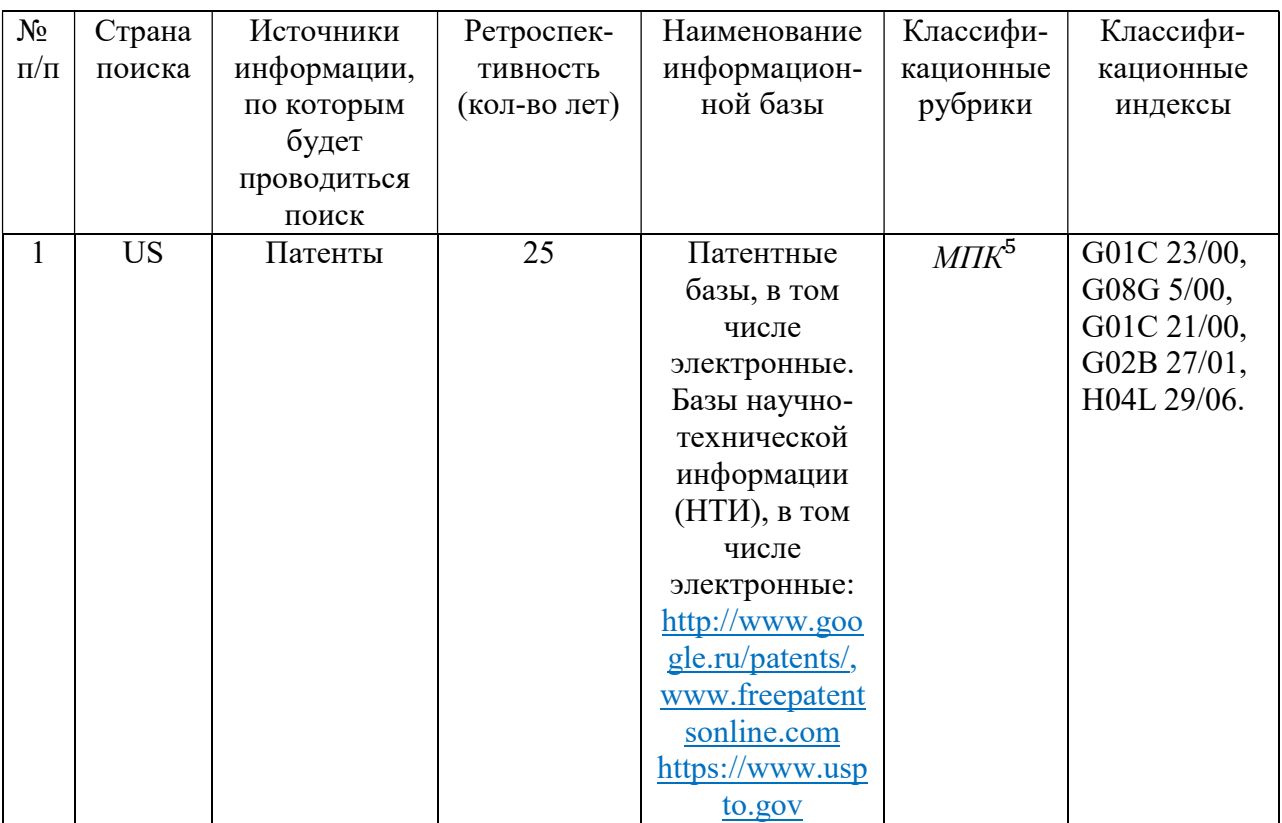

### Таблица 1.2 – Регламент поиска

Руководитель работы **Матвеев В.В.** 

### 1.1.5 Отчет о поиске

1) Поиск проведен в соответствии с заданием на проведение патентных исследований

2) Этап работы: выполняется в один этап

3) Начало поиска: 28.01.2019 Окончание поиска: 1.04.2019

4) Сведения о выполнении регламента поиска: Степень выполнения регламента поиска полная.

5) Предложения по дальнейшему проведению поиска и патентных исследований: Проводить дополнительные исследования при оформлении заявок на объекты промышленной собственности.

6) Материалы, отобранные для последующего анализа: Патенты зарубежных стран.

# Таблица 1.3 – Патентная документация, объект исследования: резервная

### cистема ориентации.

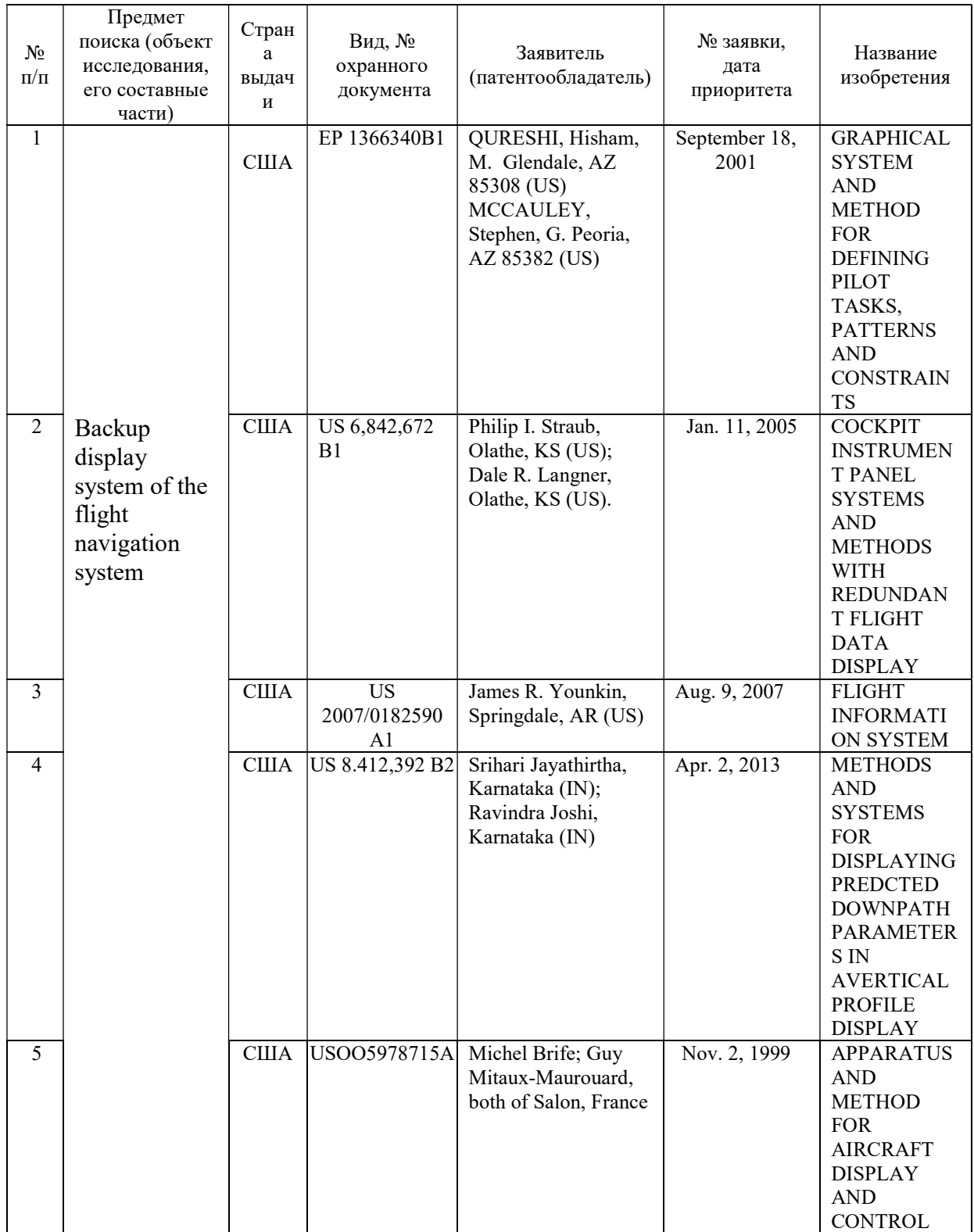

### 1.2 Библиографический поиск

1. В книге [6] приведены сведения о достигнутом уровне и прогнозируемых технических характеристиках микромеханических акселерометров и микромеханических гироскопов. Рассмотрены задачи управления и навигации летательных аппаратов, в бортовой аппаратуре которых применены микромеханические акселерометры и микромеханические гироскопы, также проанализированы особенности функционирования систем управления и навигации, обусловленные наличием в их составе микромеханических акселерометров и микромеханических гироскопов, и динамикой полета.

2. В учебном пособии [7] излагаются принципы построения и проектирования авиационных приборов, измерительно-вычислительных комплексов и информационных измерительных систем. Рассматриваются основные характеристики средств измерений, основные этапы проектирования приборов и измерительно-информационных систем. Приводятся необходимые расчеты характеристик приборов и систем, так же внимание уделяется расчету погрешностей приборов и систем измерительно-вычислительных комплексов. Излагаются основные принципы формирования комплексов получения информации, а так же дается классификация средств обмена непрерывными сигналами.

3. В данном источнике [8] объясняются общие принципы построения курсовых систем. Рассматриваются различные типы и эксплуатационные особенности данных систем. Описывается предварительная подготовка курсовых систем, установленных на борту летательного аппарата. Анализируются основные возможные неисправности курсовых приборов и причины их возникновения. Приводится порядок мер для устранения этих неисправностей. Особое внимание уделяется технологии выполнения девиационных работ.

4. В учебном пособии [9] систематизирован материал по гироскопическим системам стабилизации и управления, а так же по гироскопическим системам ориентации. В книге раскрывается назначение, области применения, и состояния теории гиростабилизаторов и гироскопических систем ориентации, особенности их динамики, условий эксплуатации и расчета.

#### 1.3 Разработка облика резервной ориентации

В состав резервной системы ориентации входит инерциальный измерительный модуль (ИИМ) (inertial measurement unit (IMU)) – система измерения линейного и углового пространственного движения летательного аппарата без связи с внешней средой. На рисунке 1.1 приведена функциональная схема резервной системы ориентации.

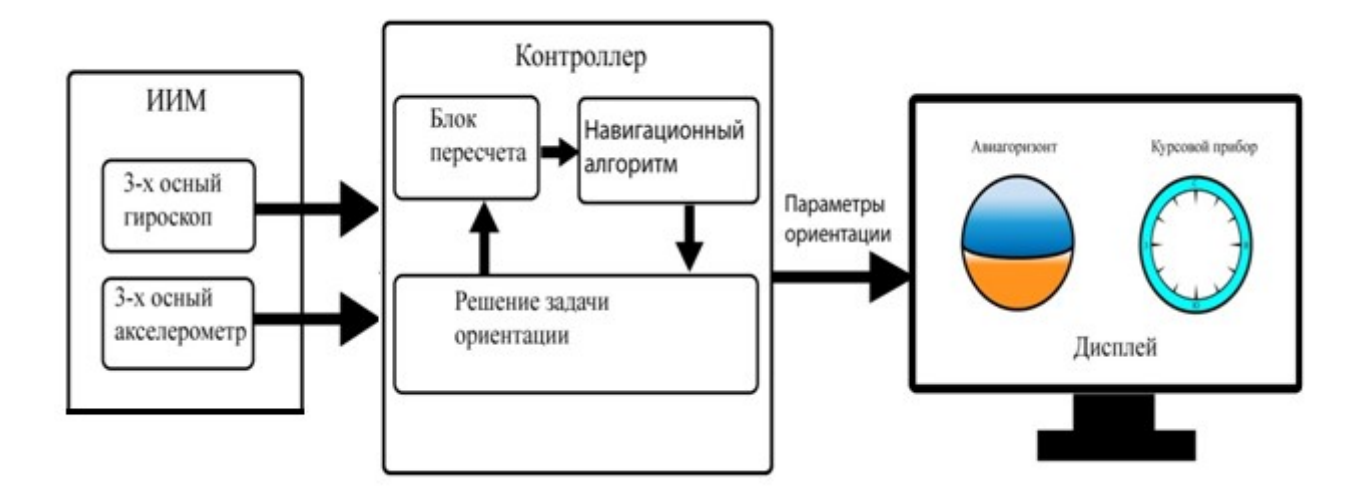

Рисунок 1.1 – Функциональная схема резервной системы ориентации

Функциональная схема иллюстрирует алгоритм системы, работающей в подвижной системе координат. Гироскоп, акселерометр вместе с сервисной электроникой объединяются в инерциальный измерительный модуль (ИИМ),

являющийся источником первичной навигационной информации. Информация с гироскопов (в виде проекций вектора абсолютной угловой скорости на связанные с летательным аппаратом оси) и информация с акселерометров (в виде проекций вектора кажущегося ускорения на связанные с летательным аппаратом оси координат) подается в блок решения задачи ориентации. Решение задачи ориентации основано на разрешении киниматических уравнений, записанных относительно искомых параметров ориентации. В качестве параметров ориентации могут быть использованы углы Эйлера-Крылова, направляющие косинусы, кватернионы и другие.

# 2 ОБЗОР АЛГОРИТМОВ ДЛЯ ПОСТРОЕНИЯ РЕЗЕРВНОЙ СИСТЕМЫ **ОРИЕНТАЦИИ**

Под задачей ориентации понимается определение углового положения летательного аппарата (ЛА) относительно некоторой опорной системы координат. В качестве такой опорной системы координат чаще всего используется нормальная система координат  $OX_{\varrho}Y_{\varrho}Z_{\varrho}$  с географической ориентацией осей.

## 2.1 Выбор оптимального алгоритма построения резервной системы ориентации

Следуя работе [10] приведем обзор алгоритмов построения системы ориентации.

Углы Эйлера-Крылова являются ОДНИМИ **ИЗ** распространенных параметров, характеризующих ориентацию БПЛА.

Проекции вектора абсолютной угловой скорости географической системы координат на свои оси определяются равенствами:

$$
\omega_{Xg} = (U + \lambda)\cos\varphi = U\cos\varphi + \frac{V_{Zg}}{R};
$$
  
\n
$$
\omega_{Yg} = (U + \lambda)\sin\varphi = U\sin\varphi + \frac{V_{Zg}}{R} \text{tg}\varphi;
$$
  
\n
$$
\omega_{Zg} = -\dot{\varphi},
$$
\n(2.1)

где  $V_{Zg}$  - восточная составляющая линейной скорости БПЛА относительно Земли,  $\varphi$  - широта,  $\lambda$  - долгота,  $U$  - угловая скорость суточного вращения Земли,  $R$  – радиус Земли.

Переход от нормальной системы координат  $OX_gY_gZ_g$  к связанной  $OXYZ$ задается с помощью матрицы направляющих косинусов:

$$
\mathbf{A} = \begin{vmatrix} \cos \vartheta \cos \psi & \sin \vartheta & -\cos \vartheta \sin \psi \\ -\cos \gamma \cos \psi \sin \vartheta + \sin \gamma \sin \psi & \cos \gamma \cos \vartheta & \cos \gamma \sin \psi \sin \vartheta + \sin \gamma \cos \psi \\ \sin \gamma \cos \psi \sin \vartheta + \cos \gamma \sin \psi & -\sin \gamma \cos \vartheta & -\sin \gamma \sin \psi \sin \vartheta + \cos \gamma \cos \psi \end{vmatrix}. (2.2)
$$

С учетом матрицы (2.2), проекции вектора абсолютной угловой скорости связанной системы координат на свои оси представляются в виде:

$$
\begin{vmatrix} \omega_{X} \\ \omega_{Y} \\ \omega_{Z} \end{vmatrix} = A \begin{vmatrix} \omega_{Xg} \\ \omega_{Yg} \\ \omega_{Zg} \end{vmatrix} + \begin{vmatrix} \sin \vartheta & 0 & 1 \\ \cos \vartheta \cos \gamma & \sin \gamma & 0 \\ -\cos \vartheta \sin \gamma & \cos \gamma & 0 \end{vmatrix} \begin{vmatrix} \psi \\ \dot{\vartheta} \\ \dot{\gamma} \end{vmatrix} . \tag{2.3}
$$

Таким образом, абсолютная угловая скорость БПЛА складывается из переносной угловой скорости, вызванной угловой скоростью вращения Земли и облетом ее поверхности и угловой скорости вращения БПЛА вокруг своего центра масс. При непродолжительном времени полета БПЛА первой составляющей можно пренебречь.

Разрешая уравнение (2.3) относительно угловых скоростей  $\psi$ ,  $\dot{\theta}$ ,  $\dot{\gamma}$ , получим совокупность дифференциальных уравнений, называемых алгоритмом ориентации с углами Эйлера - Крылова:

$$
\begin{aligned}\n\begin{vmatrix}\n\dot{\mathbf{v}} \\
\dot{\mathbf{y}} \\
\dot{\gamma}\n\end{vmatrix} &= \begin{vmatrix}\n0 & \frac{\cos\gamma}{\cos\vartheta} & -\frac{\sin\gamma}{\cos\vartheta} \\
0 & \sin\gamma & \cos\gamma \\
1 & -\cos\gamma t g \vartheta & \sin\gamma t g \vartheta\n\end{vmatrix} \begin{vmatrix}\n\omega_x \\
\omega_y \\
\omega_z\n\end{vmatrix} - A \begin{vmatrix}\n\omega_{Xg} \\
\omega_{Yg} \\
\omega_{Zg}\n\end{vmatrix}.\n\end{aligned} \tag{2.4}
$$

Вводя в рассмотрение векторы  $\omega = \begin{vmatrix} \omega_x & \omega_y & \omega_z \end{vmatrix}^T$  и  $\omega_g = \begin{vmatrix} \omega_{Xg} & \omega_{Yg} & \omega_{Zg} \end{vmatrix}^T$ , уравнения (2.4) представим в виде:

$$
\begin{aligned}\n\left\|\dot{\mathbf{y}}\right\| &= \begin{vmatrix}\n0 & \frac{\cos\gamma}{\cos\vartheta} & -\frac{\sin\gamma}{\cos\vartheta} \\
0 & \sin\gamma & \cos\gamma \\
1 & -\cos\gamma t g \vartheta & \sin\gamma t g \vartheta\n\end{vmatrix} (\omega - A\omega_g).\n\end{aligned} \tag{2.5}
$$

Блок- схема реализации уравнения (2.5) приведена на рисунке 2.1

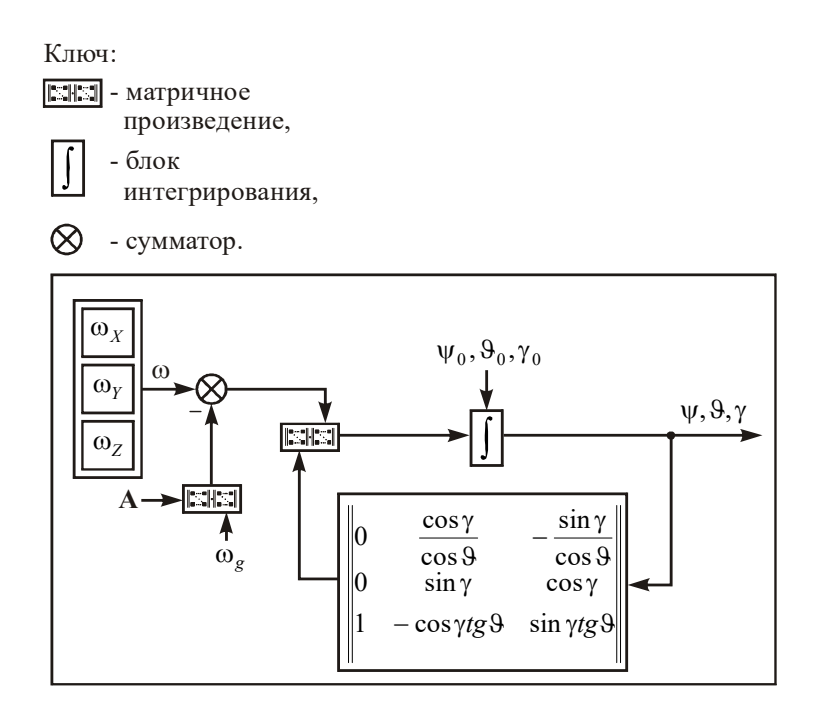

Рисунок 2.1 - Блок-схема алгоритма ориентации с углами Эйлера-Крылова

При параметрах полета БПЛА. когда можно пренебречь врашением нормальной системы координат, с достаточно высокой степенью точности можно интегрировать систему вида:

$$
\begin{aligned}\n\left\|\dot{\psi}\right\|_{\approx} & \left\|\mathbf{0}\right\|_{\mathbf{0}} & \frac{\cos\gamma}{\cos\vartheta} & -\frac{\sin\gamma}{\cos\vartheta} \left\|\mathbf{0}_X\right\|_{\mathbf{0}_Y} \\
\left\|\dot{\gamma}\right\|_{\mathbf{1}} & -\cos\gamma t \mathbf{g}\vartheta & \sin\gamma t \mathbf{g}\vartheta \left\|\mathbf{0}_Z\right|\n\end{aligned}\n\tag{2.6}
$$

Использование алгоритма ориентации (2.6) с углами Эйлера-Крылова имеет определенные неудобства при численной реализации. Это связано с вырождением параметров ориентации при угле тангажа  $\theta = \pi/2$ , так как система углов Эйлера-Крылова по существу моделирует некоторый карданов подвес. Кроме того, нелинейность по всем трем углам, связанная с наличием функций, эффективность тригонометрических снижает применения вычислительной техники.

Другой способ реализации алгоритма ориентации бесплатформенной системы ориентации связан с интегрированием уравнения Пуассона:

$$
\dot{\mathbf{A}} = -[\omega \times ]\mathbf{A} + \mathbf{A}[\omega_g \times ], \tag{2.7}
$$

где  $\lceil \omega x \rceil = \n\begin{vmatrix} \omega_z & 0 & -\omega_x \end{vmatrix}$  - кососимметрическая матрица, составленная из 0 0 0  $[\omega x]$  $Y$   $\omega_X$ z  $\mathbf{v}$   $-\mathbf{w}_X$ z  $\omega_Y$  $\omega_{y}$   $\omega_{y}$  $\omega_z$  0  $-\omega_z$  $\omega_z$   $\omega_y$  $\omega$ - $\overline{\phantom{0}}$ - $\mathsf{x}$ ]  $=$ 

проекций вектора абсолютной угловой скорости БПЛА на оси связанной системы координат, являющаяся матричным эквивалентом векторного произведения. Аналогично в уравнении (2.7) обозначена матрица:

$$
[\omega_g \times ] = \begin{vmatrix} 0 & -\omega_{Z_g} & \omega_{Y_g} \\ \omega_{Z_g} & 0 & -\omega_{X_g} \\ -\omega_{Y_g} & \omega_{X_g} & 0 \end{vmatrix},
$$

составленная из проекций вектора абсолютной угловой скорости нормальной системы координат на ее оси.

Уравнение (2.7) приводится к виду:

$$
\dot{\mathbf{A}} = -\{[\omega \times ] - [\omega_g^c \times ]\} \mathbf{A},\tag{2.8}
$$

где  $[\omega_g^c \times]$  - кососимметрическая матрица, составленная из проекций вектора абсолютной угловой скорости нормальной системы координат на оси связанной системы координат.

Результатом решения уравнения Пуассона является матрица направляющих косинусов А между нормальной и связанной системами координат. Определение углов рыскания, тангажа и крена по элементам матрицы направляющих косинусов осуществляется следующим образом:

$$
\psi = \arctg \frac{-a_{13}}{a_{11}};
$$
  
\n
$$
\vartheta = \arcsin a_{12};
$$
  
\n
$$
\gamma = \arctg \frac{-a_{32}}{a_{22}}.
$$
\n(2.9)

Блок-схема алгоритма ориентации с направляющими косинусами приведена на рисунке 2.2.

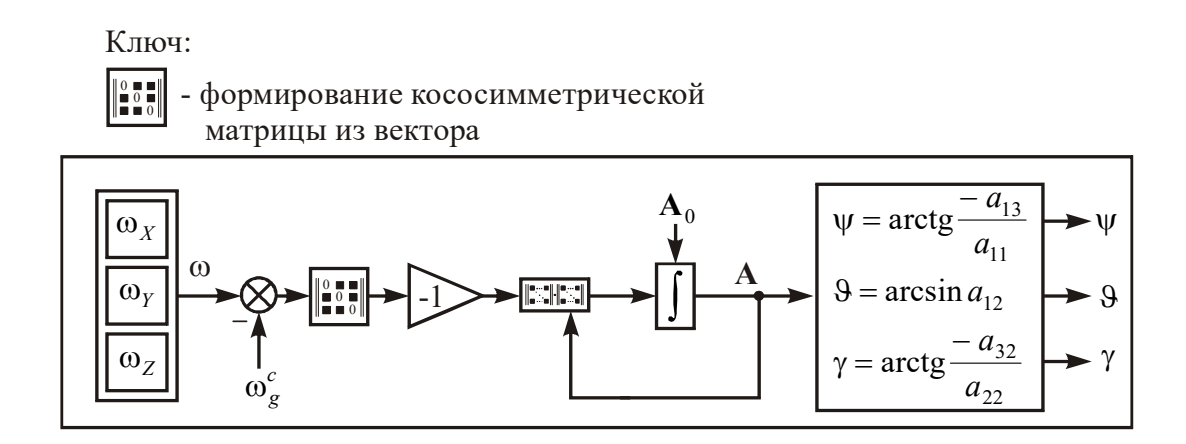

Рисунок 2.2 – Блок-схема алгоритма ориентации с направляющими косинусами

Уравнения бесплатформенной системы ориентации и навигации, записанные с использованием уравнения Пуассона - линейные, не имеют особых точек, поэтому не вырождаются. Результатом решения уравнения направляющих Пуассона является матрица косинусов, ПОЭТОМУ нет необходимости производить дополнительные операции по ее формированию. Однако в отличие от алгоритма с углами Эйлера-Крылова, уравнений Пуассона девять, которые к тому же необходимо дополнять уравнениями связи  $AA<sup>T</sup> = E$ (Е - единичная матрица). Это обстоятельство ограничивает применение кинематического уравнения с направляющими косинусами.

В этом отношении более удобен вектор ориентации:

$$
\vec{\varphi} = \varphi \vec{e}, \ \vec{\varphi} = \begin{vmatrix} \varphi_x & \varphi_y & \varphi_z \end{vmatrix}^T, \tag{2.10}
$$

где  $\vec{e} = \begin{vmatrix} e_x & e_y & e_z \end{vmatrix}^T$  – орт эйлеровой оси вращения;

ф - угол, на который необходимо повернуть относительно е систему координат до совмещения ее с опорным трехгранником.

Вектор ориентации ф подчиняется кинематическому уравнению Бортца (Bortz):

$$
\dot{\vec{\phi}} = \vec{\omega} + \frac{1}{2}\vec{\phi} \times \vec{\omega} + \frac{1}{\varphi^2} \left( 1 - \frac{\varphi \sin \varphi}{2(1 - \cos \varphi)} \right) \vec{\varphi} \times (\vec{\phi} \times \vec{\omega}),
$$
(2.11)

где  $\vec{\omega}$  – вектор относительного вращения базисов.

Множитель при векторном произведении  $\vec{\varphi} \times (\vec{\varphi} \times \vec{\omega})$  приближенно можно представить следующим образом:

$$
\frac{1}{\varphi^2} \left( 1 - \frac{\varphi \sin \varphi}{2(1 - \cos \varphi)} \right) = \frac{1}{12} \left( 1 + \frac{1}{60} \varphi^2 + \dots \right) \approx \frac{1}{12},
$$

тогда уравнение (2.11) принимает вид:

$$
\dot{\vec{\phi}} \approx \vec{\omega} + \frac{1}{2} \vec{\phi} \times \vec{\omega} + \frac{1}{12} \vec{\phi} \times (\vec{\phi} \times \vec{\omega}).
$$
\n(2.12)

Уравнение (2.11) называется алгоритмом второго порядка.

Матрица направляющих косинусов, вычисленная по элементам вектора ориентации, определяется следующим соотношением:

$$
\mathbf{C} = \mathbf{E} + \frac{\sin \varphi}{\varphi} [\varphi \times] + \frac{1 - \cos \varphi}{\varphi^2} [\varphi \times]^2, \tag{2.13}
$$

где  $C = A^T$ , Е - единичная матрица размера 3х3,

$$
[\varphi \times] = \begin{vmatrix} 0 & -\varphi_z & \varphi_y \\ \varphi_z & 0 & -\varphi_x \\ -\varphi_y & \varphi_x & 0 \end{vmatrix}.
$$

Использование вектора ориентации  $\vec{\varphi}$  вместо направляющих косинусов приводит к уменьшению объема вычислений, поскольку вычисляется не девять элементов матрицы направляющих косинусов, а всего три проекции вектора ориентации на измерительные оси. К тому же отпадает необходимость в нормировке составляющих вектора ориентации в отличие от направляющих косинусов. При наличии в векторе угловой скорости высокочастотной составляющей, уравнение Бортца является более эффективным, чем уравнение Пуассона, дает лучшую полосу пропускания и более высокую точность. Однако, несмотря на отмеченные преимущества, кинематическое уравнение Бортца нелинейно по  $\vec{\varphi}$  и вырождается при

$$
\varphi = \pi n, n = \pm 1, \pm 2, \dots \tag{2.14}
$$

Особенно эффективны в системах ориентации и навигации параметры Родрига-Гамильтона  $\lambda_0$ ,  $\lambda_1$ ,  $\lambda_2$ ,  $\lambda_3$ , рассматриваемые как элементы кватерниона:

$$
\Lambda = \begin{vmatrix} \lambda_0 \\ \lambda_1 \\ \lambda_2 \\ \lambda_3 \end{vmatrix} = \begin{vmatrix} S(\Lambda) \\ V(\Lambda) \end{vmatrix},
$$
\n(2.15)

где  $S(\Lambda) = \lambda_0 = \cos \frac{\varphi}{2}$  - скалярная часть кватерниона,  $V(\Lambda) = \vec{\lambda} = \begin{vmatrix} \lambda_1 \\ \lambda_2 \\ \lambda_3 \end{vmatrix} = \begin{vmatrix} \phi_x \sin \varphi \\ \phi_y \sin \varphi \\ \phi_z \sin \varphi \\ \phi_z \sin \varphi \end{vmatrix}$ - векторная часть кватерниона.

Параметры Родрига-Гамильтона, характеризующие ориентацию связанной системы координат по отношению к нормальной, имеют вид:

$$
\lambda_0 = \cos\frac{\psi}{2}\cos\frac{9}{2}\cos\frac{\gamma}{2} - \sin\frac{\psi}{2}\sin\frac{9}{2}\sin\frac{\gamma}{2},
$$
  
\n
$$
\lambda_1 = \cos\frac{\psi}{2}\cos\frac{9}{2}\sin\frac{\gamma}{2} + \sin\frac{\psi}{2}\sin\frac{9}{2}\cos\frac{\gamma}{2},
$$
  
\n
$$
\lambda_2 = \sin\frac{\psi}{2}\cos\frac{9}{2}\cos\frac{\gamma}{2} + \cos\frac{\psi}{2}\sin\frac{9}{2}\sin\frac{\gamma}{2},
$$
  
\n
$$
\lambda_3 = \cos\frac{\psi}{2}\sin\frac{9}{2}\cos\frac{\gamma}{2} - \sin\frac{\psi}{2}\cos\frac{9}{2}\sin\frac{\gamma}{2}.
$$
\n(2.16)

Кватернион ориентации Л удовлетворяет кинематическому уравнению, являющемуся аналогом уравнения Пуассона:

$$
2\dot{\Lambda} = (\Omega - \Omega_g^c)\Lambda, \qquad (2.17)
$$

составленная из проекций вектора абсолютной угловой скорости БПЛА;

$$
\Omega_{g}^{c} = \begin{vmatrix}\n0 & -\omega_{Xg}^{c} & -\omega_{Yg}^{c} & -\omega_{Zg}^{c} \\
\omega_{Xg}^{c} & 0 & \omega_{Zg}^{c} & -\omega_{Yg}^{c} \\
\omega_{Yg}^{c} & -\omega_{Zg}^{c} & 0 & \omega_{Xg}^{c} \\
\omega_{Zg}^{c} & \omega_{Yg}^{c} & -\omega_{Xg}^{c} & 0\n\end{vmatrix}
$$
\n(2.18)

кососимметрическая матрица размера 4х4, составленная из проекций вектора абсолютной нормальной системы координат на оси связанной системы координат.

Матрица направляющих косинусов, выраженная через параметры Родрига-Гамильтона, имеет вид:

$$
\mathbf{A} = \begin{vmatrix} 2\lambda_1^2 + 2\lambda_0^2 - 1 & 2\lambda_1\lambda_2 + 2\lambda_0\lambda_3 & 2\lambda_1\lambda_3 - 2\lambda_0\lambda_2 \\ 2\lambda_1\lambda_2 - 2\lambda_0\lambda_3 & 2\lambda_0^2 + 2\lambda_2^2 - 1 & 2\lambda_2\lambda_3 + 2\lambda_0\lambda_1 \\ 2\lambda_1\lambda_3 + 2\lambda_0\lambda_2 & 2\lambda_2\lambda_3 - 2\lambda_0\lambda_1 & 2\lambda_0^2 + 2\lambda_3^2 - 1 \end{vmatrix}.
$$
 (2.19)

 $\mathbf{r}$ 

Так как матрица (2.19) аналогична матрице (2.2), но для того чтобы найти углы Эйлера-Крылова по параметрам Родрига-Гамильтона, необходимо воспользоваться следующими равенствами:

$$
\psi = \arctg\left(-\frac{a_{13}}{a_{11}}\right) = \arctg\left(-\frac{2\lambda_1\lambda_3 - 2\lambda_0\lambda_2}{2\lambda_1^2 + 2\lambda_0^2 - 1}\right),
$$
  
\n
$$
\theta = \arcsin(a_{12}) = \arcsin(2\lambda_1\lambda_2 + 2\lambda_0\lambda_3),
$$
  
\n
$$
\gamma = \arctg\left(-\frac{a_{32}}{a_{22}}\right) = \arctg\left(-\frac{2\lambda_2\lambda_3 - 2\lambda_0\lambda_1}{2\lambda_0^2 + 2\lambda_2^2 - 1}\right).
$$
\n(2.20)

Блок-схема алгоритма ориентации с параметрами Родрига-Гамильтона приведена на рисунке 2.3.

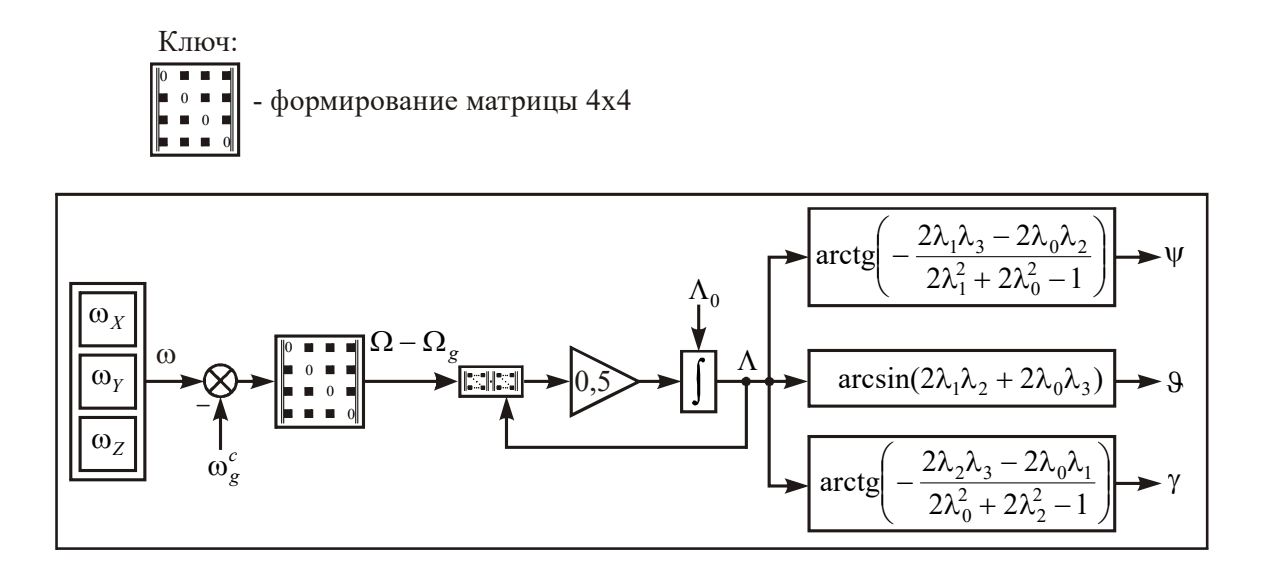

Рисунок 2.3 - Блок-схема алгоритма ориентации с параметрами Родрига-Гамильтона

При полете БПЛА, когда можно пренебречь угловой скоростью вращения нормальной системы координат, уравнение (2.17) можно приближенно представить в виде следующего уравнения:

$$
2\dot{\Lambda} \approx \Omega \Lambda. \tag{2.21}
$$

Кинематическое уравнение в параметрах Родрига-Гамильтона не вырождается при любом положении объекта и является линейным. К тому же параметров Родрига-Гамильтона всего четыре, в отличие от матрицы направляющих косинусов, и подчиняются одному уравнению связи:

$$
\begin{vmatrix} \lambda_0 & \lambda_1 & \lambda_2 & \lambda_3 \end{vmatrix} \begin{vmatrix} \lambda_0 \\ \lambda_1 \\ \lambda_2 \\ \lambda_3 \end{vmatrix} = 1.
$$
 (2.22)

Однако, следует отметить, что переход от параметров Родрига-Гамильтона к углам Эйлера-Крылова, либо к матрице направляющих косинусов А, достаточно громоздкий и выигрыш от применения параметров Родрига-Гамильтона несколько снижается. Если же организовать задачу стабилизации БПЛА не по углам Эйлера-Крылова, а непосредственно по параметрам

Родрига-Гамильтона (кватернионам), то эффективность применения последних неоспорима. Применение параметров Родрига-Гамильтона (кватернионов), как сигналов управления, позволяет получить не только устойчивое управление угловым движением БПЛА, но и в ряде случаев достаточно близкое к оптимальному управление. Блок-схема системы управления для случая кинематического уравнения (2.21) приведена на рисунке 2.4.

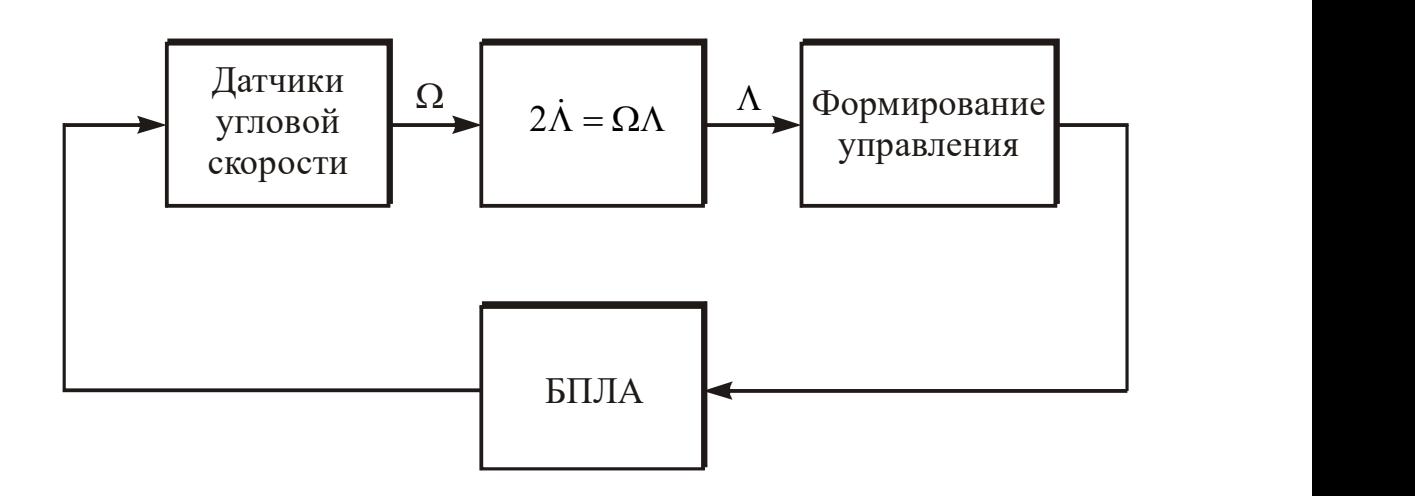

Рисунок 2.4 - Блок-схема системы управления БПЛА по параметрам Родрига-Гамильтона

При малом отклонении БПЛА от нормальной системы координат управление, пропорциональное углам Эйлера-Крылова, может быть построено с учетом величин только первого порядка малости следующим образом:

$$
\psi \approx 2\lambda_0 \lambda_2, \ \ \mathcal{Q} \approx 2\lambda_3 \lambda_0, \ \ \gamma \approx 2\lambda_1 \lambda_0. \tag{2.23}
$$

Соотношения (2.23) показывают, что для управления БПЛА, наряду с традиционно используемыми углами  $\psi$ ,  $\vartheta$ ,  $\gamma$ , могут использоваться параметры  $\lambda_0 \lambda_i$  (*i*=1, 2, 3). В случае применения соотношений вида (2.23) нет необходимости предварительно вырабатывать углы Эйлера-Крылова по формулам (2.20).

### 2.2 Численная реализация алгоритмов ориентации ЛА

Обновление информации об угловой ориентации ЛА осуществляется в результате интегрирования кинематического уравнения в кватернионах на основании измерений, полученных инерциальным измерительным модулем. Интегрирование кинематического уравнения, характеризующего ориентацию ЛА относительно нормальной системы координат, является одним из наиболее ответственных вопросов вычислительного процесса. От точности вычисления параметров ориентации существенно зависит точность стабилизации ЛА. Так как измеряемые составляющие угловой скорости ЛА, находящиеся в правых частях кинематических уравнений, часто являются быстроменяющимися функциями времени, то для обеспечения высокой точности ориентации объекта приходиться интегрировать уравнения с весьма малым шагом, либо использовать сложные формулы высоких порядков точности. Обе эти меры приводят к значительной загрузке вычислительного устройства ЛА. Поэтому при выборе кинематических уравнений, а также алгоритма и шага интегрирования, важным является вопрос о достижении приемлемого компромисса между точностью и объемом вычислений.

Так как выше было показано, что в алгоритмах БСО предпочтительнее использовать параметры Родрига-Гамильтона, то в дальнейшем будет рассматриваться кинематическое уравнение именно в этих параметрах. Рассмотрим кинематическое уравнение в параметрах Родрига-Гамильтона (кватернионах):

$$
\dot{\Lambda} = \frac{1}{2} \Omega \Lambda. \tag{2.24}
$$

Подобно тому, как решается скалярное дифференциальное уравнение первого порядка, решение уравнения (2.24) на  $(k+1)$  – шаге интегрирования представим в виде:

$$
\Lambda(k+1) = \exp[0.5\theta(k)]\Lambda(k),\tag{2.25}
$$

где  $T_0$  - период дискретизации,

$$
\Theta(k) = \int_{kT_0}^{(k+1)T_0} \Omega(t) dt = \begin{vmatrix} 0 & -\theta_x(k) & -\theta_y(k) & -\theta_z(k) \\ \theta_x(k) & 0 & \theta_z(k) & -\theta_y(k) \\ \theta_y(k) & -\theta_z(k) & 0 & \theta_x(k) \\ \theta_z(k) & \theta_y(k) & -\theta_x(k) & 0 \end{vmatrix},
$$
  

$$
e^{\frac{1}{2}\theta(k)} = \mathbf{E}_{4\times4} + \frac{\theta(k)}{2} + \frac{1}{2!} \frac{\theta^2(k)}{4} + ... + \frac{1}{n!} \frac{\theta^n(k)}{2^n} + ...,
$$
 (2.26)

 $E_{4\times4}$  - единичная матрица размера 4×4.

Если принять, что за время, равное периоду дискретизации  $T_0$ , угловая скорость  $\Omega$  изменяется незначительно, то имеет место приближенное равенство:

$$
\theta(k) \approx T_0 \Omega(k) \tag{2.27}
$$

и ряд (2.26) принимает вид:

$$
e^{\frac{1}{2}\Theta(k)} = \mathbf{E}_{4\times4} + \frac{T_0 \Omega(k)}{2} + \frac{1}{2!} \frac{T_0^2 \Omega^2(k)}{4} + \dots
$$
 (2.28)

Тогда алгоритм (2.25) можно представить в виде:

$$
\Lambda(k+1) = \sum_{n=0}^{\infty} \frac{1}{n!} \left[ \frac{T_0 \Omega(k)}{2} \right]^n \Lambda(k).
$$
 (2.29)

Понятно, что при реализации алгоритма (2.29) невозможно привлекать бесчисленное множество членов суммы, поэтому следует «усекать» ряд (2.28). При значительном упрощении алгоритма (2.29) необходимо заботиться об уменьшении периода дискретизации, чтобы сохранить точность вычислений. При относительно большом периоде дискретизации необходимо усложнять алгоритм удержанием значительного числа членов степенного ряда.

# 3 РАСЧЕТ ПАРАМЕТРОВ И ВЫБОР ЭЛЕМЕНТОВ РЕЗЕРВНОЙ СИСТЕМЫ ОРИЕНТАЦИИ

### 3.1 Выбор инерциальных чувствительных элементов

Отличительной особенностью датчиков, выполненных по технологии MEMS, является малая масса и энергопотребление по сравнению с другими типами гироскопов.

Существует широкий спектр устройств с применением MEMSгироскопов и систем на их основе как отечественного, так и импортного производства.

Среди иностранных производителей MEMS-гироскопов можно выделить такие как ADXRS 646 (Analog Devices, CША), LPR410AL (STMicroelectronics, Италия-Франция), CRS09-01 (Silicon Sensing Systems, Великобритания), SAR150 (Sensonor, Норвегия), MPU60-50. Технические характеристики рассмотренных ипорнтных *MEMS*-гироскопов приведены в таблице 3.1.

|                                                           |                                                 |                                                       | Марка производителя                                                                  |                                        |                             |
|-----------------------------------------------------------|-------------------------------------------------|-------------------------------------------------------|--------------------------------------------------------------------------------------|----------------------------------------|-----------------------------|
| характеристики<br>Гехнические                             | Analog Devices)<br>(рисунок 3.1 а)<br>ADXRS 646 | STMicroelectroni<br>cs) (рисунок 3.<br>LPR410AL<br>ତି | Systems) рисунок<br>(Silicon Sensing<br>CRS09-01<br>$\mathbf{E}$<br>$\overline{5}$ . | SAR150<br>(Sensonor)<br>pucyhok 3.1 r) | рисунок 3.1 д)<br>MPU 60-50 |
| $\mathbf{1}$                                              | $\boldsymbol{2}$                                | $\mathbf{3}$                                          | $\overline{\mathbf{4}}$                                                              | 5                                      | 6                           |
| Диапазон<br>измерения,<br>o/C                             | $\pm 250$                                       | $\pm 100/400$                                         | $\pm 200$                                                                            | $\pm 100/250$                          | $\pm 2000$                  |
| Коэффицие<br>нт передачи                                  | $9$ мВ/ о/С                                     | 10/2.5<br>MB/<br>$\circ/c$                            | $10$ м $B$ /°/с                                                                      | 10/4LSB/<br>$\circ$ /c                 | 16.4 LSB/ $(^{\circ}/c)$    |
| Нелинейнос<br>ть, $\%$                                    | 0.01                                            | $\mathbf{1}$                                          | 0.1                                                                                  | 0.1                                    | 0.2%                        |
| Перекрестн<br>ая чувствии-<br>тельность,<br>$\frac{0}{0}$ |                                                 |                                                       | $\overline{2}$                                                                       |                                        | $\pm 2\%$                   |

Таблица 3.1 - Импортные MEMS-гироскопы

Продолжение таблицы 3.1

|                                               | $\overline{2}$                      | 3                                          | 4                    | 5                                    | 6                        |
|-----------------------------------------------|-------------------------------------|--------------------------------------------|----------------------|--------------------------------------|--------------------------|
| Нестабиль-ность<br>нулевого сигнала,          | 12                                  |                                            | 3                    | 50                                   |                          |
| O/H<br>Уровень шума,                          | $0.015 \text{ o/c}/\sqrt{\Gamma_H}$ | $0.014 \text{ o/c}/\sqrt{\Gamma \text{H}}$ | $0.03 \, \text{o/c}$ | $0.65/0.8 \text{ o}/\sqrt{\text{q}}$ | $0.005^{\circ}/\sqrt{q}$ |
| Нестабильность<br>масштабного<br>коэффициента | 6,5%                                | $0.07\%$ oC                                | $1\%$                | 0.5                                  | $\pm 3\%$                |
| осей<br>Количество<br>чувствительности,<br>ШT | 1                                   | 3                                          |                      |                                      | 3                        |
| Рабочие<br>температуры, °С                    | $-55 - +125$                        | $-40-+85$                                  | $-40-+85$            | $-40-+90$                            | $-40-+85$                |
| Габариты,<br>Д×Ш×В, мм                        | $7\times7\times3$                   | $4 \times 5 \times 1$                      | $63\times63\times19$ | $11.43\times$<br>$11.43\times4$      | 20x16x1                  |
| Масса, г                                      | 0,5                                 |                                            | 60                   |                                      |                          |

Диаграммы сравнения вышеупомянутых импортных MEMS-гироскопов по критериям диапазона измерения, чувствительности и уровню шума представлены соответственно на рисунках 3.1-3.3

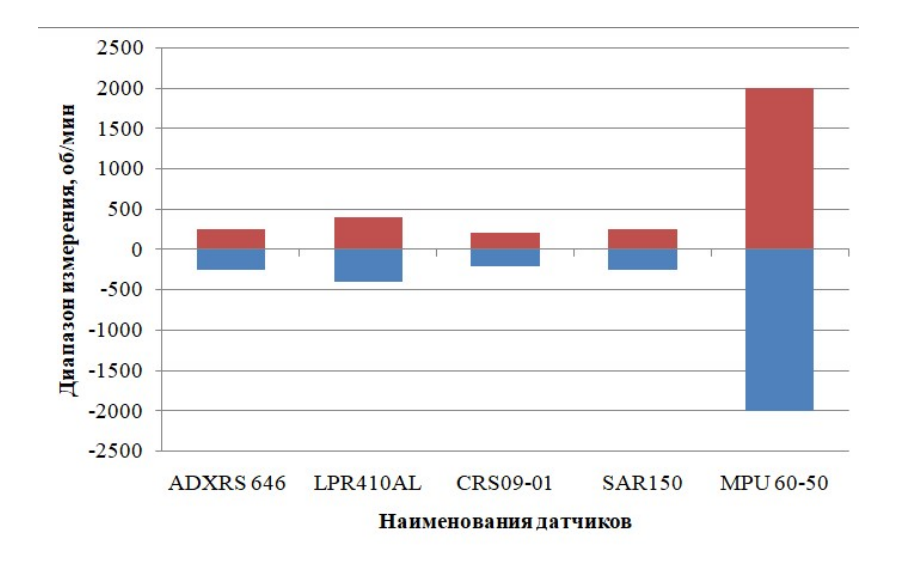

Рисунок 3.1. – Диаграмма сравнения импортных MEMS-гироскопов по диапазону работы

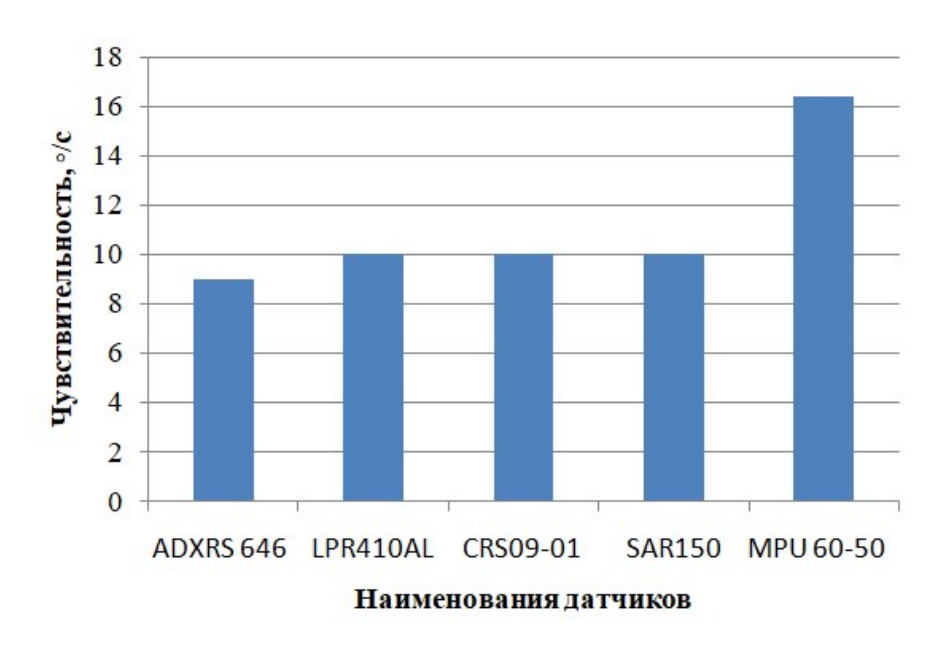

Рисунок 3.2 - Диаграмма сравнения импортных MEMS-гироскопов по пределу

чувствительности

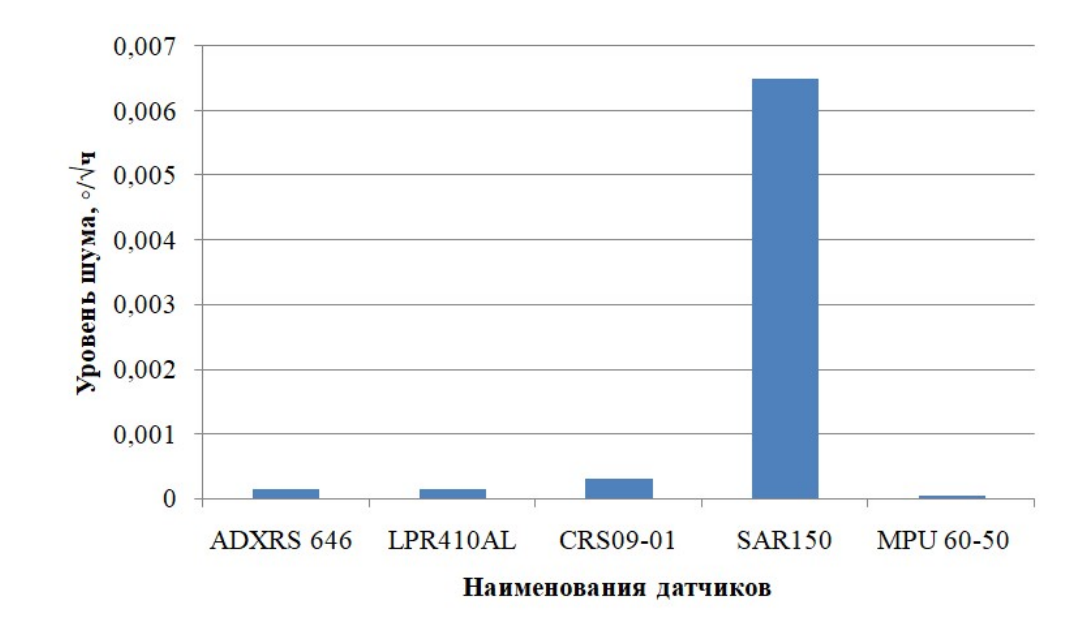

Рисунок 3.3 – Диаграмма сравнения импортных MEMS-гироскопов по уровню шума

Среди импортных MEMS-гироскопов, исходя из технических характеристик, наиболее предпочтительным оказывается MPU60-50. Также следует отметить LPR410AL.

Среди отечественных производителей MEMS-гироскопов можно отметить ОАО «Концерн «ЦНИИ «Электроприбор», НОЦ «Микросистемная техника» на базе НИУ МИЭТ, ОАО «Концерн «Авиаприборостроение», ФГУП «ЦЭНКИ», ФНПЦ РПКБ, ПАО «АНПП «Темп-Авиа». Технические характеристики и габариты отечественных MEMS-гироскопов приведены в таблице 3.2

|                                                  | Марка (производитель)                                          |                                                            |                                      |                                  |
|--------------------------------------------------|----------------------------------------------------------------|------------------------------------------------------------|--------------------------------------|----------------------------------|
| характеристики<br>Технические                    | «Электроприбор»)<br>(ОАО «Концерн<br>ИОЧТІЄ-ЛІМ<br><b>ИННИ</b> | MMLK-XWS (HOI<br>«Микросистемная<br>MMIK-XM1,<br>техника») | (ФЛЯНСТ» ЦА. 10)<br>КИНД. 408111.248 | ММГ-1 (ФНПЦ<br>PIIK <sub>b</sub> |
| $\mathbf{1}$                                     | $\mathbf{2}$                                                   | $\mathfrak{Z}$                                             | $\overline{4}$                       | 5                                |
| Диапазон<br>измерения, о/С                       | $\pm 100$                                                      | $\pm 50/100/150/300/50$<br>$0^{\prime}$<br>2000            | $\pm 20$                             | $\pm 100$                        |
| Чувствительность                                 |                                                                |                                                            | 43 мВ/ о/С                           |                                  |
| Нелинейность, %                                  | 0.5                                                            | 0.2                                                        |                                      | $\mathbf{1}$                     |
| Нестабильность<br>нулевого сигнала, о/ч          | $10\,$                                                         | 50                                                         | 50                                   |                                  |
| Уровень шума                                     | $0.01$ o/c/ $\sqrt{\Gamma}$ II                                 | 3 o $/\sqrt{q}$                                            | $30/\sqrt{q}$                        |                                  |
| Нестабильность<br>масштабного<br>коэффициента, % | $\mathbf{1}$                                                   |                                                            | 0.06                                 | 3                                |
| Количество осей<br>чувствительности, шт          | $\mathbf{1}$                                                   | $\mathbf{1}$                                               | $\mathbf{1}$                         | $\mathbf{1}$                     |
| Рабочие<br>температуры, °С                       | $-40 - +85$                                                    | $-40 - +85$                                                |                                      | $-40 - +85$                      |
| Габариты, мм                                     | $23.3\times15\times2$                                          | $\overline{\phantom{0}}$                                   | Ø35×15                               | 35×35×30                         |
| Масса, г                                         |                                                                |                                                            | $18\,$                               | 40                               |

Таблица 3.2 - Отечественные MEMS-гироскопы

Диаграммы сравнения вышеупомянутых отечественных MEMSгироскопов по критериям диапазона измерения, и уровню шума представлены соответственно на рисунках 3.4-3.5

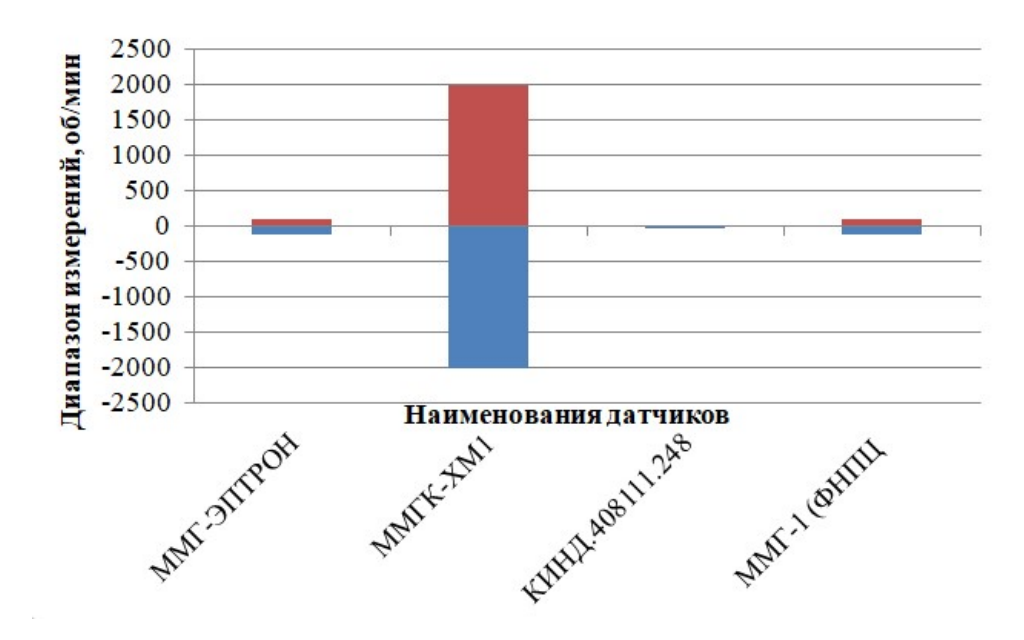

Рисунок 3.4 - – Диаграмма сравнения отечественных MEMS-гироскопов по

диапазону измерения

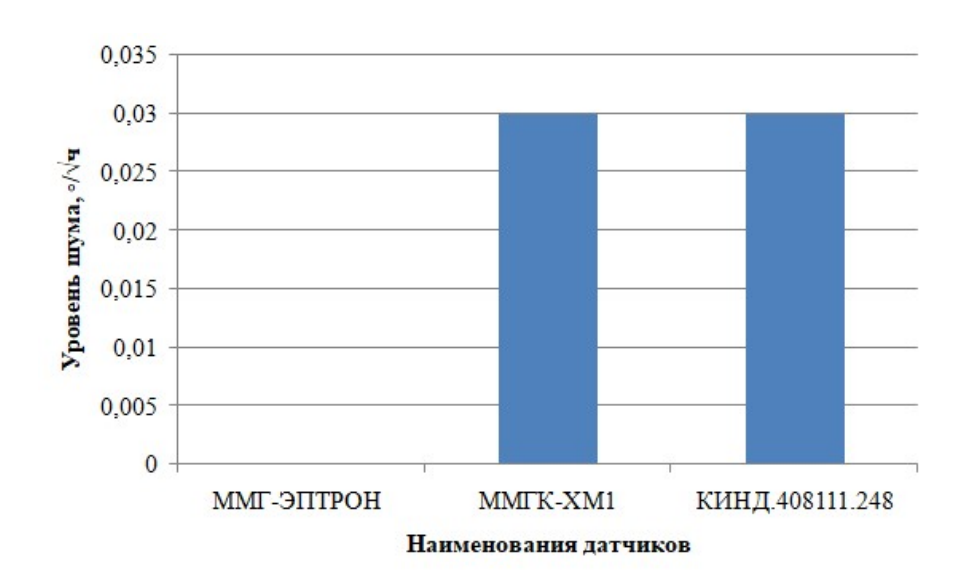

Рисунок 3.5 - – Диаграмма сравнения отечественных MEMS-гироскопов уровню

шума

Таким образом, на основе технических характеристик (таблицы 3.1 и 3.2), а так же в связи с малой себестоимостью, в качестве инерциального измерительного модуля в данной реализации применен микроэлектромеханический датчик MPU-6050.

Модуль GY-521 на микросхеме MPU6050 (рисунок 3.6) - это плата, с установленными на ней, трех осевым гироскопом, трех осевым акселерометром, а также датчиком температуры окружающей среды. Кроме этого на плате размещены необходимые для надежного функционирования подтягивающие резисторы. Обмен данными с контроллером управления осуществляется по шине I2C. Необходимое напряжение питания для модуля GY-521-MPU6050 и всех имеющихся на нем датчиков равно 3,3В.

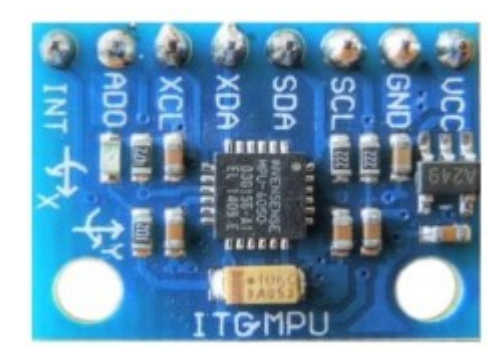

Рисунок 3.6 - Модуль GY-521 на микросхеме MPU6050

Гироскоп в составе модуля используется для измерения линейных ускорений, а акселерометр – угловых скоростей. Для наиболее точного отслеживания быстрых и медленных движений возможно самостоятельно запрограммировать необходимые режимы:  $\pm 250, \pm 500, \pm 1000, \pm 2000^{\circ}/c$  для гироскопа, а также ±2g, ±4g, ±8g, ±16g для акселерометра.

Подробные технические характеристики гироскопа и акселерометра сведены в таблицы 3.3 и 3.4 соответственно.
| Параметр                   | Условия                | Минимум                 | Типовое                 | Максимум | Единицы       |  |
|----------------------------|------------------------|-------------------------|-------------------------|----------|---------------|--|
|                            |                        |                         | значение                |          | измерения     |  |
| $\mathbf{1}$               | $\overline{2}$         | $\overline{\mathbf{3}}$ | $\overline{\mathbf{4}}$ | 5        | 6             |  |
| Чувствительность гироскопа |                        |                         |                         |          |               |  |
| Полный диапозон            | $FS$ <sub>_SEL=0</sub> |                         | $\pm 250$               |          | $\circ/c$     |  |
|                            | $FS$ <sub>_SEL=1</sub> |                         | $\pm 500$               |          | $\circ/c$     |  |
|                            | $FS$ <sub>_SEL=2</sub> |                         | $\pm 1000$              |          | $\circ/c$     |  |
|                            | $FS$ <sub>_SEL=3</sub> |                         | $\pm 2000$              |          | $\circ/c$     |  |
|                            |                        |                         |                         |          |               |  |
| Разрядность АЦП            |                        | 16                      |                         |          | бит           |  |
| Масштабный                 | $FS$ <sub>_SEL=0</sub> |                         | 131                     |          | $\circ/c$     |  |
| коэффициент                | $FS$ <sub>_SEL=1</sub> |                         | 65.5                    |          | $\circ/c$     |  |
| чувствительности           | $FS$ <sub>SEL=2</sub>  |                         | 32.8                    |          | $\circ/c$     |  |
|                            | $FS$ <sub>_SEL=3</sub> |                         | 16.4                    |          | $\circ/c$     |  |
| Допуск                     |                        |                         |                         |          |               |  |
| чувствительности           | $25^{\circ}$ C         | $-3$                    |                         | $+3$     | $\frac{0}{0}$ |  |
| масштабного                |                        |                         |                         |          |               |  |
| коэффициента               |                        |                         |                         |          |               |  |
| Изменение                  |                        |                         |                         |          |               |  |
| масштабного                |                        |                         | $\pm 2$                 |          | $\frac{0}{0}$ |  |
| коэффициента от            |                        |                         |                         |          |               |  |
| температуры                |                        |                         |                         |          |               |  |
| Нелинейность               | Лучше                  |                         |                         |          |               |  |
|                            | всего                  |                         | 0.2                     |          | $\frac{0}{0}$ |  |
|                            | подходит               |                         |                         |          |               |  |
|                            | прямая                 |                         |                         |          |               |  |
|                            | линия;                 |                         |                         |          |               |  |
|                            | $25^{\circ}$ C         |                         |                         |          |               |  |
| Чувствительность           |                        |                         |                         |          |               |  |
| поперечной оси             |                        |                         | $\pm 2$                 |          | $\frac{0}{0}$ |  |

Таблица 3.3 – Характеристики гироскопа

Продолжение таблицы 3.3

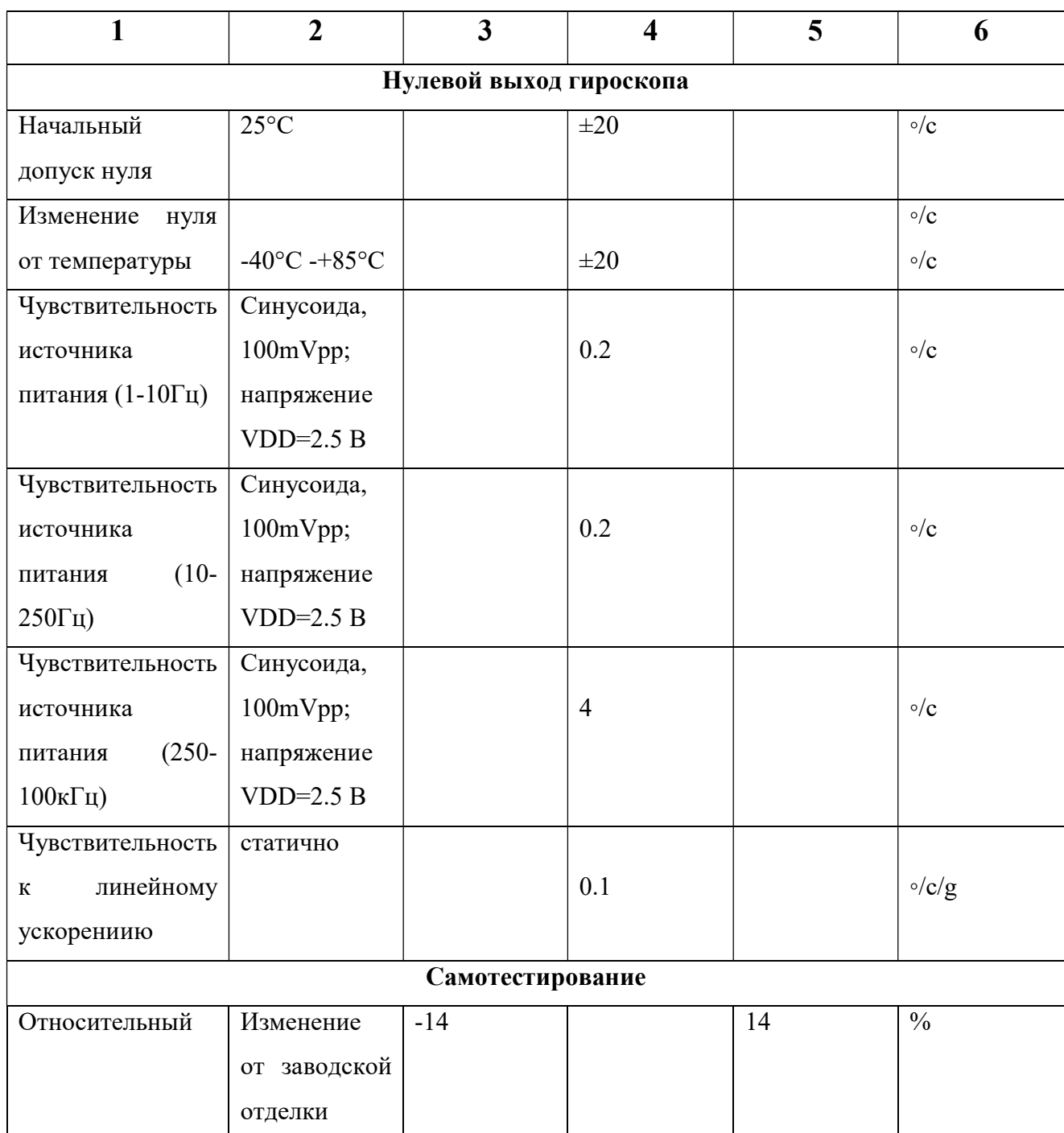

Продолжение таблицы 3.3

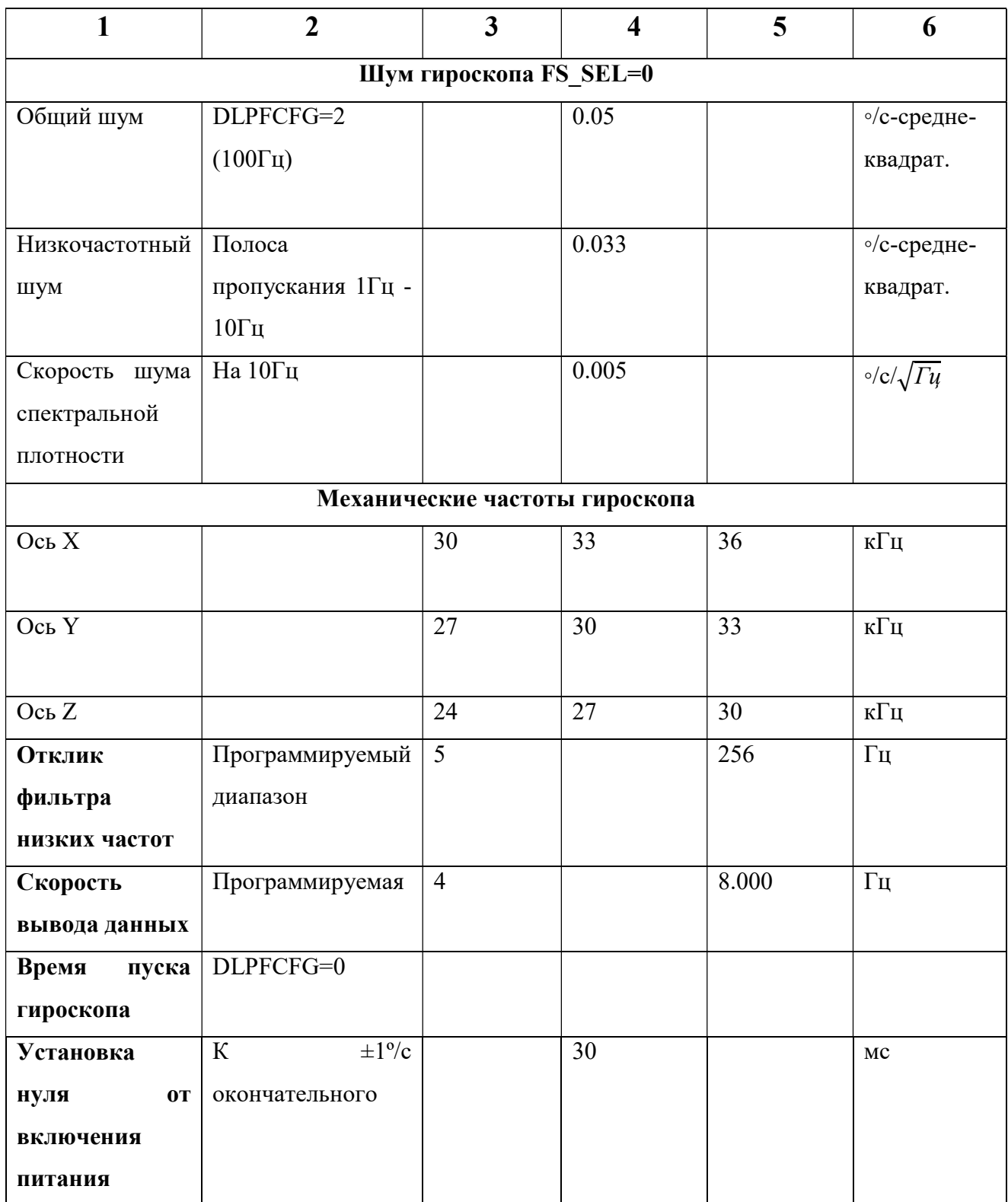

| Параметр                       | Условия                    | Минимум      | Типовое                 | Максимум | Единицы       |
|--------------------------------|----------------------------|--------------|-------------------------|----------|---------------|
|                                |                            |              | значение                |          | измерения     |
| $\mathbf{1}$                   | $\boldsymbol{2}$           | $\mathbf{3}$ | $\overline{\mathbf{4}}$ | 5        | 6             |
| Чувствительность акселерометра |                            |              |                         |          |               |
| Полный диапозон                | $AFS$ <sub>_</sub> $SEL=0$ |              | $\pm 2$                 |          | ${\sf g}$     |
|                                | $AFS$ <sub>_</sub> $SEL=1$ |              | $\pm 4$                 |          | g             |
|                                | $AFS$ <sub>_SEL=2</sub>    |              | $\pm 8$                 |          | g             |
|                                | AFS_SEL=3                  |              | ±16                     |          | g             |
| Разрядность АЦП                | Выход в формате            |              | 16                      |          | бит           |
|                                | высокой четкости           |              |                         |          |               |
| Масштабный                     | $AFS$ <sub>_</sub> $SEL=0$ |              | 16,384                  |          | LSB/g         |
| коэффициент                    | $AFS$ <sub>_</sub> $SEL=1$ |              | 8,192                   |          | LSB/g         |
| чувствительности               | $AFS$ <sub>_</sub> $SEL=2$ |              | 4,096                   |          | LSB/g         |
|                                | AFS_SEL=3                  |              | 2,048                   |          | LSB/g         |
| Начальный                      |                            |              | $\pm 3$                 |          | $\frac{0}{0}$ |
| допуск                         |                            |              |                         |          |               |
| калибровки                     |                            |              |                         |          |               |
| Изменение                      | AFS_SEL=0, $-40^{\circ}$ C | $\pm 0.02$   |                         |          | $\%$ /°C      |
| чувствительности               | до +85°С                   |              |                         |          |               |
| от температуры                 |                            |              |                         |          |               |
| Нелинейность                   | Лучше<br>всего             |              | 0.5                     |          | $\frac{0}{0}$ |
|                                | подходит прямая            |              |                         |          |               |
|                                | линия                      |              |                         |          |               |
| Чувствительность               |                            |              | $\pm 2$                 |          | $\frac{0}{0}$ |
| поперечной оси                 |                            |              |                         |          |               |

Таблица 3.4 - Характеристики акселерометра

Продолжение таблицы 3.4

| 1                        | $\overline{2}$                     | $\overline{\mathbf{3}}$ | $\overline{\mathbf{4}}$ | 5     | 6                       |
|--------------------------|------------------------------------|-------------------------|-------------------------|-------|-------------------------|
| <b>Выход нуль-G</b>      |                                    |                         |                         |       |                         |
| Начальный                | $O$ си X и Y                       |                         | $\pm 50$                |       | Mg                      |
| Допуск                   |                                    |                         | $\pm 80$                |       | mg                      |
| Калибровки               |                                    |                         |                         |       |                         |
| Изменение                | Оси Хи Ү, 0°С до                   |                         | $\pm 35$                |       |                         |
| уровня нуль-G            | $+70^{\circ}$ C                    |                         |                         |       |                         |
| <b>OT</b>                |                                    |                         |                         |       |                         |
| температуры              | Ось $Z$ , 0°С<br>ДО                |                         |                         |       |                         |
|                          | $+70^{\circ}$ C                    |                         | $\pm 60$                |       | mg                      |
| Реакция самотестирования |                                    |                         |                         |       |                         |
| сравнительный            | Изменение<br><b>OT</b>             | $-14$                   |                         | 14    | $\frac{0}{0}$           |
|                          | заводской отделки                  |                         |                         |       |                         |
| Шумовые характеристики   |                                    |                         |                         |       |                         |
| Спектральная             | $@10\Gamma$ ц,                     |                         | 400                     |       | $\mu g \sqrt{\Gamma u}$ |
| плотность                | $AFS$ <sub>_</sub> $SEL=0$<br>$\&$ |                         |                         |       |                         |
| мощности                 | $ODR=1\kappa\Gamma\mu$             |                         |                         |       |                         |
| Отклик                   | Программируемый                    | 5                       |                         | 260   | $\Gamma$ ц              |
| фильтра                  | диапазон                           |                         |                         |       |                         |
| низких частот            |                                    |                         |                         |       |                         |
| Скорость                 | Программируемый                    | $\overline{4}$          |                         | 1.000 | $\Gamma$ ц              |
| вывода                   | диапазон                           |                         |                         |       |                         |
| данных                   |                                    |                         |                         |       |                         |
| Приращение               |                                    |                         | 32                      |       | mg/LSB                  |
| функции                  |                                    |                         |                         |       |                         |
| интеллекта               |                                    |                         |                         |       |                         |

#### 3.2 Выбор контроллера

В качестве управляющего устройства, в данной реализации выбран контроллер "Arduino Nano" (рисунок 3.7) . Выбор осуществлялся исходя из следующих особенностей: малая стоимость, малые габаритные размеры, простая среда программирования – Arduino IDE [11], открытый исходный код, открытые спецификации и схемы оборудования.

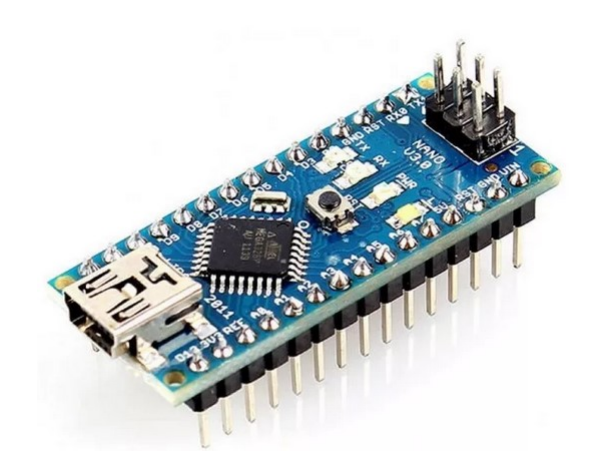

Рисунок 3.7 - Управляющее устройство (Arduino Nano)

Arduino Nano  $[12]$  - микроконтроллер на базе  $\Lambda$ Tmega328, логическая микросхема для обработки данных с тактовой частотой 16 МГц, имеющая 8 аналоговых и 14 цифровых контактов общего назначения, а также I2C, SPI и UART. Необходимое рабочее напряжение питания для данного модуля составляет- 5В DC. Контроллер имеет 14 портов ввода-вывода, 6 из которых имеют возможность вывода ШИМ сигнала. Так же устройство обладает восемью аналоговыми входами, каждый с разрешением 10 бит (от 0 до 1024 условных значений). Питание "Arduino Nano" осуществляется через разъем mini-USB или через разъем Vin на контактной линейке.

Технические характеристики контроллера сведены в таблицу 3.5.

| Микроконтроллер                         | Atmel ATmega168 или ATmega328             |
|-----------------------------------------|-------------------------------------------|
| Рабочее напряжение (логическая уровень) | 5B                                        |
| Входное напряжение (рекомендуемое)      | $7-12B$                                   |
| Входное напряжение (предельное)         | $6-20B$                                   |
| Цифровые Входы/Выходы                   | 14 (6 из которых могут использоваться как |
|                                         | выходы ШИМ)                               |
| Аналоговые входы                        | 8                                         |
| Постоянный ток через вход/выход         | 40 mAh с одного вывода и 500 mAh со всех  |
|                                         |                                           |
|                                         | ВЫВОДОВ                                   |
| Флеш-память                             | 16 Кб (АТтеда168) или 32 Кб (АТтеда328)   |
|                                         | при этом 2 Кб используются для загрузчика |
| O <sub>3</sub>                          | 1 Кб (АТтеда168) или 2 Кб (АТтеда328)     |
| <b>EEPROM</b>                           | 512 байт (АТтеда168) или 1 Кб             |
|                                         | (ATmega328)                               |
| Тактовая частота                        | $16$ М $\Gamma$ ц                         |

Таблица 3.5 - Технические характеристики контроллера "Arduino Nano"

# 3.3 Разработка алгоритма и расчет точности системы ориентации

### 3.3.1 Инерциальные микросистемы ориентации

 Среди существующих систем микросистем ориентации особое место занимают инерциальные системы, которые строятся на базе акселерометров и гироскопов, выполненных по технологии микроэлектромеханических систем (МЕМС). Интерес к таким системам обусловлен прежде всего, тем что они обладают малыми массой, высокой помехозащищенностью, автономностью и надежностью.

#### 3.3.1.1 Гироскопическая система ориентации

 Гироскопическая система ориентации (ГСО) содержит инерциальный измерительный модуль на трех микромеханических гироскопах с измерительными осями, направленными вдоль осей связанной с подвижным объектом системы координат. Каждый гироскоп измеряет одну из трех

проекций абсолютной угловой скорости объекта. Прямым интегрированием получить углы поворота объекта не представляется возможным, так как проекции угловой скорости не являются голономными координатами [1]. Корректный способ определения углов отклонения подвижного объекта относительно опорной системы координат состоит в интегрирования кинематических уравнений относительно искомых параметров ориентации. В качестве параметров ориентации могут служить углы Эйлера-Крылова, направляющие косинусы, параметры Родрига-Гамильтона, вектор конечного поворота и другие. Так, например, кинематические уравнения в углах Эйлера-Крылова имеют особую точку при угле тангажа в 90°, так как по сути моделируют некоторый виртуальный карданов подвес, поэтому в англоязычной литературе такой эффект называют «gimbal lock» («запирание кардана»). Кроме того, несмотря на то, что микромеханические гироскопы обладают существенным преимуществом, а именно малыми массой, габаритами и энергопотреблением, при построении систем на их основе возникают существенные трудности, связанные с их малой точностью. В частности, погрешность измерения угловой скорости с помощью этих датчиков оказывается на порядок выше скорости вращения Земли. Этот факт оказывает существенное влияние на способы построения систем на их основе и алгоритмы обработки сигналов.

ГСО можно уподобить свойству трехстепенного гироскопа (рисунок 3.8) сохранять направление главной оси в инерциальном пространстве и тем самым определять отклонения объекта относительно этого направления. В отличие от трехстепенного гироскопа в ГСО интегрирование сигналов гироскопов осуществляется в вычислительном устройстве.

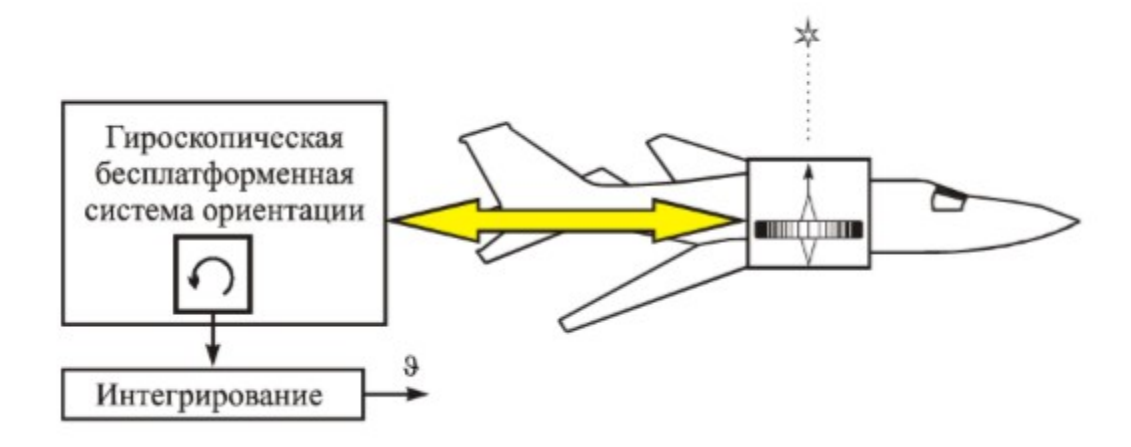

Рисунок 3.8 – Отождествление гироскопической бесплатформенной системы ориентации с трехтепенным гироскопом

Особенностью ГСО является ее автономность, то есть параметры  $6e<sub>3</sub>$ внешней информации.  $\Gamma$ CO ориентации определяются Однако неизбирательна к плоскости горизонта или к направлению на север и, кроме того, имеет тенденцию к накоплению пошрешностей (дрейф) из-за наличия шума, смещения нулей и других погрешностей в выходном сигнале гироскопов.

Шум гироскопов обычно описывается моделью гауссовского белого шума (white noise), определяемую величиной ARW (Angle Random Walk (случайное блужание угла)) с размерностью [ $\sqrt{2}$ ]. Среднеквадратическое отклонение погрешности угла ГСО будет пропорционально квадратному корню из времени:

$$
\sigma_{acc}^{wn}(t) = ARW \cdot \sqrt{t}.
$$
\n(3.1)

В таблице приведен параметр  $ARW$  для различных классов гироскопов, по которой нетрудно оценить погрешности ГСО, вызванные белым шумом за требуемый интервал работы.

Таблица 3.6 - Случайное блуждание угла гироскопов различного класса точности

|                     |                     | Инерциальный, $\lceil \sqrt{\frac{1}{2}} \rceil$ Тактический, $\lceil \sqrt{\frac{1}{2}} \rceil$ Потребительский, $\lceil \sqrt{\frac{1}{2}} \rceil$ |
|---------------------|---------------------|----------------------------------------------------------------------------------------------------|
| $10^{-4} - 10^{-3}$ | $10^{-2} - 10^{-1}$ | $1 - 10$                                                                                                    |

Например, микромеханические гироскопы семейства Analog Devices имеют шум ARW =  $3\sqrt{2}$ . Тогда за время 0.5 ч, будет погрешность по углу  $2,1^{\circ}$ .  $(1\sigma)$ .

Если в гироскопов содержится **ВЫХОДНЫХ** сигналах постоянная систематическая составляющая, представляющая случайную константу с СКО  $\sigma_{\Delta\omega}$ , то погрешность ГСО будет накапливаться пропорционально времени:

$$
\sigma_{\text{gyro}}^{\text{syst}}(t) = \sigma_{\Delta\omega} \cdot t. \tag{3.2}
$$

Случайная константа связана с остаточной недокалибровкой гироскопов и изменением условий функционирования ГСО, например температуры. На рисунке 3.9 приведены графики ухода ГСО, вызванные шумом с  $ARW = 3$ <sup>o</sup>/ $\sqrt{\div}$ и случайной константой 18%-

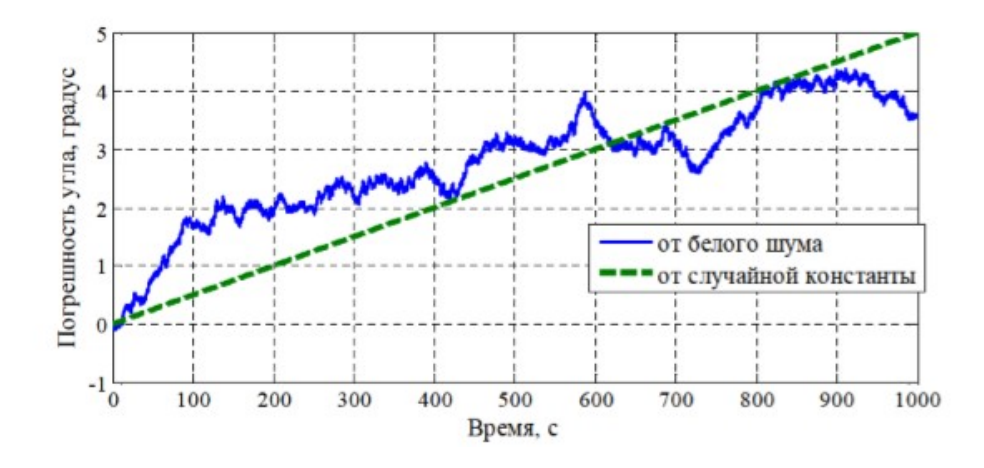

Рисунок 3.9 – Погрешности ГСО, вызванные белым шумом с  $ARW = 3\frac{3}{\sqrt{\frac{1}{2}}}$  и случайной константой 18°/ч.

Рисунок 3.9 показывает, что ГСО без коррекции продолжитеное время использовать не представляетс возможным. Как известно, для придания нужной избирательности в классические гироскопические системы вводят системы коррекции, Так, например, для придания избирательности в вертикальном направлении в гироскопических вертикалях используется маятниковое устройство, заставляющее систему следить за истинной вертикалью. Аналогично данная задача решается для коррекции ГСО при помощи сигналов акселерометров.

#### 3.3.1.2 Акселерометрическая система ориентации

Акселерометрическую систему ориентации (АСО) можно уподобить свойству физического маятника ориентироваться вдоль истинной вертикали и тем самым определять относительно этого направления углы отклонения объекта. Однако маятник можно использовать для определения вертикали только при движении без ускорений. При ускоренном движении маятник ориентируется по кажущейся вертикали (рисунок 3.10), следовательно и АСО будет давать ложные значения углов. Если, объект перемщается горизонтально с ускорением g, то ACO будет вырабатывать ложный сигнал равный 45 $\circ$ .

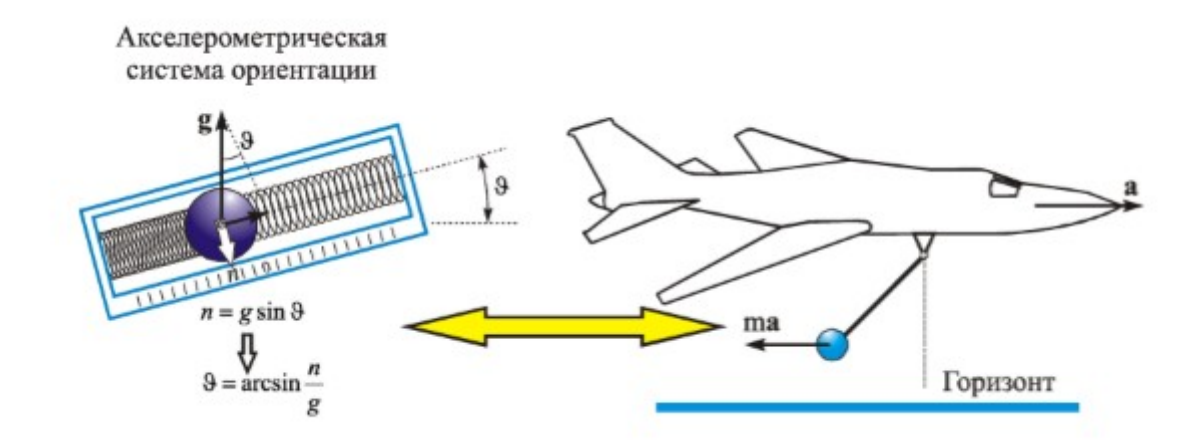

Рисунок 3.10 – Принцип акселерометрической системы ориентации

Помимо подверженности ускорениям объекта вызодной сигнал АСО зашумлен. Если шум акселерометров также описать моделью белого шума величиной VRW (Velocity Random Walk) с размерность  $\int M/c^2/\sqrt{\pi}\mu$ , то плотность шума акселеолметрической системы ориентации будет иметь значение VRW/g. Среднеквадратическое отклонение АСО, вызванное белым шумом акселерометров можно оценить по формуле:

$$
\sigma_{acc}^{wn} = \frac{VRW}{g\sqrt{T_0}}[pad],\tag{3.3}
$$

где  $T_0$  – период дискретизации, с которым поступают данные с акселерометров. Например,  $mpu-60-50$ акселерометры имеют плотность шума  $VRW = 400 \cdot 10^{-6}$ 8 /  $\sqrt{F_u}$ , тогда при периоде дескретизации 0,01 с, СКО погрешности угла будет иметь значение:

$$
\sigma_{acc}^{wn} = \frac{180}{\pi} \cdot \frac{400 \cdot 10^{-6}}{\sqrt{0.01}} = 0.229^{\circ}.
$$
\n(3.4)

Таким образом, зашумление и подверженность ускорениям объекта не позволяют в большинстве случаев использовать АСО в качестве системы ориентации. Кроме того, углы отклонения объекта в плоскости горизонта очевидно не доступны для измерения при помощи АСО.

# 3.3.1.3 Комплексирование гироскопической и акселометрической систем ориентации

Выше отмечалось, что ГСО в силу дрейфа и низбирательности к вертикали может использоваться только небольшое время, а АСО – только при движении объекта без ускорений. По этим причинам ГСО и АСО объединяют подобно традиционной гироскопической вертикали, используя положительные свойства каждой. Блок – схема комплексирования ГСО и АСО на примере угла тангажа приведена на рисунке 3.11.

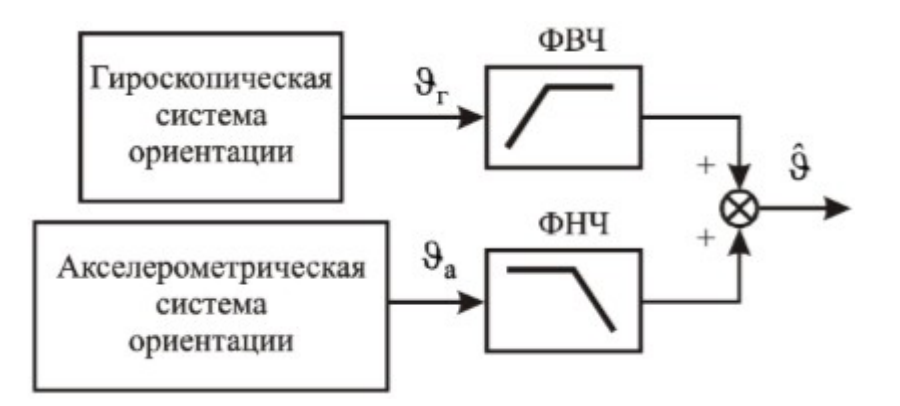

Рисунок 3.11 – Блок-схема комплексирования БСО с акселерометрами

Для устранения медленного дрейфа ГСО ее выходные сигналы пропускают через фильтр верхнич частот (ФВЧ), который ослабляет низкие частоты и пропускает соответственно верхние, сигналы АСО соответственно пропускаются через фильтр нижних частот (ФНЧ). Для того чтобы фильтры не влияли на полезный сигнал необходимо, чтобы ФВЧ и ФНЧ удовлетворяли свойству инвариантности

$$
W_{\Phi H}(\mathbf{s}) + W_{\Phi B}(\mathbf{s}) = I,\tag{3.5}
$$

где  $W_{\Phi H}(\mathbf{s})$ ,  $W_{\Phi R}(\mathbf{s})$  - передаточные функции ФНЧ и ФВЧ соответственно.

В простейшем случае в качестве ФВЧ и ФНЧ можно воспользоваться звеньями с передаточными функциями

$$
W_{\Phi H}(\mathbf{s}) = \frac{1}{Ts + 1}, W_{\Phi H}(\mathbf{s}) = \frac{Ts}{Ts + 1},
$$
\n(3.6)

где Т - постоянная времени фильтров, тогда выходной сигнал комплексной системы ориентации принимает вид:

$$
\hat{\Theta} = \frac{Ts}{Ts + 1} \Theta_{\varepsilon}(s) + \frac{1}{Ts + 1} \Theta_{a}(s). \tag{3.7}
$$

Соотношение  $(3.7)$  называют комплементаным фильтром *(complementary filter)*. Рассмотрим работу комплементарного фильтра. Две измерительные системы: ГСО и АСО вырабатывают угол тангажа  $\theta$  с погрешностями  $v_r$  и  $v_a$ .

$$
\vartheta_{\partial} = \vartheta + \nu_{\partial},
$$
  
\n
$$
\vartheta_a = \vartheta + \nu_a,
$$
\n(3.8)

где  $\theta_{r}$ ,  $\theta_{a}$  – тангаж, полученный по ГСО и АСО соответственно.

Из структуры передаточных функций (3.6) видно, что они удовлетвояют свойству инвариантности (3.5). В соответствии с блок схемой на рисунке 3.11 оценка угла тангажа на выходе комплементарного фильтра имеет вид:

$$
\hat{9}(s) = 9(s) + \frac{Ts}{Ts + 1} v_2(s) + \frac{1}{Ts + 1} v_2(s).
$$
\n(3.9)

Так как основной принцип ГСО это интегрирование кинематических уравнений, то справедливо приближенное равенство:

$$
v_z(s) \approx \Delta \omega / s,\tag{3.10}
$$

И соотношение (3.9) принимает вид:

$$
\hat{\Theta}(s) = \Theta + \frac{T}{Ts + l} \Delta \omega + \frac{l}{Ts + l} v_a.
$$
\n(3.11)

-СКО ГСО после фильтрации:

$$
\sigma_z = \sqrt{\frac{I}{2\pi} \cdot \int_{-\infty}^{\infty} \frac{I}{|Tj\omega + I|^2} \cdot \frac{VRW^2}{g^2} \cdot d\omega} = \frac{VRW}{g} \cdot \sqrt{\frac{I}{2T}},
$$
(3.12)

$$
\sigma_a = \sqrt{\frac{1}{2\pi} \cdot \int_{-\infty}^{\infty} \frac{1}{|Tj\omega + 1|^2} \cdot \frac{VRW^2}{g^2} \cdot d\omega} = \frac{VRW}{g} \cdot \sqrt{\frac{1}{2T}},
$$
\n(3.13)

-СКО комплексной системы ориентации:

$$
\sigma_K = \sqrt{\frac{1}{2} \cdot (ARW^2 \cdot T + \frac{VRW^2}{Tg^2})}.
$$
\n(3.14)

$$
\sigma_K = \sqrt{\frac{1}{2} \cdot (0.005^2 \cdot 0.082 + \frac{0.004^2}{0.082 \cdot 9.8^2})} = 0.00143.
$$

Из анализа соотношения следует, что минимум СКО достигается, когда выполняется следующее равенство:

$$
T = \frac{VRW}{g \cdot ARW}.
$$
\n(3.15)

$$
T = \frac{4 \cdot 10^{-3}}{9.8 \cdot 5 \cdot 10^{-3}} = 0.082c.
$$

Уравнение комплементарного фильтра по каналу тангажа принимает вид:

$$
\hat{\Theta} = \frac{T\omega_{e}(s) + \Theta_{a}(s)}{Ts + 1}.
$$
\n(3.16)

Используя известную методику перехода от операторного уравнения к разностному, получаем численную реализацию комплементарного фильтра:

$$
\hat{\Theta}_{k+1} = \alpha \cdot (\hat{\Theta}_k + T_0 \omega_{2k}) + (1 - \alpha) \cdot \Theta_{ak},
$$
\n(3.17)

где  $\omega_{\text{rx}}$  – сигнал гироскопа; Т<sub>0</sub> – период дискретизации;  $\theta_{\text{ak}}$  – угол, полученный α – коэффициент комплементарного фильтра,  $\Pi{\rm O}$ акселерометрам; определяемый из соотношения:

$$
\alpha = \frac{T}{T_0 + T} = \frac{0.082}{0.05 + 0.082} = 0.62.
$$
\n(3.18)

# 4 РАЗРАБОТКА КОНСТРУКТОРСКОЙ ДОКУМЕНТАЦИИ РЕЗЕРВНОЙ СИСТЕМЫ ОРИЕНТАЦИИ (РСО)

Актуальность применения трехмерного моделирования в области конструирования изделий объясняется тем, что оно предоставляет возможность наиболее полно передавать информацию об изменениях объектов и исследуемой среды с течением времени. Использование трехмерной модели позволяет провести целенаправленное моделирование структуры и функций сложного процесса, а так же выполнить оптимизацию некоторых необходимых параметров. Так же применение технологии 3D-моделирования при конструировании изделия позволяет:

 1) значительно ускорить процесс изготовления как эскиза, так и самого изделия;

2) создать множество версий одного изделия для последующей их доработки;

3) сформировать внешний вид изделия до его изготовления;

4) достаточно точно знать вес будущих изделий;

5) удешевить производство сложных в обработке изделий.

Во время работы прибора военного назначения, на него действуют различные возмущающие факторы, возникают вибрации, которые приводят к повышенному износу. По этой причине к конструктивному оформлению корпусов приборов в военной промышленности предъявляются высокие требования, такие как прочность, жесткость, виброустойчивость, малая стоимость и масса изделия.

#### 4.1 Конструктивное оформление резервной системы ориентации

Разработку корпуса инерциального измерительного модуля (ИИМ) начали с определения масса – габаритных характеристик. Исходя из размеров компонентов, необходимых для корректной работы модуля были выбраны оптимальные размеры корпусной части ИИМ. Далее, для закрепления компонентов ИИМ и для придания им правильного положения в корпусе

прибора, в конструкции были предусмотрены крепежные элементы, показанные на рисунке 4.1.

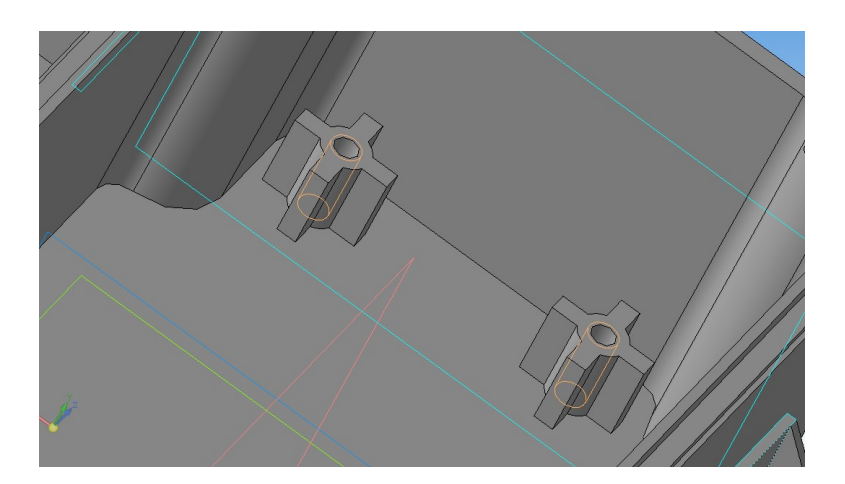

Рисунок 4.1 – Крепежные элементы внутренней части корпуса Их форма и габариты были выбраны исходя из прочностных особенностей конструкции, а также исходя из стандартной длины закрепительных винтов.

В передней стенке корпуса были предусмотрены пять отверстий. Отверстие большего диаметра служит для установки в него стандартного разъема, а четыре отверстия меньшего диаметра – для закрепления данного разъема (рисунок 4.2).

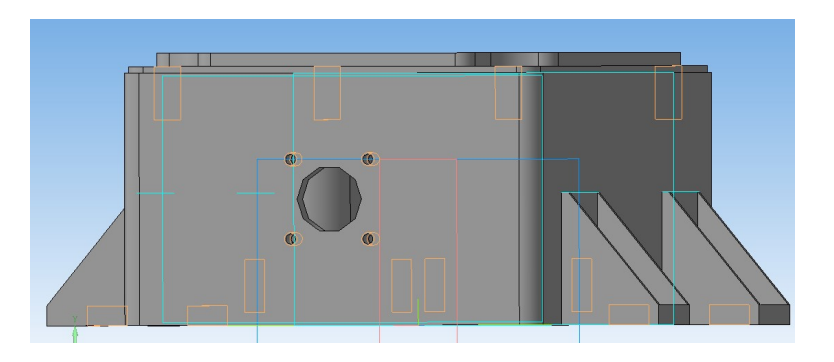

Рисунок 4.2 – Отверстия для монтажа разъема

В верхней части корпуса предусмотрены четыре резьбовых отверстия, служащих для присоединения крышки (рисунок 4.3).

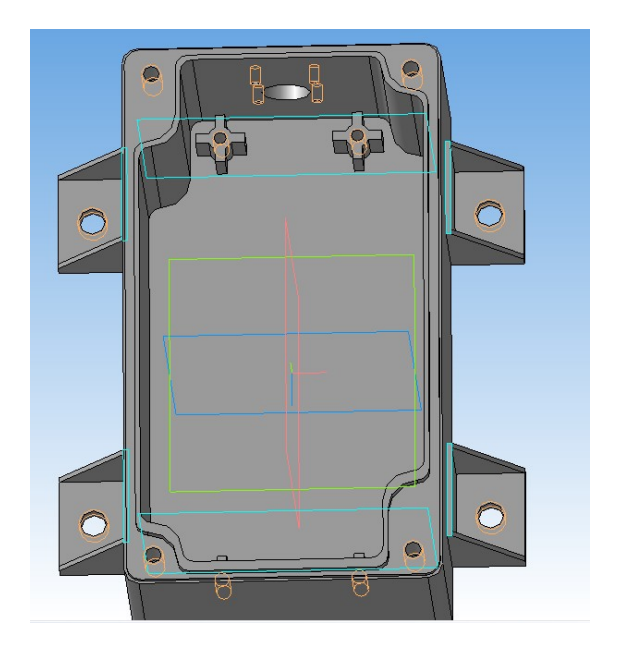

Рисунок 4.3 – Отверстия для присоединения крышки

Для монтажа изделия на корпус беспилотного летательного аппарата (БПЛА), с учетом необходимых прочностных параметров, были предусмотрены четыре крепежных элемента со сквозными отверстиями (рисунок 4.4).

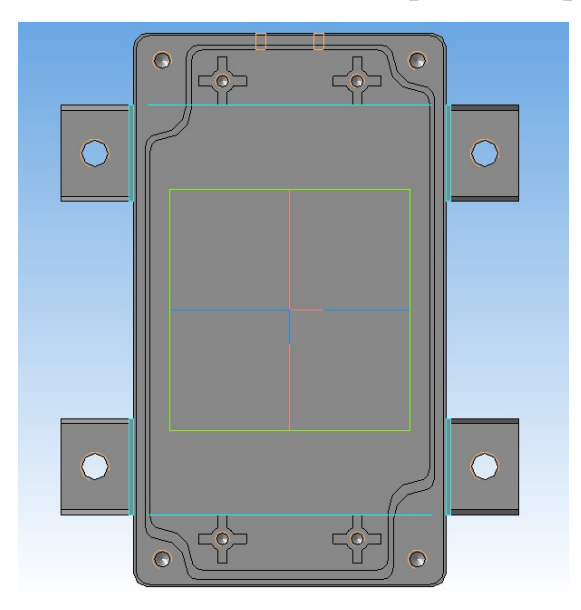

Рисунок 4.4 - Крепежные элементы для монтажа на корпус БПЛА

Также, для повышения прочности и технологичности конструкции путем более равномерного распределения напряжений, действующих на элементы

изделия, были предусмотрены скругления внешних и внутренних стенок (рисунки 4.5 и 4.6).

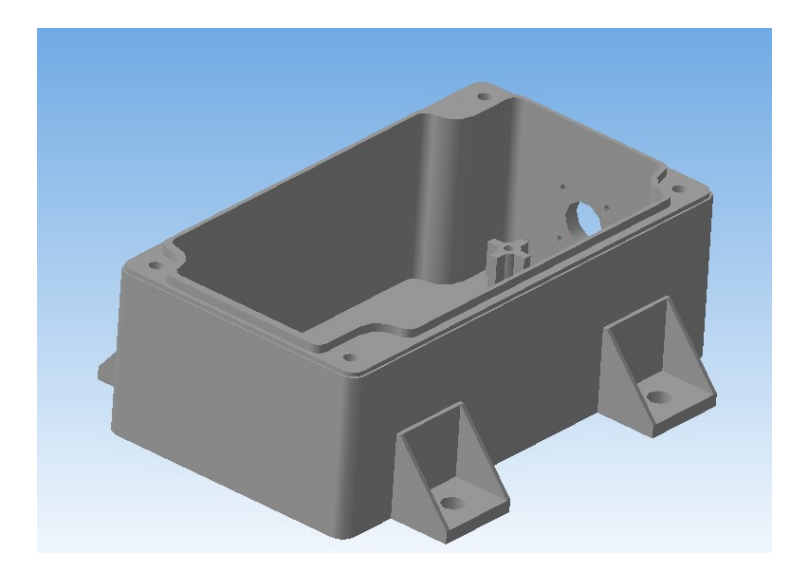

Рисунок 4.5 – Скругление внешних стенок изделия

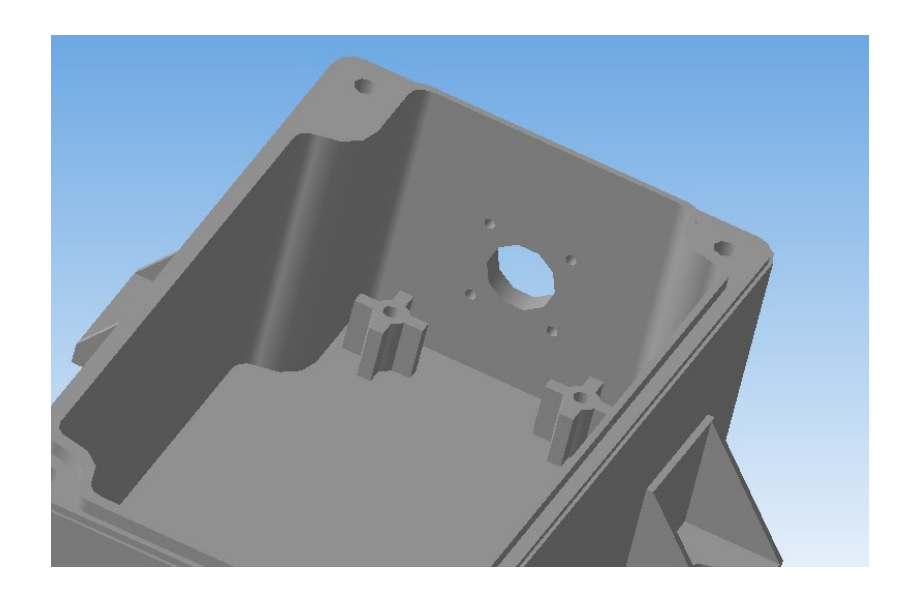

Рисунок 4.6 – Скругление внутренних стенок изделия

Поскольку прибору необходимо сохранять свою работоспособность при воздействиях пыли и влаги, в конструкции прибора была предусмотрена крышка (рисунок 4.7).

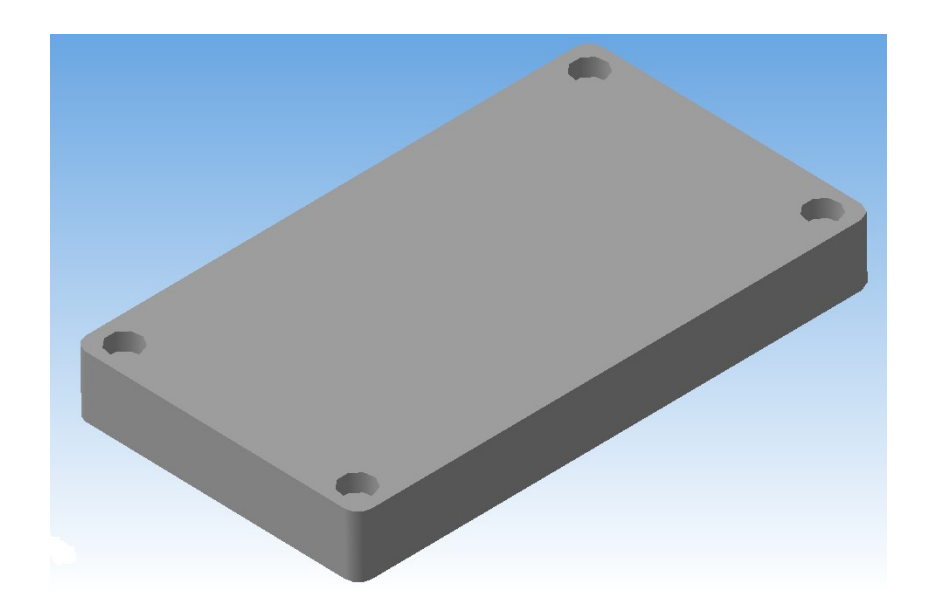

Рисунок 4.7 – Крышка

Для присоединения крышки к корпусу прибора в конструкции были предусмотрены четыре сквозных отверстия, а так же четыре углубления, необходимых для размещения в них шляпок крепежных винтов (рисунок 4.8).

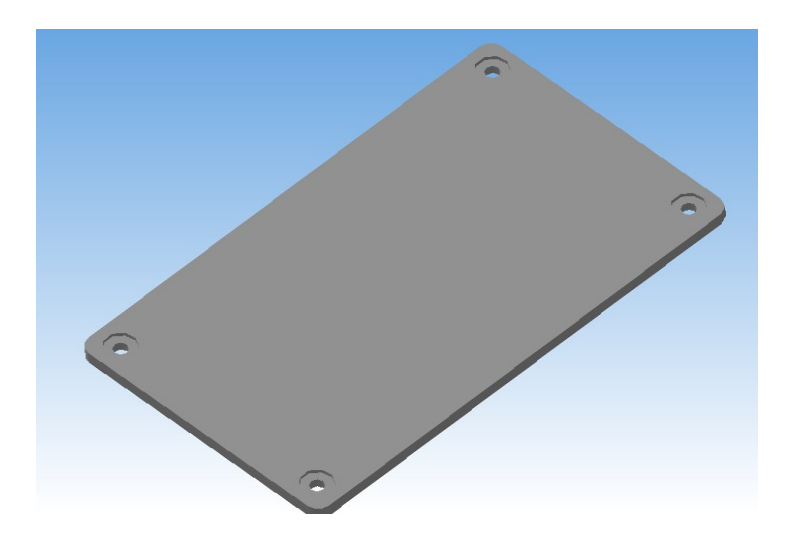

Рисунок 4.8 – Отверстия и углубления для крепежных винтов

В нижней части конструкции крышки был предусмотрен паз, необходимый для защиты электронных компонентов прибора от влияния на них пыли и влаги (рисунок 4.9).

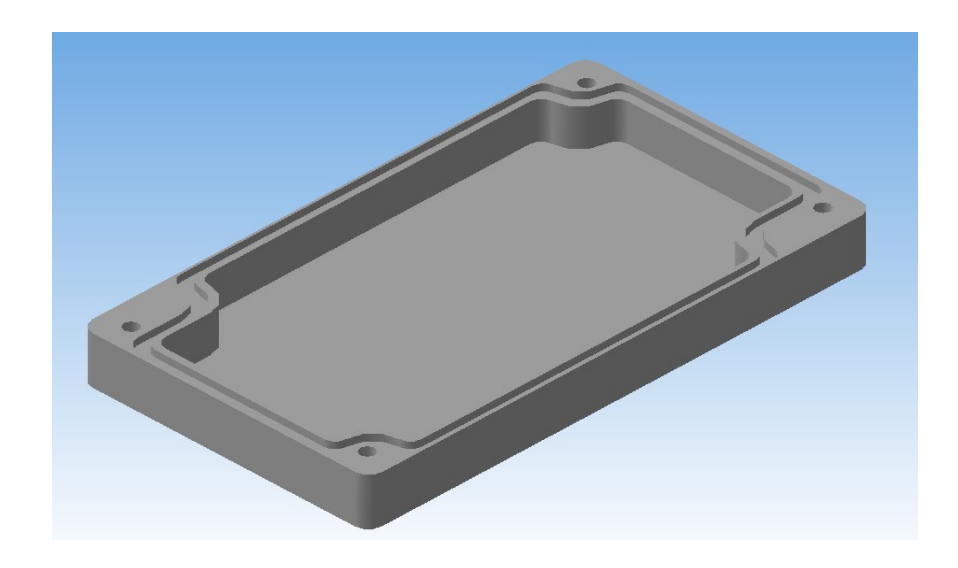

Рисунок 4.9 – Паз защиты электронных компонентов

В конструкции изделия "Крышка" так же, как и в конструкции изделия "Корпус" были предусмотрены скругления внешних и внутренних стенок (рисунок 4.10).

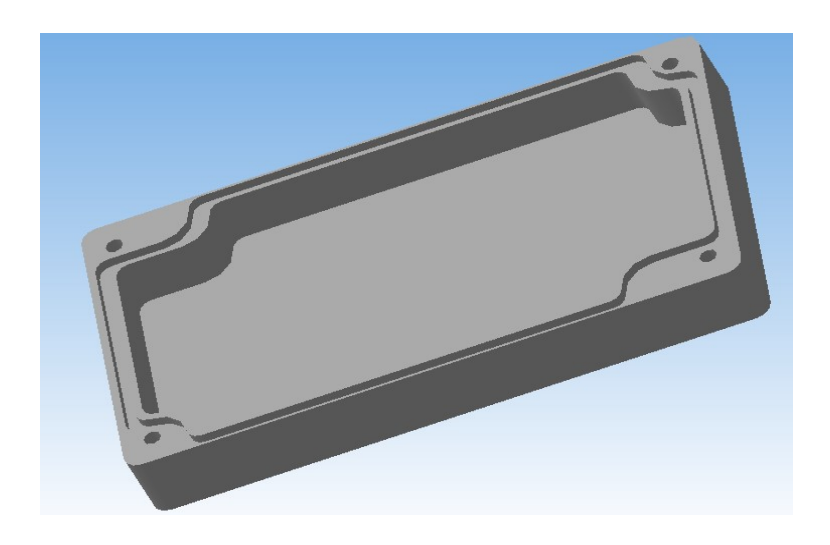

Рисунок 4.10 – Скругления внешних и внутренних стенок изделия

Конечный вид конструкции корпуса вместе с электронными компонентами показан на рисунке 4.11.

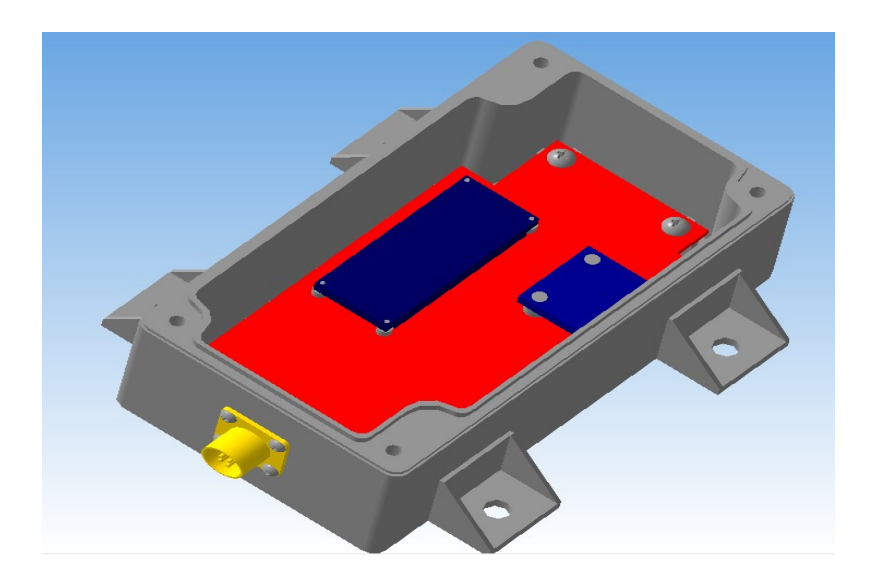

Рисунок 4.11 - Конечный вид конструкции корпуса вместе с электронными компонентами

Конечный вид конструкции корпуса вместе с крышкой и электронными компонентами показан на рисунке 4.12.

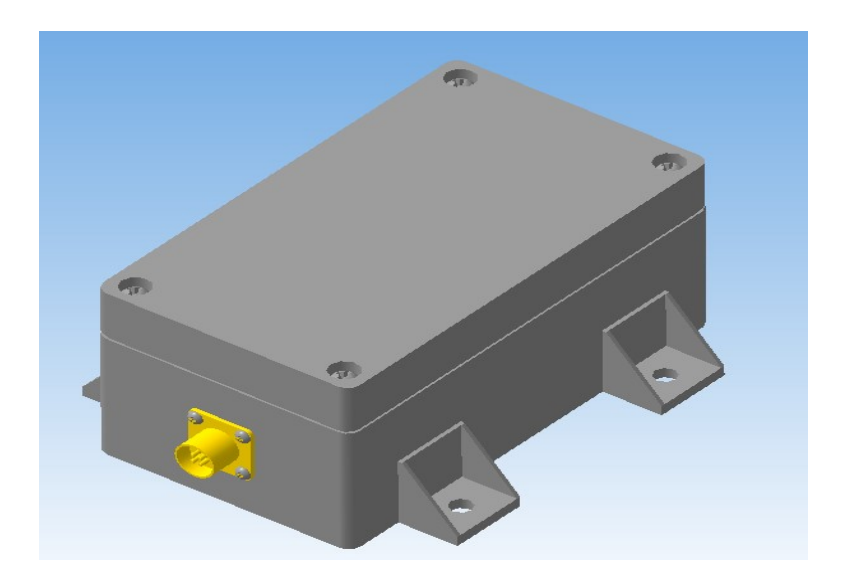

Рисунок 4.12 - Конечный вид конструкции корпуса вместе с крышкой и электронными компонентами

## 4.2 Макетный образец резервной системы ориентации

Для проверки работоспособности системы ориентации был разработан макетный образец, представленный на рисунке 4.13.

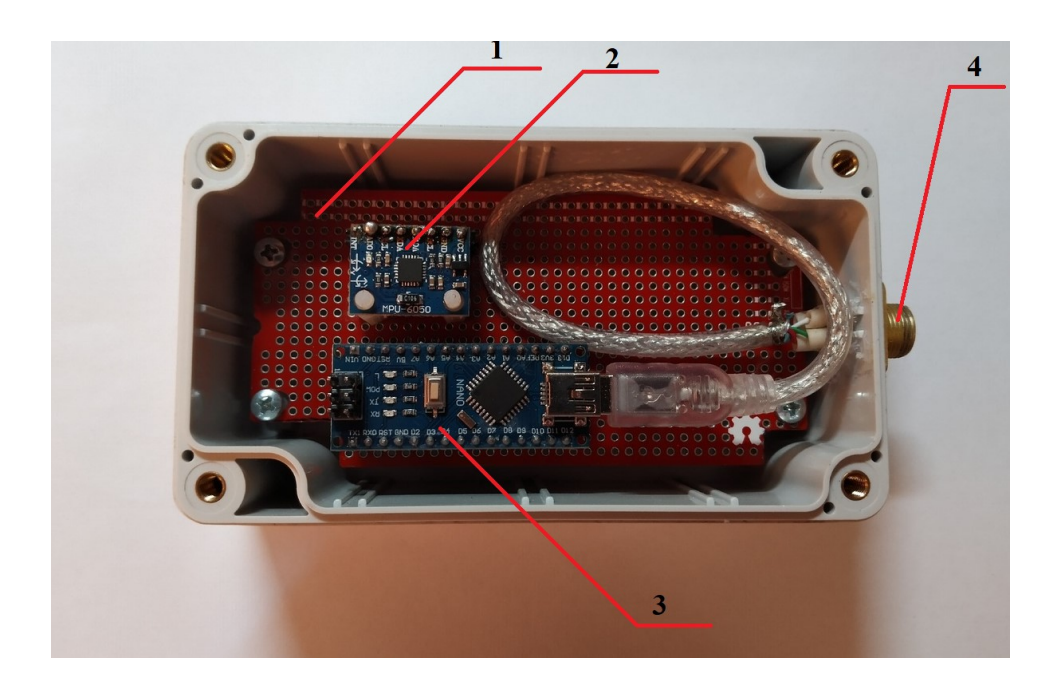

Рисунок 4.13 – Макетный образец РСО

На рисунке 4.13 обозначено:

1 – Печатная макетная плата, обрезанная под необходимый размер корпуса;

2 – Модуль GY-521 на микросхеме MPU-6050;

3 – Контроллер Arduino NANO;

4 – Розетка РСГ4АТВ, служащая для надежного соединения инерциального измерительного модуля (гироскоп, акселерометр вместе с сервисной электроникой) с последовательным портом компьютера, а также для подачи питания модулю.

Реальный вид макета РСО с закрытой крышкой представлен на рисунке

4.14.

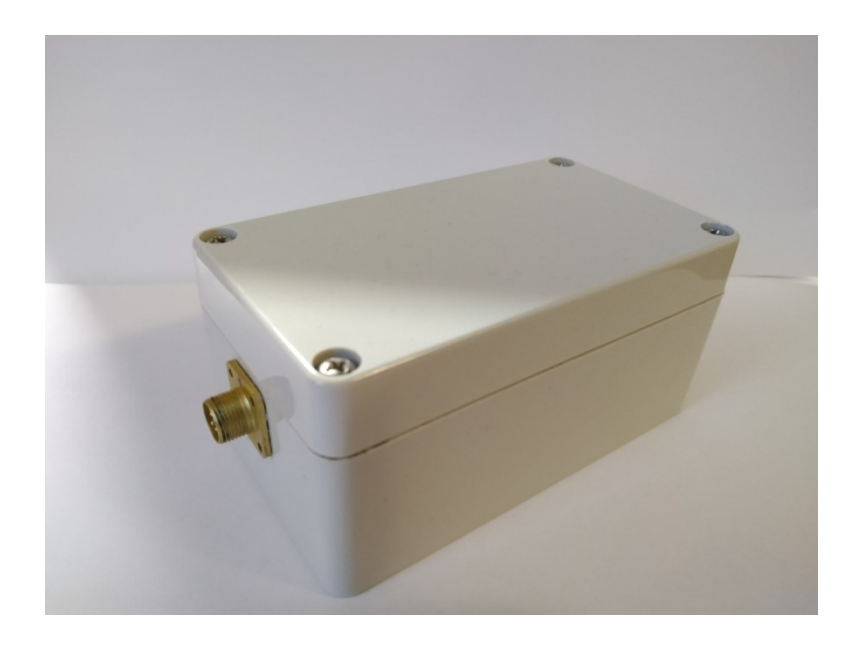

Рисунок 4.14 – Вид макетного образца с закрытой крышкой

Для питания микроконтроллера на базе Arduino NANO требуется 5 вольт.

Питание микроконтроллера осуществляется от порта компьютера через разъем Mini USB для удобства и надежности соединенный с розеткой РСГ4АТВ.

Для правильной работы контроллера в него загружена программа, листинг которой приведен в приложении Б.

## 4.3 Результаты экспериментов РСО

После установки электронных компонентов в корпус резервной системы ориентации (РСО) были проведен ряд испытаний с целью выявления реальных характеристик системы.

Результаты экспериментов показали, что точность по углам тангажа и крена в прямолинейном полете с постоянной скоростью (среднее квадратическое отклонение (СКО)) составила  $\pm 0.03^{\circ}$ (рисунок 4.15).

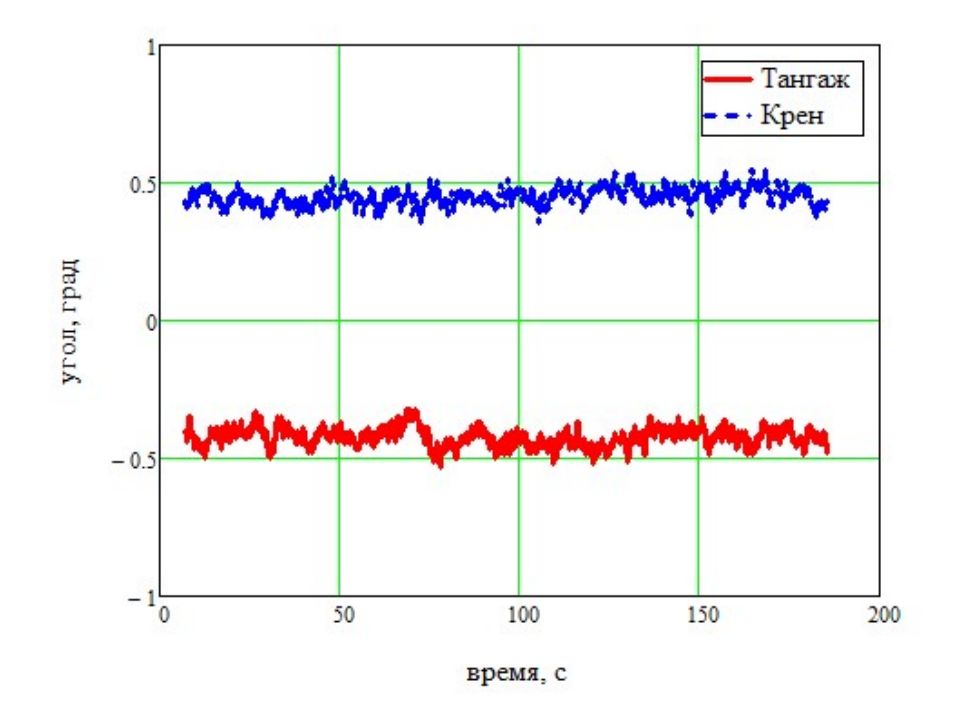

Рисунок 4.15 – Оценка точности по углам тангажа и крена в прямолинейном полете с постоянной скоростью

В свою очередь, эксперимент показал, что смещение нуля по углу тангажа составляет -0,663°, а по углу крена -1,732 $\cdot 10^{-3}$ °.

Так же в ходе экспериментов было установлено, что время прихода системы из завалов по углам тангажа и крена составляет семь секунд (рисунки  $4.16 - 4.17$ ).

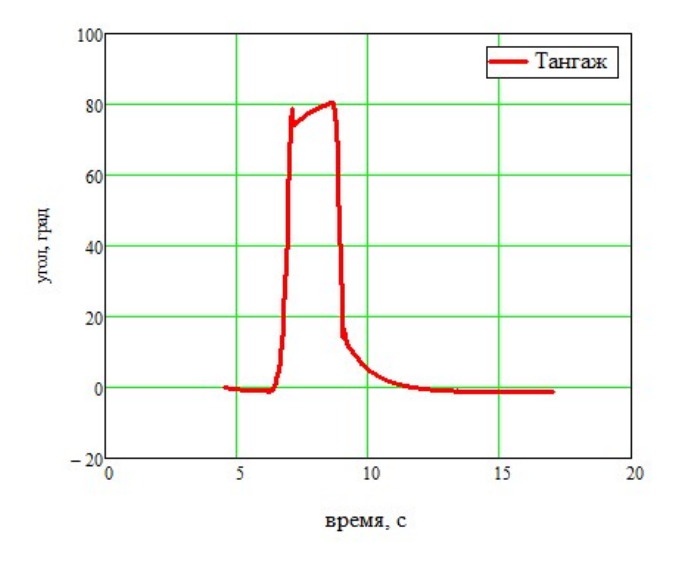

Рисунок 4.16 - Возвращение системы из завалов по углу тангажа

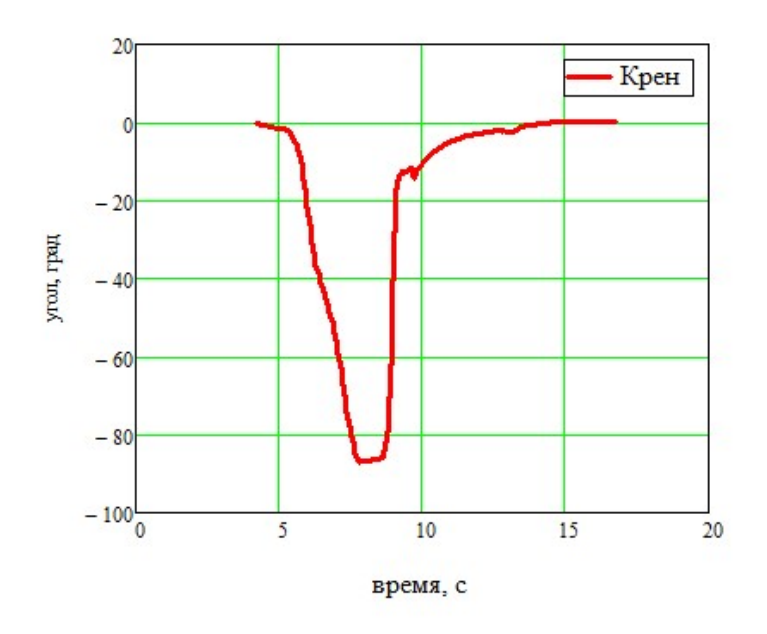

Рисунок 4.17 - Возвращение системы из завалов по углу крена

#### 4.4 Разработка ПО для контроллера

Код программы имеет определенную структуру, требующую выполнения следующих действий:

1) Загружаем необходимые для работы программы библиотеки (при написание кода программного обеспечения была использована стандартная библиотека "Wire", используемая для связи микроконтроллера с устройствами и модулями через интерфейс I2C (для связи по I2C используется всего два контакта: линия данных "SDA" и линия тактового сигнала "SCL")).

2) Формируем список констант, необходимых для корректной работы программы;

3) Создаем структуры "struct" - совокупность разнотипных переменных, объединённых одним именем;

4) Используем беззнаковый длинный тип "unsigned long", предназначенный для хранения положительных целых чисел в диапазоне от  $0$ до 4,294,967,295;

5) Формируем список переменных, необходимых для калибровки датчиков и определяем их тип;

6) Меняем местами старший и младший байты;

7) Вызываем функцию "setup", предназначенную для инициализации переменных, определения режимов работы выводов, запуска используемых библиотек;

8) Используем инструкцию " Serial.begin(19200)", которая инициирует последовательное соединение и задает скорость передачи данных в бит/c (бод);

9) Инициализируем класс 'Wire' для шины I2C (по умолчанию при включении питания: гироскоп на 250 градусов в секунду; ускорение в 2G, источник тактовой частоты на внутренней частоте 8 МГц, устройство находится в спящем режиме);

10) Очищаем бит "сна", чтобы запустить датчик (согласно справочным данным, бит "сна" следует читать как "1", но я прочитал "0". Этот бит должен быть очищен (даже если бы бит читал как '0'), так как датчик находится в спящем режиме при включении питания);

11) Для осуществления калибровки присваиваем переменным нулевые значения (датчик должен быть неподвижен на горизонтальной поверхности пока происходит калибровка);

12) Инициализируем углы;

13) Калибруем датчики;

13.1) Считываем исходные значения;

13.2) Отбрасываем первый набор значений, считанных из инерциального измерительного блока (Inertial measurement unit (IMU));

13.3) Считываем и усредняем необработанные значения из IMU;

13.5) Вычисляем поправочные коэффициенты;

13.6) Сохраняем в виде глобальных переменных необработанные значения калибровки;

14) Инициализируем углы;

15) Организуем бесконечный цикл для непрерывного считывания данных (void loop ());

15.1) Получаем время считывания для вычислений вращения;

15.2) Получаем данные с гироскопов;

15.3) Преобразуем значения гироскопа в градусы/сек;

15.4) Получаем необработанные значения ускорения;

15.5) Получаем значения угла от акселерометра;

15.6) Вычисляем отфильтрованные углы гироскопа;

15.7) Вычисляем углы дрейфа гироскопа;

15.8) Применяем дополнительный фильтр, чтобы выяснить изменение угла наклона (теперь оценивается выбор Альфа-диапазона (альфа зависит от частоты дискретизации));

15.9) Обновляем сохраненные данные с помощью последних значений;

16) Отправляем данные на последовательный порт;

16.1) Используем функцию для чтения нескольких байтов с устройства I2C (используем логический параметр для Wire.endTransMission() чтобы иметь возможность удерживать или отпускать шину);

16.2) Указываем начальный адрес для записи;

16.3) Записываем байты данных;

16.4) Отпускаем шину I2C;

17) Устанавливаем задержку, чтобы не перегрузить последовательный порт;

#### 4.5 Разработка ПО для визуализации данных

Данная программа служит для визуальной передачи информации о полете в интуитивно понятном и легко воспринимаемом виде.

При разработке программного обеспечения была выбрана открытая среда программирования "Processing" [13], позволяющая достаточно простым и дешевым способом реализовать резервную систему ориентации в практически любом визуальном представлении.

#### 4.5.1 Описание структуры разработанного ПО

Код программы имеет определенную структуру, требующую выполнения следующих действий:

1) Загружаем необходимые для работы программы библиотеки (при написание кода программного обеспечения была использована стандартная библиотека "Serial", позволяющая считывать и записывать данные на внешние устройства);

2) Формируем список необходимых переменных и определяем их тип;

3) Вызываем процедуру (settings), в которой определяются параметры используемого дисплея (высота и ширина) и задаем размеры графического окна;

4) Вызываем процедуру (setup), в которой в зависимости от размеров графического окна рассчитываются параметры отображаемых объектов на экране (координаты местоположения, размеры и цвет, вычисляется масштаб для отрисовки);

5) Вызываем процедуру (draw), которая непрерывно выполняет строки кода, содержащиеся внутри ее блока до тех пор, пока программа не будет остановлена или не будет вызвана функция noLoop();

5.1) Вызываем процедуру (drawScale), служащую для отрисовки и вращения шкалы курса (внутри данной процедуры происходит расчет местоположения шкалы курса, расчет длины и толщины линий шкалы, установка цвета линий шкалы, обозначение сторон света, задается вращение шкалы в зависимости от поступивших с контроллера данных);

5.2) Вызываем внутри блока draw процедуру (AirplaneTopView), служащую для отрисовки силуэта самолета (внутри данной процедуры происходит расчет размеров и координат местоположения силуэта самолета, происходит отрисовка силуэта самолета);

5.3) Вызываем внутри блока draw процедуру (drawScale\_option3), служащую для отрисовки шкалы крена (внутри данной процедуры происходит

расчет местоположения шкалы крена, расчет длины и толщины линий шкалы, установка цвета линий шкалы);

5.4) Вызываем внутри блока draw процедуру (Rotor\_line), служащую для прорисовки и вращения шкал тангажа и крена (внутри данной процедуры происходит расчет местоположения шкалы тангажа, расчет размеров цифр и линий шкалы, установка цвета линий, цифр и фона (земля и небо) шкалы, задается вращение шкал тангажа и крена в зависимости от поступивших с контроллера данных);

5.5) Вызываем внутри блока draw процедуру (LettersNumbers1), служащую для нанесения цифровой разметки на шкалу крена (внутри данной процедуры происходит расчет размеров и местоположения цифр на шкале крена);

6) Вызываем процедуру (serialEvent), в которой происходит непрерывное считывание потока данных, поступающих с контроллера и их сортировка по типам (данные с акселерометров и гироскопов).

#### 4.6 Визуализация резервной системы курса и вертикали

Слаженная работа компонентов выглядит следующим образом:

1) После запуска программы происходит расчет параметров графического окна, его очистка и отрисовка основных элементов (шкал приборов) в исходных положениях, ожидается поступление данных с контроллера;

2) Поступившие данные присваиваются переменным и передаются в соответствующие подпрограммы (drawScale, drawScale\_option3, Rotor\_line);

3) Для имитации вращения подвижных шкал приборов выполняются покадровая заливка фона окна и отрисовка графических объектов.

В результате выполнения кода программы получаем визуализацию резервной системы ориентации (рисунок 4.18).

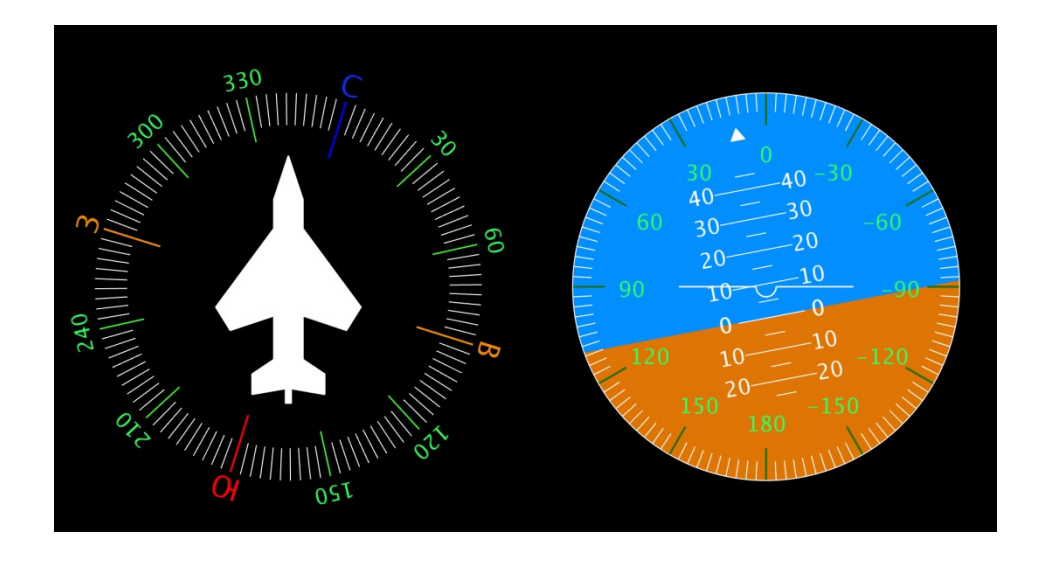

Рисунок 4.18 - Визуальное оформление облика резервной системы ориентации летательного аппарата при ненулевых начальных углах поворота

#### ЗАКЛЮЧЕНИЕ

В ходе выполнения работы для достижения поставленной цели  $6p<sub>H</sub>$ проведен патентно-библиографический поиск, на основе которого разработан облик резервной системы ориентации. Также для достижения поставленной цели был проведен ряд исследований различных алгоритмов построения резервной системы ориентации, в ходе которого было установлено, что применение параметров Родрига-Гамильтона (кватернионов), как сигналов управления, позволяет получить не только устойчивое управление угловым движением ЛА, но и в ряде случаев достаточно близкое к оптимальному управление.

В ходе решения задачи, касающейся разработки резервной системы ориентации был проведен выбор элементной базы, входе которого было выяснено, что для реализации системы в с соответствии заданными требованиями. предпочтительнее использовать технологии микроэлектромеханических систем (МЭМС).

Однако, не смотря на то, что (МЭМС) обладают малыми массой, высокой помехозащищенностью, автономностью и надежностью у них есть ряд недостатков. МЭМС гироскоп имеет значительный недостаток, называемый дрейфом нуля, суть которого сводится к тому, что при остановке вращения гироскопа он все еще будет показывать значение отличное от нуля. У акселерометра же недостаток заключается в том, что он обладает высокой чувствительностью к внешним воздействиям, что будет вносить ошибку в вычисление угла наклона. Таким внешним воздействием может быть вибрация летального аппарата, ветер или тяга двигателей.

Таким образом, в ходе работы было установлено, что для оптимальной и необходима правильной работы системы ориентации реализация комплементарного фильтра, заключающаяся в том, чтобы с помощью показаний акселерометра устранить (сгладить) дрейф нуля гироскопа и ошибки дискретного интегрирования.

После выбора элементной базы было осуществлено конструктивное оформление резервной системы ориентации. Исходя из технического задания на роботу в качестве управляющего устройства был выбран контроллер "Arduino NANO", а в качестве среды разработки визуальной составляющей системы – открытая среда программирования на базе "*Processing*".

После установки электронных компонентов в корпус резервной системы ориентации (РСО) были проведен ряд испытаний с целью выявления реальных характеристик системы.

Результаты экспериментов показали, что точность по углам тангажа и крена в прямолинейном полете с постоянной скоростью (среднее квадратическое отклонение (СКО)) составила  $\pm 0.03^{\circ}$ , смещение нуля по углу тангажа составляет -0,663°, а по углу крена -1,732 $\cdot 10^{-3}$ °, время прихода системы из завалов по углам тангажа и крена составляет семь секунд, что полностью удовлетворяет поставленной задаче.

Исходя из проведенных в работе экспериментов, можно сделать вывод о том, что использование технологий МЭМС и программного обеспечения на базе "Processing" позволяют достаточно простым и дешевым способом разработать резервную систему ориентации.

#### СПИСОК ИСПОЛЬЗОВАННЫХ ИСТОЧНИКОВ

#### Патенты:

1) Graphical system and method for defining pilot tasks, patterns and constraints // Патент США № EP 1366340B1. September 19, 2001// QURESHI, Hisham, M. Glendale, AZ 85308 (US) Mccauley, Stephen, G. Peoria, AZ 85382 (US)

2) Cockpit instrument panel systems and methods with redundant flight data display // Патент США № US 6,842,672 B1. Jan. 11, 2005 // Philip I. Straub, Olathe, KS (US); Dale R. Langner, Olathe, KS (US)

3) Flight information system // Патент США № US 2007/0182590 A1. Aug. 9, 2007 //James R. Younkin, Springdale, AR (US)

4) Methods and systems for displaying predcted downpath parameters in avertical profile display // Патент США № US 8.412,392 B2. Apr. 2, 2013 // Srihari Jayathirtha, Karnataka (IN); Ravindra Joshi, Karnataka (IN)

5) Apparatus and method for aircraft display and control // Патент США  $\mathcal{N}_2$ USOO5978715A. Nov. 2, 1999 // Michel Brife; Guy Mitaux-Maurouard, both of Salon, France

#### Книги:

7) В.Я. Распопов, В.В. Матвеев., Д.М. Малютин и др. Информационноуправляющие системы на микрогироскопах вращающихся по крену летательных аппаратов//Датчики и системы.  $-2007$ .  $\text{Ne}4$ .  $\text{c}.8 -11$ .

7) Проектирование приборов, систем и измерительно-вычислительных П 55 комплексов: конспект лекций для студентов специальности 20010365 / сост. В. Н. Шивринский. – Ульяновск: УлГТУ, 2009. – 116 с.

8) Богданенко. Курсовые системы и их эксплуатация на самолетах. М Транспорт 1983г. 223с.

9) Пельпор Д.С. Гироскопические системы. Гироскопические приборы и системы. 2-е издание. M., Высш. Шк. ,1988. – 424 с.

10) Распопов В. Я., Матвеев В. В., Шведов А. П., Погорелов Максим Георгиевич, Рябцев Максим Вадимович, Алалуев Роман Владимирович, Ладонкин Александр Валерьевич, Глаголев Владислав Максимович Микросистемы ориентации // Известия ТулГУ. Технические науки. 2016. №10.

## Электронные ресурсы:

- 11) https://www.arduino.cc/en/Main/Software
- 12) http://arduino-nano.ru/
- 13) https://www.processing.org/

# ПРИЛОЖЕНИЕ А. ТИТУЛЬНЫЕ ЛИСТЫ ПАТЕНТОВ

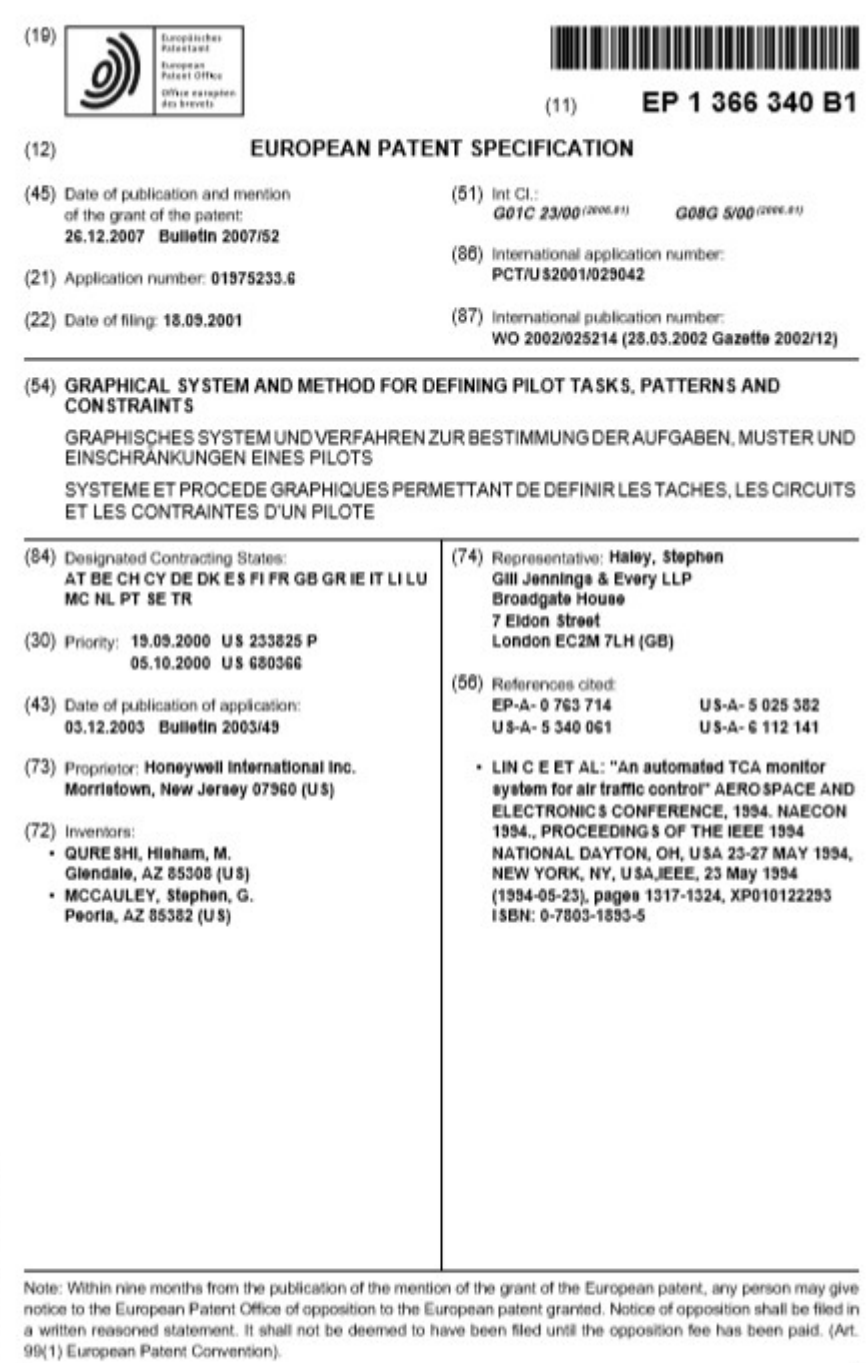

Primed by Journ, 75001 PARIS (FR)

EP 1 366 340 B1
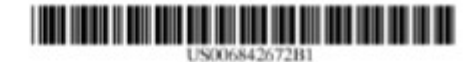

# **an United States Patent** Straub et al.

### (54) COCKPIT INSTRUMENT PANEL SYSTEMS AND METHODS WITH REDUNDANT FLIGHT DATA DISPLAY

- (75) Inventors: Philip L Struub, Olathe, KS (US);<br>Dale R. Languer, Olathe, KS (US)
- (73) Assignee: Garmin International, Inc., Olathe, KS (US)
- Subject to any disclaimer, the term of this<br>patent is extended or adjusted under 35<br>U.S.C. 154(b) by 0 days.  $(*)$  Notice:
- (21) Appl. No.: 10/785,545

 $(56)$ 

(22) Filed: Feb. 24, 2004

## **Related U.S. Application Data**

- (63) Continuation of application No. 10/086,783, filed on Feb. 28, 2002.
- $(51)$ Int. CL<sup>1</sup> **C05D 1/00** 701/3; 701/4; 701/14; 701/14; 701/14; 701/14;  $(52)$ U.S. CL
- (58) Field of Search ... ... 701/3, 4, 14; 244/1 R,<br>244/75 R; 340/945, 971

### **References Cited**

### **U.S. PATENT DOCUMENTS**

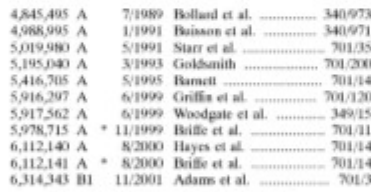

FOREIGN PATENT DOCUMENTS

wo WO 9743704 A1 11/1997 ....  $-$  G05D/L00

US 6,842,672 B1

Jan. 11, 2005

### **OTHER PUBLICATIONS**

Al Ditter, "An Epic In the Making", Commuter World, Dec. 1996-Jan. 1997, pp. 16, 18-21.<br>William B. Scott, "Pentium Powers "Epic" Integrated Avi-

manum D. Soott, "Pentrum Powers "Epic" Integrated Avi-onics", Aviation Week & Space Technology, Nov. 18, 1996,<br>pp. 67-69.

James Holahan, "LCDs, Mice on the Flight Deck!", Aviation<br>International News, Nov. 1, 1998, pp. 56-58.

Fred George, "Introducing Primus Epic", Business & Com-<br>mercial Aviation, Nov., 1995, pp. 116, 118-120. 'Pilot's Guide", RMS 555 Bendix/King Radio Manag

System, Product Manual, Allied Signal General Aviation<br>System, Product Manual, Allied Signal General Aviation<br>Avionics, Olathe, Kansas, Mar. 1, 1993.

\* cited by examiner

(10) Patent No.:

(45) Date of Patent:

Primary Examiner-Michael J. Zauelli<br>Assistant Examiner-Eric M. Gibson<br>(74) Attorney, Agent, or Firm-Devon A. Rolf  $(57)$ 

# **ABSTRACT**

Systems and methods are provided for integrated control, access, and presentation of flight information within the<br>cockpit. Cockpit instrument systems and methods are provided which include a first cockpit instrument panel which<br>has a first display proximately located to a first bezel. The that display in the term of the present to a text of the first display is operable to present navigational data, com-<br>municizion data, and flight information data including<br>airspeed, attitude, and altitude. The systems and cockpit instrument panel has a second display proximately<br>located to a second bezel. The second display is operable to present navigational data, communication data, and flight<br>information data including detailed engine parameters. When either the first or the second cockpit instrument panel<br>fails, the remaining functional, first or second display, is adapted to provide all of the important flight information<br>data, including airspeed, attitude, altitude, and detailed engine parameters.

### 21 Claims, 7 Drawing Sheets

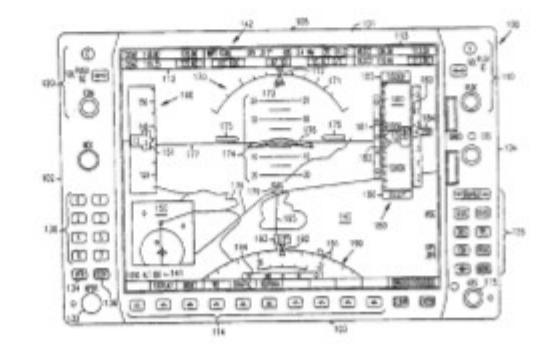

# <u> Tanzania de la provincia de la provincia de la provincia de la provincia de la provincia de la provincia de</u>

LIS 20070182590A1

(19) United States

(12) Patent Application Publication (10) Pub. No.: US 2007/0182590 A1 Aug. 9, 2007 Younkin (43) Pub. Date:

(54) FLIGHT INFORMATION SYSTEM

 $(52)$  U.S. CL ... (75) Inventor: James R. Younkin, Springdale, AR

 $(57)$ 

**ABSTRACT** 

Correspondence Address:<br>JAMES RICHARDS 58 BONING RD **EAVETTEVILLE, TN 37334 (US)** 

 $(US)$ 

- (73) Assignee: TruTrak Flight Systems Inc., Springdale, AR
- (21) Appl. No.: 11/347,918

(22) Filed: Feb. 6, 2006

**Publication Classification** 

(51) Int. Cl.<br> $G\theta IC$  23/00  $(2006.01)$ 

A flight instrument displays azimuth information in combination with horizon information and other optional information such as altitude and/or airspeed. Azimuth information is displayed using an elliptical pattern placed below a tion is usepayed using an empirical pattern placed between a<br>horizon line displaying horizon information. The horizon<br>information may be based on gyro enhanced vertical speed<br>and/or vertical axis information. The elliptica viewed from above and behind the circular indicator. In one embodiment, the elliptical azimuth pattern moves in<br>response to movement of the horizon line to maintain position below the horizon line. Airspeed and/or altitude<br>information may be displayed at the sides of the screen area using a circular arc display pattern

340/973

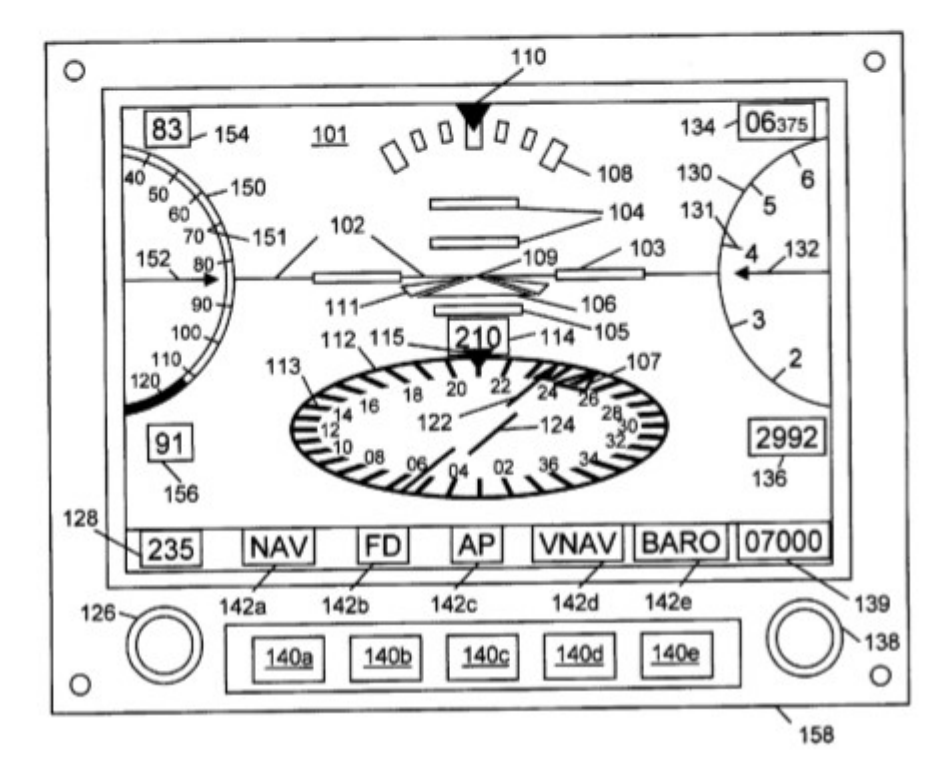

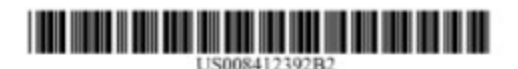

# (12) United States Patent Jayathirtha et al.

- (54) METHODS AND SYSTEMS FOR DISPLAYING PREDICTED DOWNPATH PARAMETERS IN A VERTICAL PROFILE DISPLAY
- (75) Inventors: Srihari Jayathirtha, Karnataka (IN); Ravindra Joshi, Kamataka (IN)
- (73) Assignee: Honeywell International Inc., Morristown, NJ (US)
- $(*)$  Notice: Subject to any disclaimer, the term of this Subject to any disclaimer, the term of this<br>patent is extended or adjusted under 35<br>U.S.C. 154(b) by 463 days.
- (21) Appl. No.: 12/711,653
- (22) Filed: Feb. 24, 2010

#### **Prior Publication Data**  $(65)$

US 2011/0208374 A1 Aug. 25, 2011

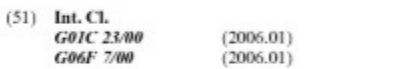

 $.701/14;701/5$  $(52)$  U.S. Cl. (58) Field of Classification Search 701/2-6,<br>701/2-6, 701/14-18; 340/950, 951, 971-980

See application file for complete search history.

#### $(56)$ **References Cited**

is.

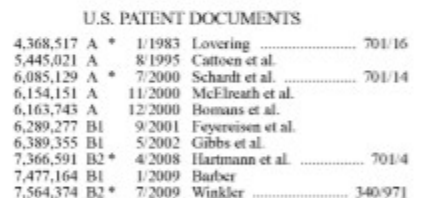

#### US 8,412,392 B2 (10) Patent No.: (45) Date of Patent: Apr. 2, 2013

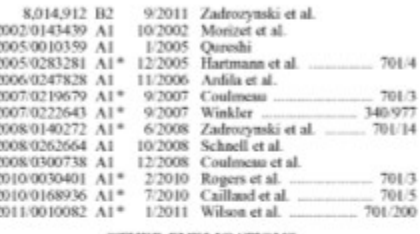

**OTHER PUBLICATIONS** 

Furopean Patent Office, European Examination Report for Application No. 11 154 576.0 dated Oct. 16, 2012. European Patent Office, European Search Report for Application No.<br>11 154 576.0 dated Oct. 4, 2012.

<sup>\*</sup> cited by examiner

 $(57)$ 

Primary Examiner - Khoi Tran Assistant Examiner - Jason Holloway

(74) Attorney, Agent, or Firm - Ingrassia Fisher & Lorenz, PC

# **ABSTRACT**

Methods and systems are provided for presenting operating information for an aircraft in a vertical profile displayed on a display device associated with the aircraft. The vertical pro-<br>file graphically depicts at least a portion of a flight plan for the<br>aircraft, wherein the portion of the flight plan comprises a number of reference points. The method comprises calculating, for each reference points of the plurality of reference points, a predicted value of a first operating parameter for the aircraft at the respective reference point based at least in part on current status information for the aircraft, resulting in predicted values for the first operating parameter, and dis-<br>playing the predicted values for the first operating parameter in the vertical profile.

### 19 Claims, 7 Drawing Sheets

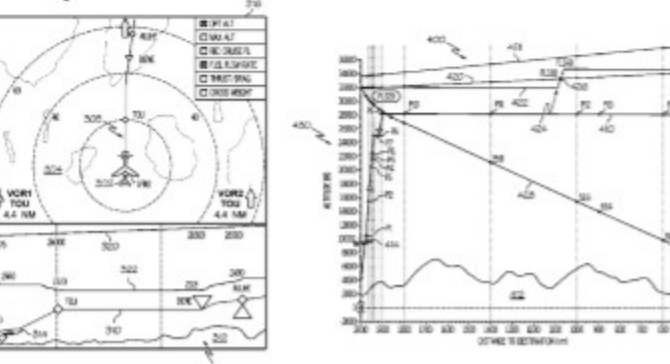

œ ia, ä ü ò .<br>110  $\overline{a}$ 

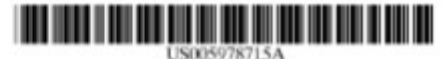

# **United States Patent 1991**

# Briffe et al.

 $[56]$ 

# **1111** Patent Number 5978715

- [54] APPARATUS AND METHOD FOR AIRCRAFT DISPLAY AND CONTROL
- [75] Inventors: Michel Briffe, Guy<br>Mitaux-Maurouard, both of Salon,
- France [73] Assignee: Dassault Aviation, France
- [21] Appl. No.: 08/950,762
- $[22]$  Filed: Oct. 15, 1997
- $[51]$
- $[52]$
- rch<br>701/1, 11, 13, 701/1, 11, 13, 701/14, 15, 16; 244/158 R, 75 R, 176 [58] Field of Search
- 

# **References Cited**

**U.S. PATENT DOCUMENTS** 4.259.838 4/1981 McCollum Jr. et al. **COLLARS** 

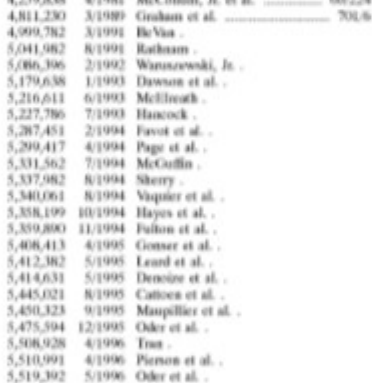

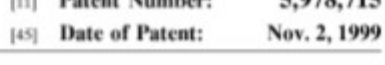

 $\begin{array}{ll} 5{,}560{,}570 & 101996 & \text{Piemon et al.} \\ 5{,}574{,}647 & 11{,}1996 & \text{Liden.} \\ 5{,}606{,}657 & 2{,}1997 & \text{Demison et al.} \\ 5{,}668{,}92 & 3{,}1997 & \text{Pkin et al.} \\ 5{,}647{,}522 & 4{,}1997 & \text{Pekiner et al.} \\ 5{,}817{,}322 & 4{,}1997 & \text{Peklier.} \\ \end{array}$ 

 $.... 701/35$ **OTHER PUBLICATIONS** 

Dassault Aviation Technical Manual, Handgrip 300, 300-1<br>and 300-2, SAMM (F1688).<br>Dassault Aviation Component Maintenance Manual, Control<br>Stick Handgrip 300-2, SAMM (F1688).<br>Dascription of Collins Pro Line 21 Cockpit Instru

3 pgs.

3 pps.<br>
Ditter, Al., "An Epic in the Making", Commuter World, Dec.<br>
Ditter, Al., "An Epic in the Making", Commuter World, Dec.<br>
"Collins Tests 3-D Free-Hight Awareness Display", Flight<br> *International*, Jan. 1997, p. 19.<br>

(List continued on next page.)

Primary Examiner-William A. Cuchlinski, Jr.<br>Assistant Examiner-Gertrude Arthur

Assessor Craminer-Octobe Active<br>Attorney, Agent, or Firm-Finnegan, Henderson, Farabow,<br>Garrett & Donner, L.L.P.

### **ABSTRACT**

An aircraft flight dock includes a primary flight display An ancester inger sexts ancestos a premary magnitude controller. The controller is mounted on the flight panel below the wind-<br>sheld in a vertical line with the primary flight panel below the wind-<br>sheld in a vertical line common your anti-option to the autopliot when moved left-<br>tright or forcial. Depressing the switch in a vertical axis in<br>a position generates an ENABLE signal to activate the<br>commanded preselected trajectory.

## 14 Claims, 25 Drawing Sheets

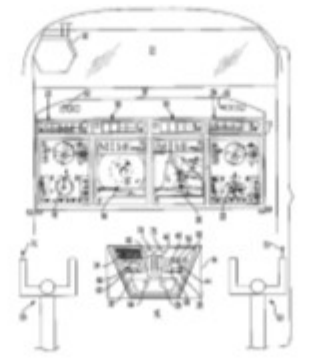

 $[57]$ 

ПРИЛОЖЕНИЕ Б. ГРАФИЧЕСКАЯ ЧАСТЬ

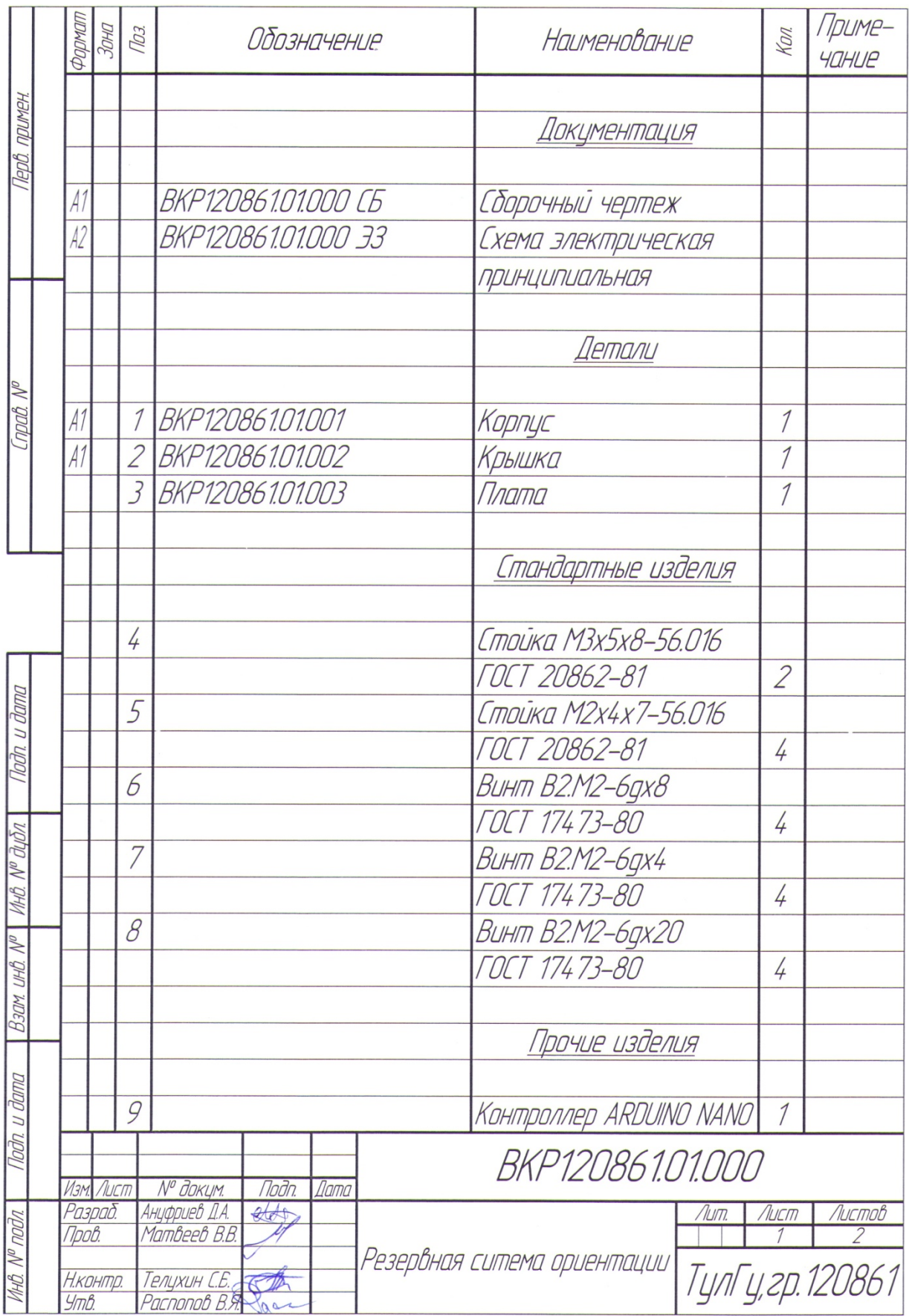

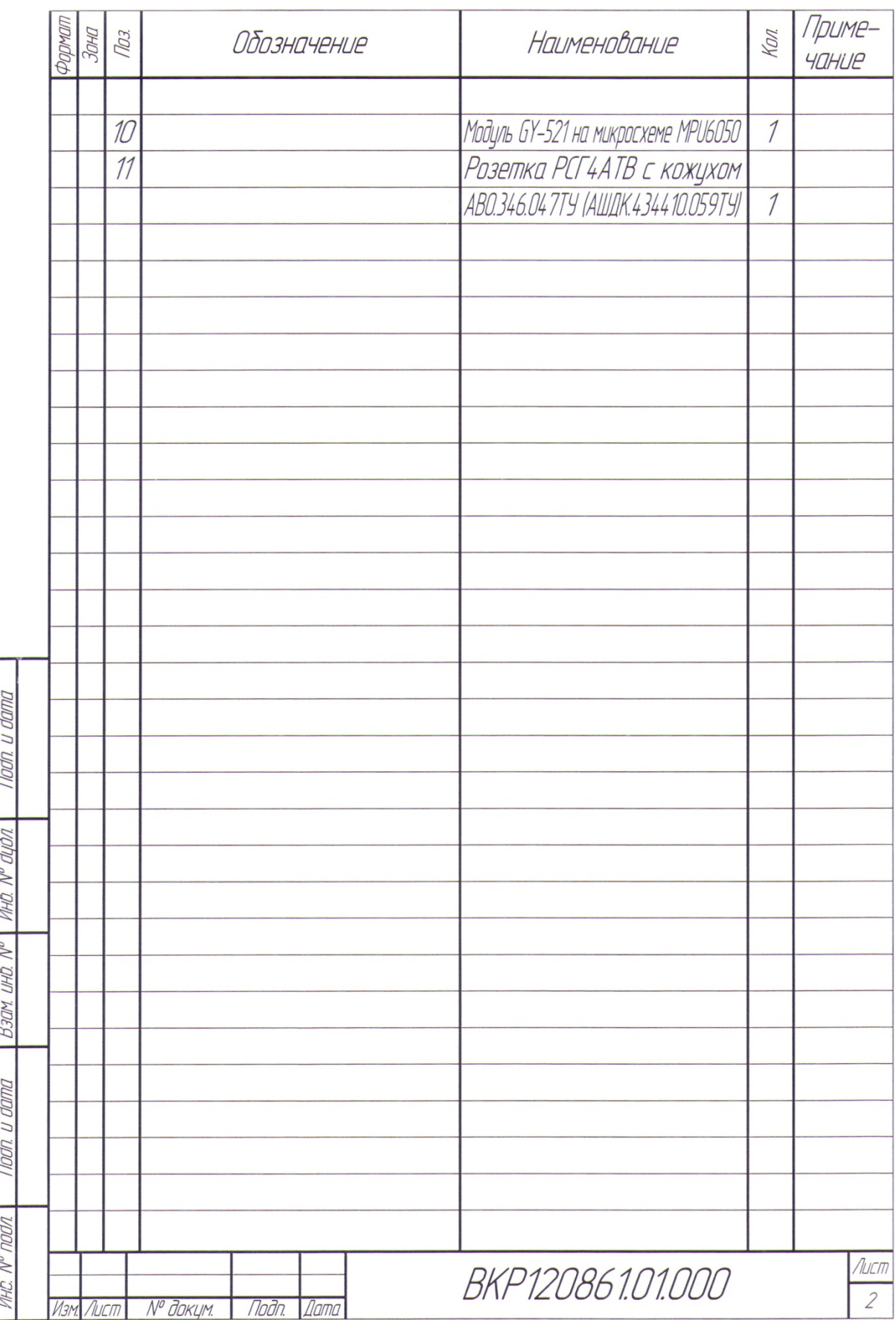

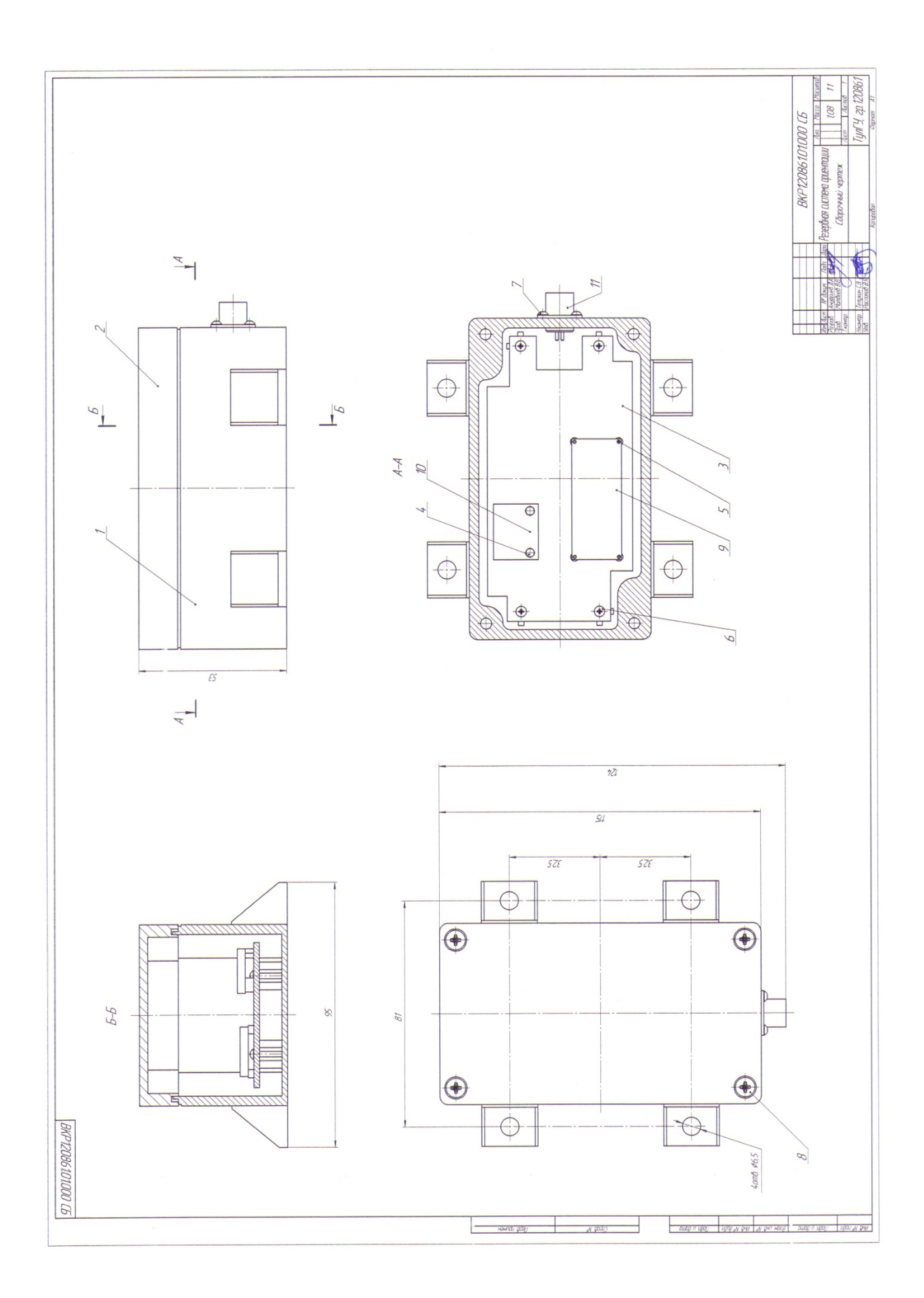

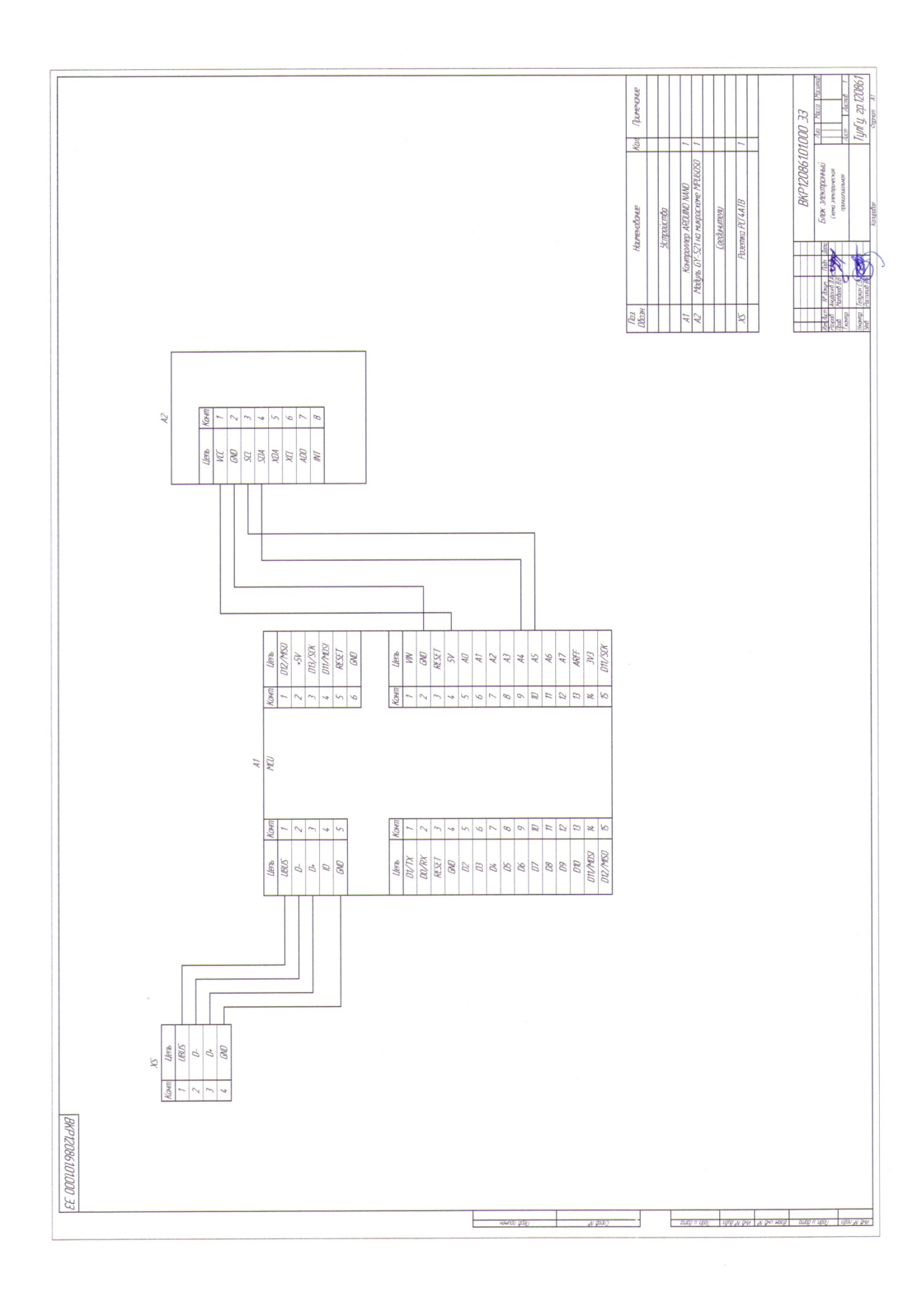

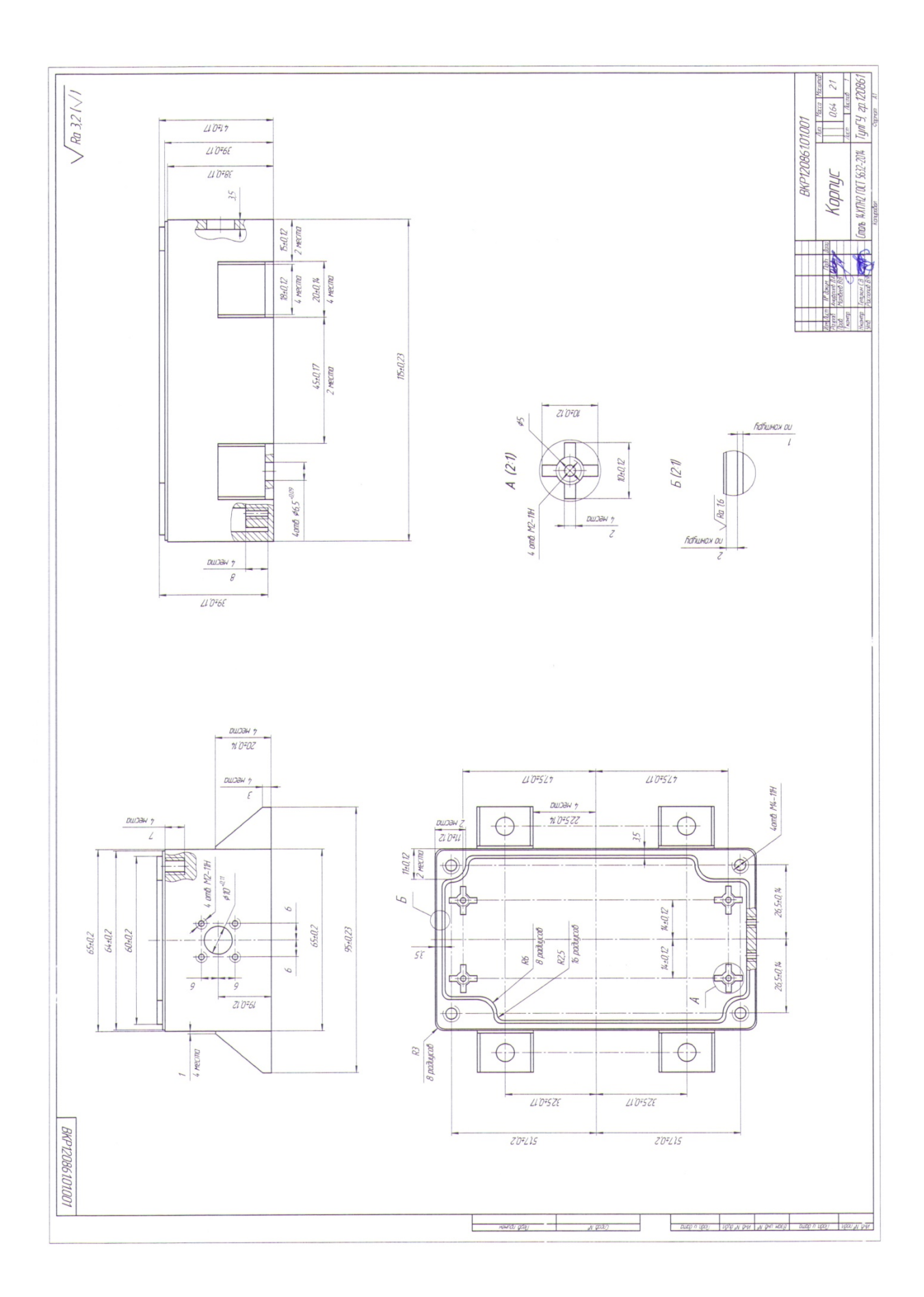

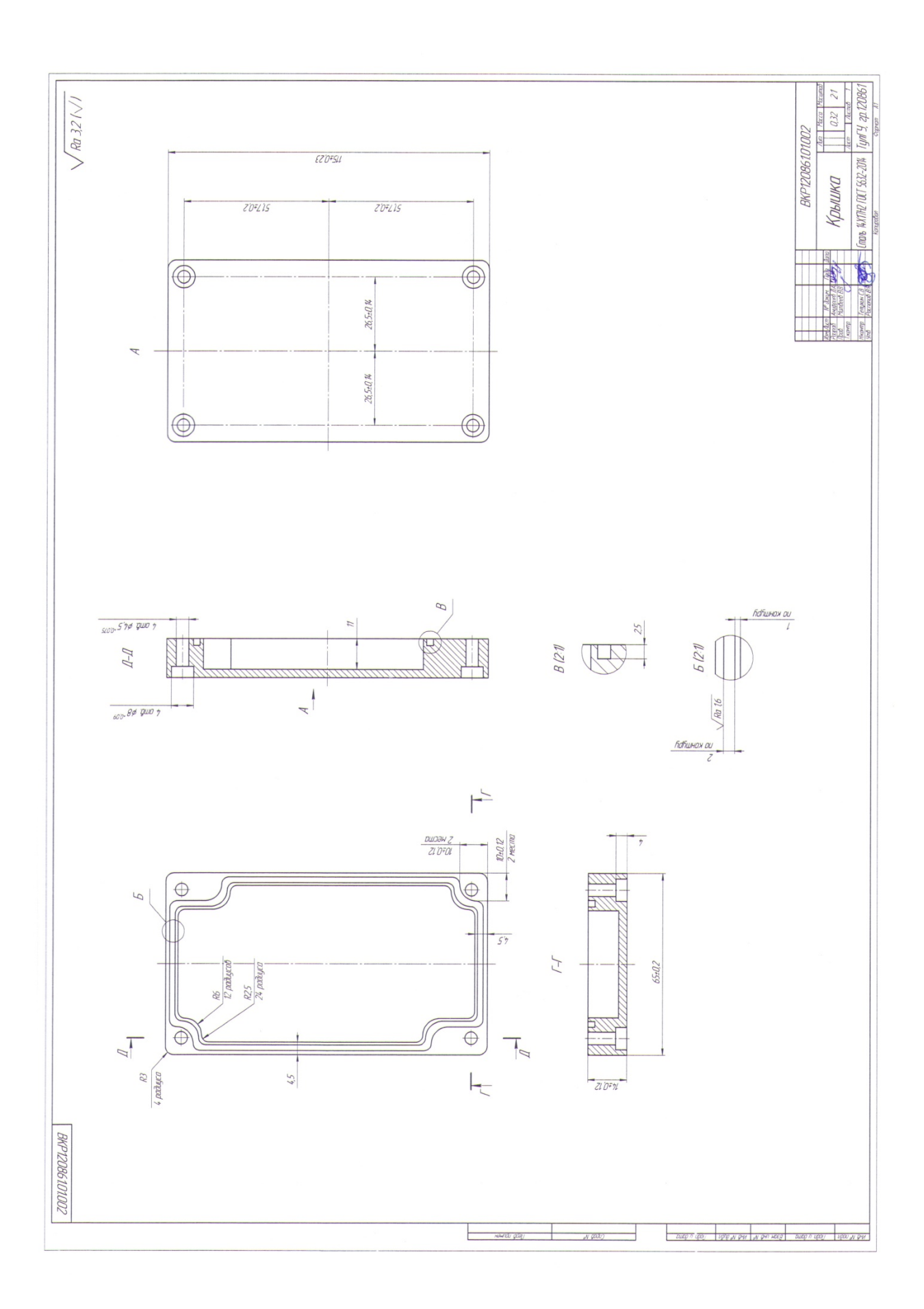

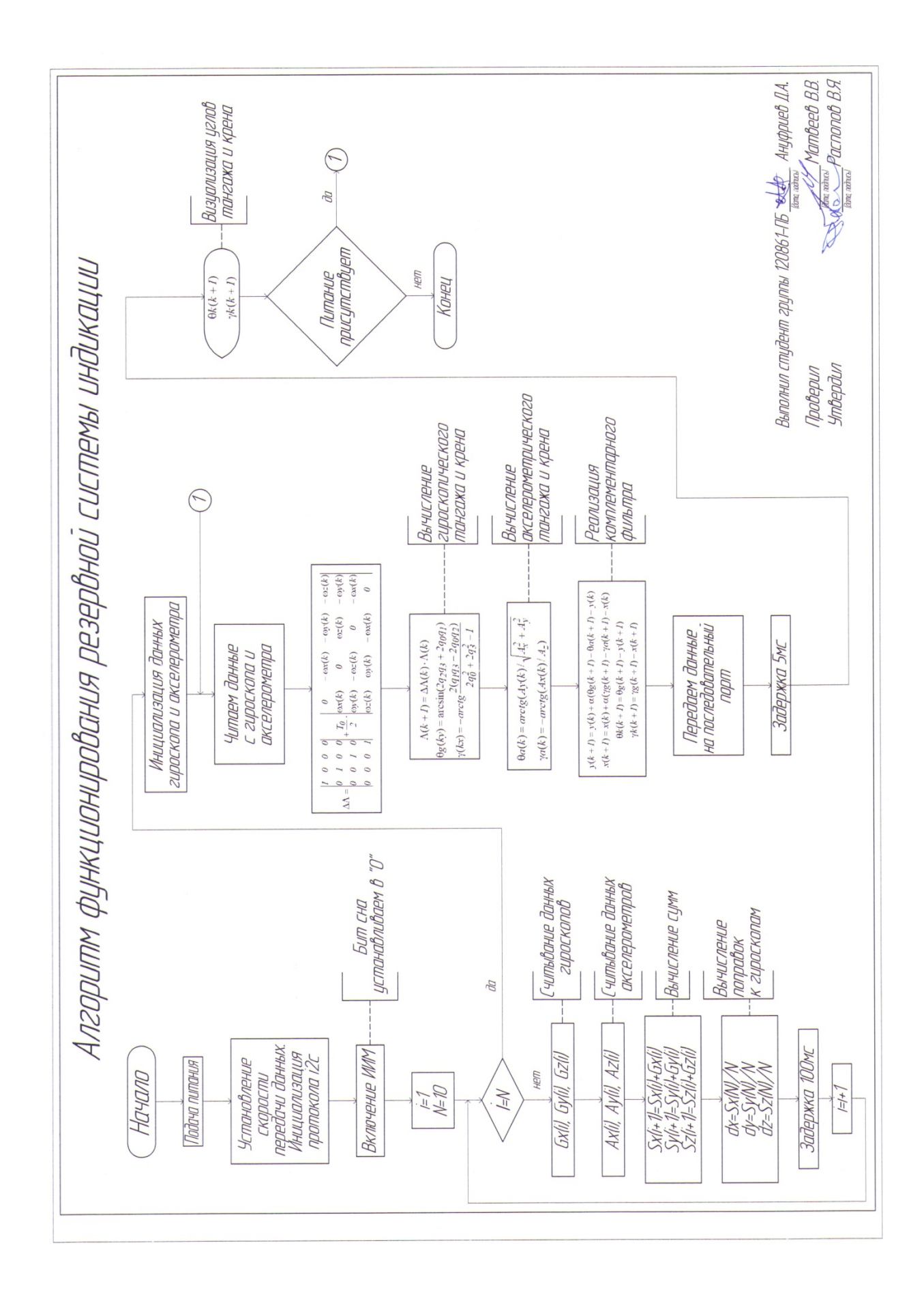

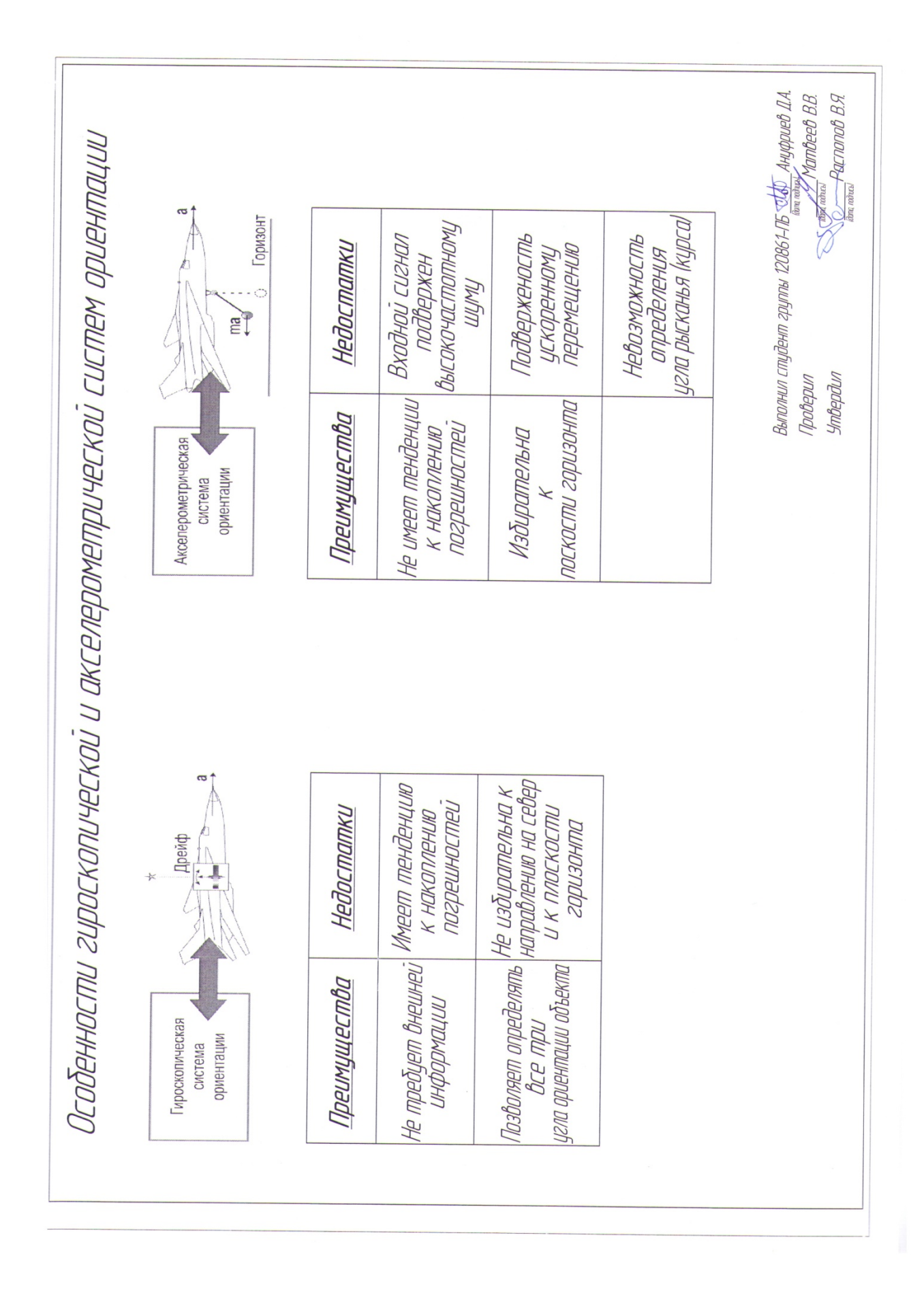